AL-TR-1992-0175 **AD-A265 547** 

# AIRBORNE WARNING AND CONTROL SYSTEM (AWACS) ' • INTELLIGENT TUTORING SYSTEM (ITS)

**n** David R. Strome **ECTE**

David R. Strome<br>Systems Research Laboratories, Incorporated JUN9 1993 **S 2800 Indian Ripple Road** Dayton, OH 45440-3696

HUMAN RESOURCES DIRECTORATE<br>
TECHNICAL TRAINING RESEARCH DIVISION<br>
7909 Lindbergh Drive 7909 Lindbergh Drive Brooks Air Force Base, TX 78235-5352

**A** May 1993

B Final Technical Report for Period **1** April **1991** - 12 December **<sup>1991</sup>**

Approved for public release; distribution is unlimited.

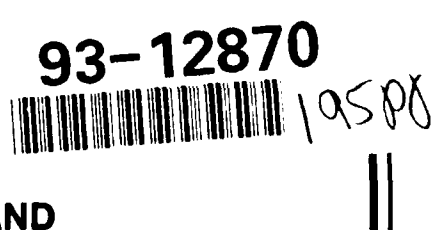

AIR FORCE MATERIEL COMMAND BROOKS AIR FORCE BASE, TEXAS

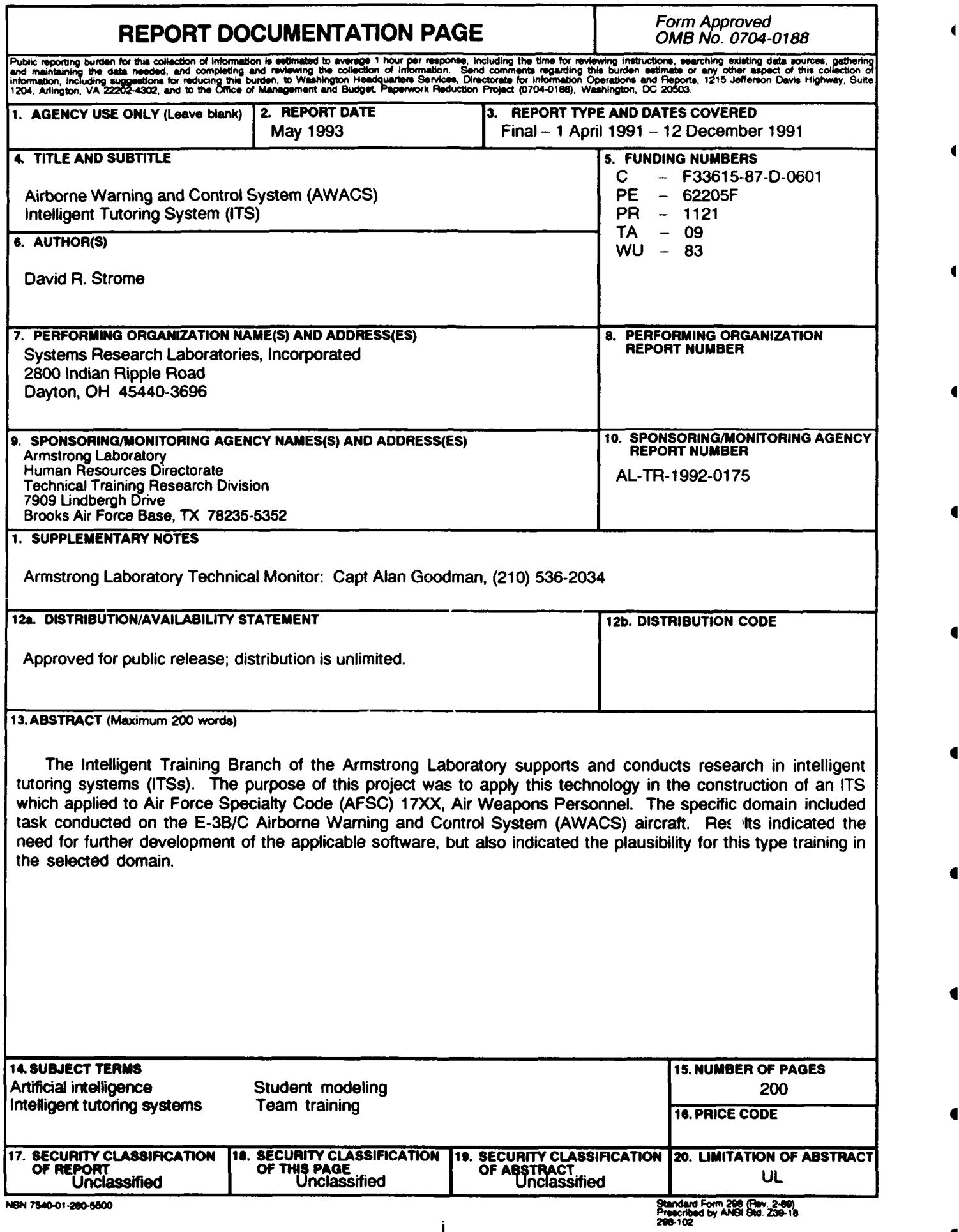

 $\blacksquare$ 

 $\blacktriangleleft$ 

 $\blacklozenge$ 

 $\blacklozenge$ 

 $\blacksquare$ 

 $\blacksquare$ 

 $\blacksquare$ 

 $\blacksquare$ 

 $\blacktriangleleft$ 

 $\bullet$ 

# Table **of** Contents

고기

**A** 

 $\blacksquare$ 

 $\blacksquare$ 

a

▬

 $\bullet$ 

L,

 $\frac{1}{4}$ 

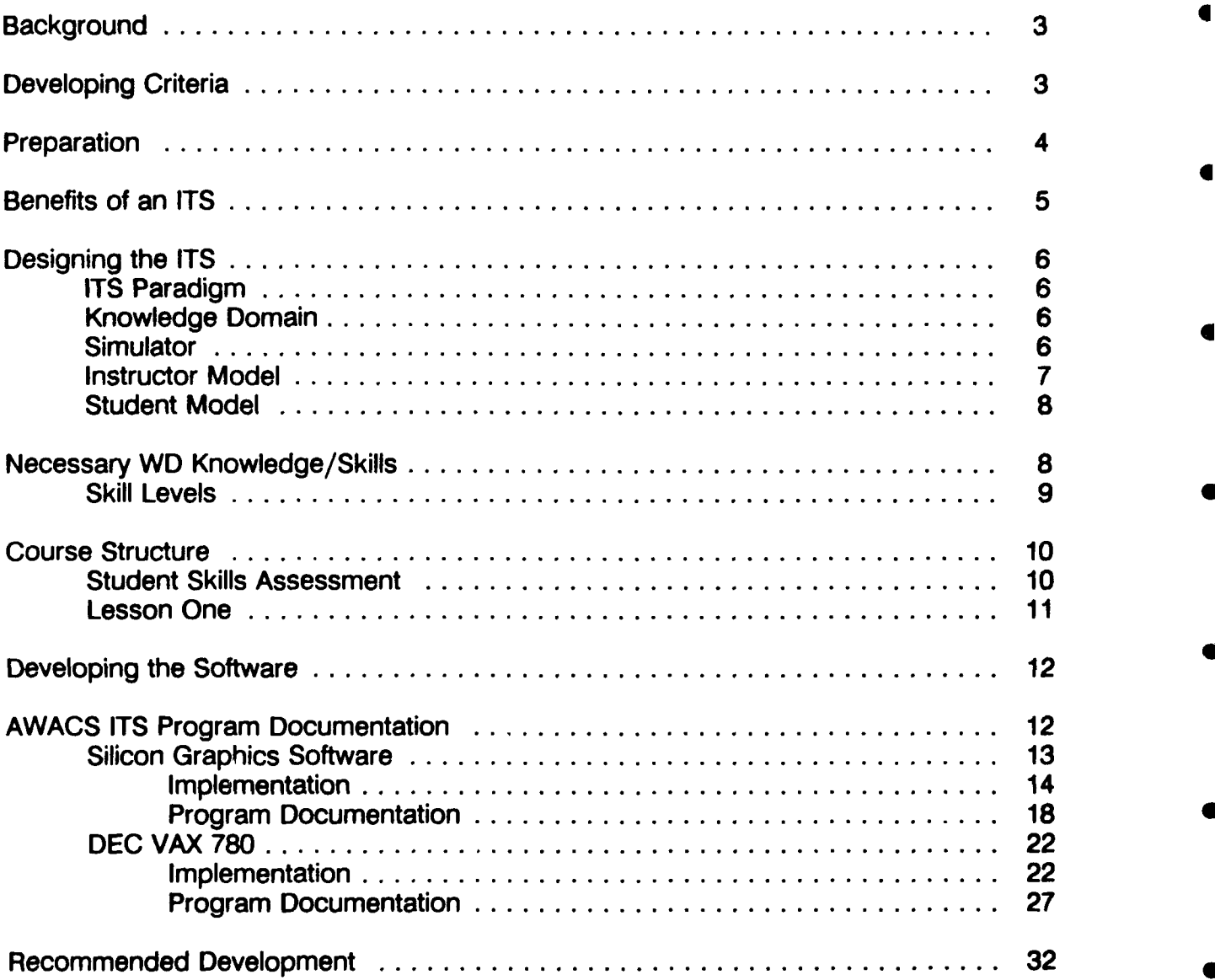

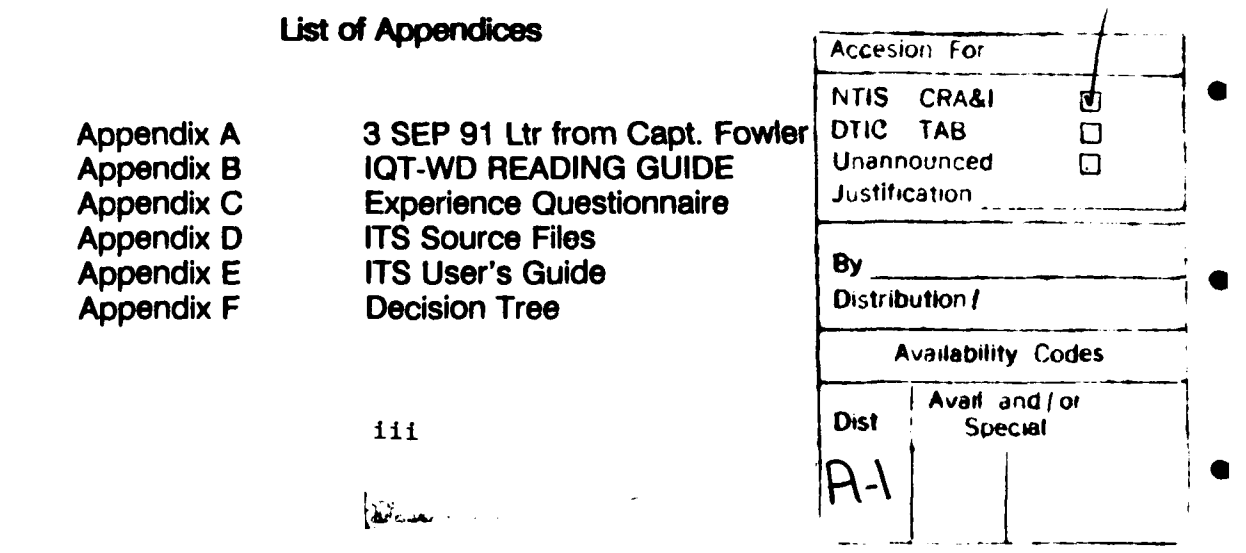

. . . . . . .  $\sim$   $\sim$   $-$ 

# AIRBORNE **WARNING AND** CONTROL SYSTEM **(AWACS) INTELLIGENT TUTORING** SYSTEM (ITS)

 $\blacksquare$ 

 $\blacksquare$ 

# **Background**

The United States Air Force (USAF) at Tinker AFB, Oklahoma, trains USAF officers to fulfill **4** the role of Weapons Directors (WDs) aboard the E-3B/C Airborne Warning and Control System (AWACS) aircraft. The AWACS platform supports Command, Control and Communications (C<sup>3</sup>) missions in the airborne environment. USAF Armstrong Laboratory, Crew Technology Division, Sustained Operations Branch (AL/CFTO), in cooperation with Systems Research Laboratories, Inc. (SRL), configi ired WD crewstations and affiliated systems in the Aircrew Evaluation Sustained Operations Performance (AESOP) facility to run defensive counter air (DCA) mission simulations. Teams of three WDs detect, identify, intercept, and destroy enemy aircraft attempting to attack friendly forces or penetrate friendly airspace. A Senior Director (SD) serves as the immediate supervisor in the chain of command. In a **DCA** mission, the SD oversees and coordinates WD efforts to execute the directives of the senior battle staff. **4**

In cooperation with the Technical Training Research Division, Human Resources Directorate (AL/HRT), SRL began research and development of an Intelligent Tutoring System (ITS) in the Air Force Specialty Code (AFSC)  $17XX C<sup>3</sup>$  domain. The effort was to provide a proof of concept, with recommendations for future development.

# **Developing Criteria**

One of the first tasks involved narrowing the instructional domain. The following criteria were established: **e**

- 1. The domain was restricted to that of weapons controllers: WDs, SDs, Weapons Controllers (WCs), and Weapons Assignment Officers (WAOs).
- 2. Due to practical limitations on equipment and funds, interactive voice communications were not included.
- 3. The domain included areas that would fill an immediate need of the Air Force's 17XX operational training community.
- 4. The domain was limited in order to accomplish development in the time available.

**1**

- 5. The ITS was restricted to Initial Qualification Training (IQT). By focusing on **4** initial training, changes in performance would be more dramatic and therefore easier to measure.
- 6. Finally, in order for the ITS to teach something more than a routine procedure, we wanted to incorporate some decision-making skills.

 $\blacksquare$ 

 $\blacksquare$ 

 $\blacksquare$ 

 $\blacksquare$ 

 $\blacksquare$ 

Using these criteria, training systems at Tyndall AFB and Tinker AFB were deemed appropriate for adapting to an ITS. At Tyndall AFB, all 17XXs receive their initial Air Force training in the weapons controller career field. After graduating from Tyndall's introductory course, some 17XXs continue to Tinker for initial WD training in AWACS.

After initial contacts with training sites, we chose to focus on Tinker's AWACS community. After a fact-finding trip to Tinker (11-13 August 1991), the main subject area for initial development was identified as Block *I, AWACS WD Initial Qualification Training.* This subject area is taught at Tinker in the mission simulations. It is an introduction to the switch actions a WD uses in performance of job tasks. Block I IOT met the first five criteria for narrowing down the domain for developing an ITS. In addition, the Director of Operations of the 552 Tactical Training Squadron indicated that an ITS for this instructional block would widen a traditional training bottleneck for AWACS WD training, thus fulfilling criterion # 3.

Criterion # 6, decision-making skills, was not met. However this criterion was of a lower priority for two reasons. First, only Block I IOT WD instructional materials were set and the AWACS WD training program was being rewritten to take into account lessons learned from Desert Shield/Storm. Second, there is an ongoing reorganization by the Air Force in the training of 17XXs.

# **Preparation**

While at Tinker, SRL tried to ascertain how Instructor WDs (IWDs) taught and evaluated IOT WD students--particularly as related to Block I IOT WD training. Important findings included:

- 1. Time for task completion is ill-defined in early instructional blocks.
- 2. Number and types of errors are also ill-defined.
- <sup>4</sup> 3. Window for task completion, while not critical at first, rapidly becomes more important than time for task completion. The size of the window remains ill-defined.

4. Fighter Weapons School is considered more important for good experience in initial categorization of student abilities and capabilities than any other prior experience.

 $\mathbf{I}$ 

 $\blacksquare$ 

 $\blacksquare$ 

 $\blacksquare$ 

 $\blacksquare$ 

 $\blacksquare$ 

 $\blacksquare$ 

 $\blacksquare$ 

 $\blacksquare$ 

 $\blacksquare$ 

- 5. Students are not accelerated through training, even if they show exceptional skill or aptitude.
- 6. Prior experience and training records play a part in evaluating students, but is an exception, not a rule.
- 7. Only some IWDs used a dual tracking task in training of Block I IOT WDs, but this technique was being institutionalized as part of the formal program. The dual tracking task consists of a single piece of symbology on a single track in an oval orbit. The student is required to keep the symbology on the track throughout the lesson and while performing the procedures. This dual tracking task is not objectively measured, but subjectively indicates to the IWD that the student WD learned the lesson well.
- 8. Most switch actions are taught and used for two simulations in a row and then not trained or used until a student progression test is administered.
- 9. Most student evaluation is subjective.

# Beneftis of an **ITS**

ITS can eliminate or ameliorate many obstacles to efficient and effective training, including those mentioned above. ITS can take full advantage of quantitative measures developed in cooperation with expert IWDs, allow individually paced escalation of complexity and **4** volume of tasks, and implement consistent application of evaluation criteria. In addition:

- ITS allows better use of manpower by enabling an IWD to manage the  $\bullet$ training of many student WDs rather than two or three. At the same time, ITS effectively allows a one-to-one student-to-teacher ratio.
- Because of the self-paced aspect of ITS, training can proceed at a faster rate  $\bullet$ for more able or experienced students and allow less able students ample practice time and opportunities to hone their skills.
- As the need for rapid response escalates, a WD must increase the work  $\bullet$ pace. This increase can occur only where there is spare capacity. The optimum area for this increase is that of console operations. ITS can

objectively judge this spare capacity and thereby enhance WD training by developing high-performance knowledge and skills in console operations. ITS simulations can foster achievement of these skills through "consistent practice" (Regian, 1990).

 $\blacksquare$ 

 $\blacksquare$ 

 $\blacksquare$ 

 $\blacksquare$ 

đ

 $\blacksquare$ 

 $\blacksquare$ 

ITS allows a student WD to consistently build on recently acquired  $\bullet$ knowledge and skills rather than moving on to other tasks before these new skills are reinforced.

# Designing the ITS

# **ITS** Paradigm

The second task under this effort required the creation of a conceptual paradigm of an ITS. The five important elements that must be related to each other are:

- \* a Simulator,
- **0** a Knowledge Domain,
- **0** an Instructor Model,
- \* a Student Model, and
- \* an Intelligent Interface that links them together (Burns & Parlett, 1990).

These elements are graphically represented in Figure 1.

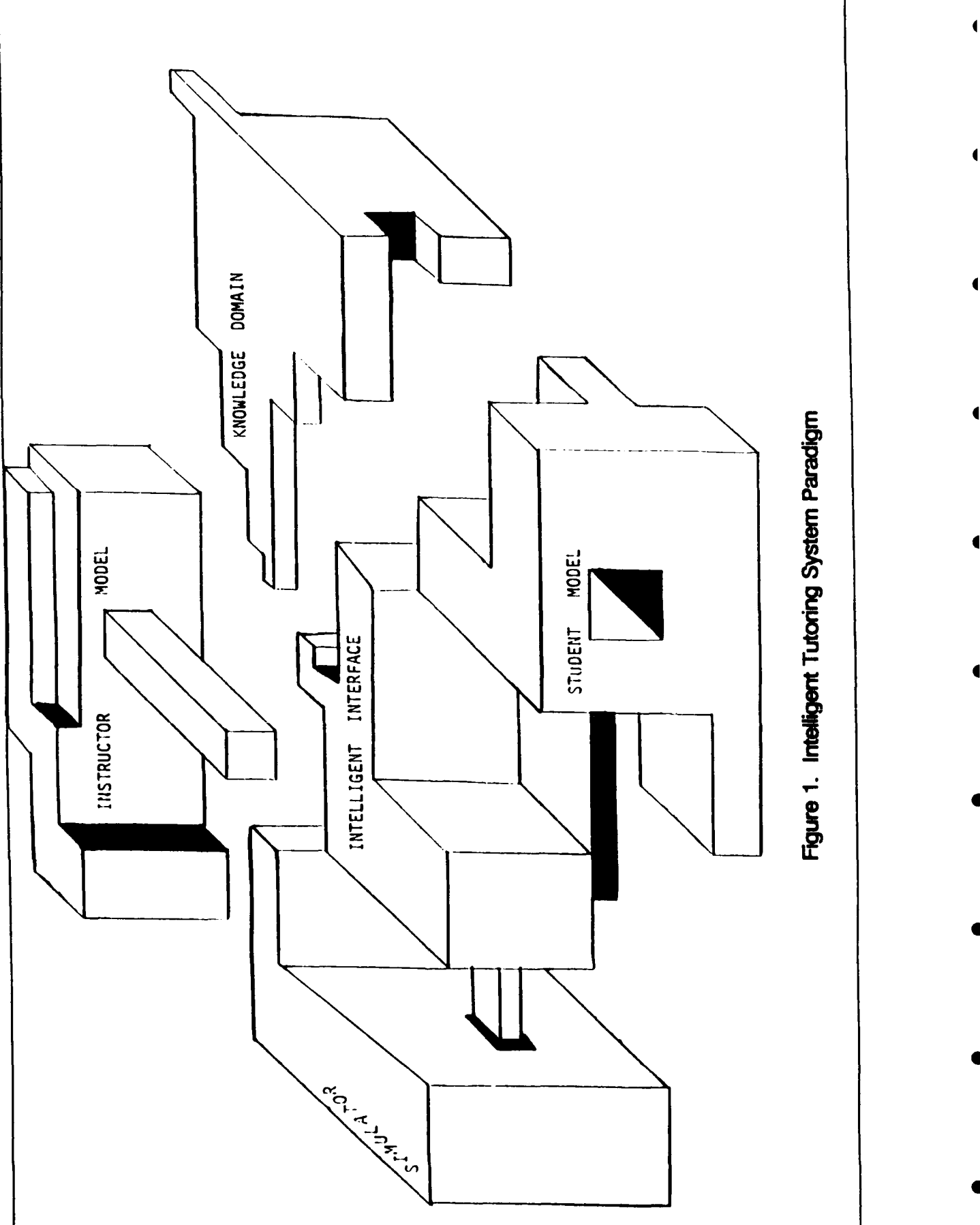

 $\frac{1}{4}$ 

 $\begin{array}{c} \rule{0pt}{2.5ex} \rule{0pt}{2.5ex} \rule{0$ 

.<br>İ

 $\blacktriangleleft$ 

 $\blacksquare$ 

 $\blacksquare$ 

 $\blacksquare$ 

 $\blacktriangleleft$ 

 $\blacksquare$ 

 $\blacktriangleleft$ 

 $\blacksquare$ 

ă

 $\bullet$ 

 $\bullet$ 

Each of these five elements is interrelated to the others. A development in one element often requires a corresponding development in one or more of the other elements. In this way the different elements remain fitted together as a coherent whole. Take for example teaching the procedures for executing a *Commit* switch action. The procedural steps for executing this switch action must be included in the relevant Knowledge Domain. The Simulator must have this switch action and be able to execute it. The Instructor **4** Model must indicate how, when, and where in the course of instruction to teach the *Commit* switch action. The how, when, and where of the instruction depends heavily on the Student Model. The Intelligent Interface must make the match of the Student Model to the student, pick the correct format of instructions for the lesson, execute the lesson on the simulator, and evaluate the student's progress.

 $\overline{1}$ 

 $\blacksquare$ 

 $\blacksquare$ 

 $\blacksquare$ 

 $\blacksquare$ 

# Knowledge Domain

For practical reasons, the Knowledge Domain element comes first. Specifically, this is identified as the 552 AWACW IQT WD Block I, *Weapons Director Student Study Guide*, *Volume 1,* of training course E3000BQODX. This guide introduces students to AWACS, the WD Multi-Purpose Console (MPC), and several switch actions, building a declarative knowledge base and a procedural knowledge base. The emphasis is on procedural knowledge base, that is, how to perform certain WD switch actions. A specific list of these switch actions is found in Appendix A, a letter from Capt. Fowler, representative of the 552 AWACW/DOQMW office, which is responsible for the training course development at Tinker for WDs.

# **Simulator**

The next element, the Simulator, is the nearest to completion. These are the **C3** Generic Workstations (C<sup>3</sup>GWs) and the supporting AWACS Simulation software in the AESOP facility (Schiflett, Strome, Eddy, and Dalrymple, 1990). The C<sup>3</sup>GWs have most of the switch actions taught in Block I at Tinker AFB. The following list includes all the Block I switch actions that have not yet been implemented on the  $\ddot{C}^3$ GW:

Restricted Area RN/DES/NTN SD Add/Delete Airbase Area Define/Delete Corridor IFF SD Radar/IFF Tracking

These switch actions amount to 28% (6/21) of all the switch actions taught in Block I, IOT WD training. An estimated 280 man hours of programming development are needed to fully develop these switch actions. In all other respects, the Simulator element closely emulates the presentation and functions of an AWACS WD MPC.

# **Instructor Model**

The Instructor Model element contains instructional goals, accounts for student attributes, structures the Knowledge Domain, and presents the structure. The goals center around transfer of knowledge from the Knowledge Domain to the student. Specifically, these goals are to teach the student:

1. The physical layout of the MPC, i.e., where the switch action buttons are located.

**4**

 $\blacksquare$ 

 $\blacksquare$ 

4

 $\blacksquare$ 

- 2. The procedural steps for executing MPC Console Checkout.
- 3. The procedural steps for executing the following switch actions:

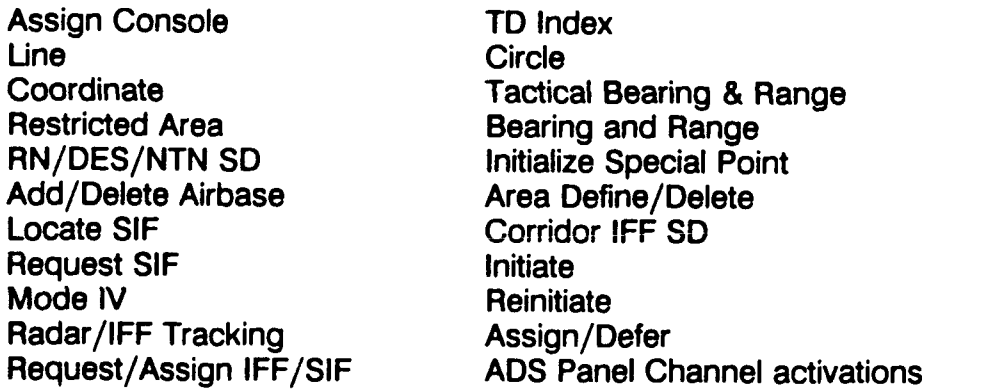

These goals lay the foundation for evaluating the student's performance. Acceptable execution of these procedures by a student WD indicates successful transfer of knowledge. However, defining acceptable execution involves several measures:

- time of complete task execution,
- time of execution of each step within the task,
- a time window for accepting task start and end, error toleration, and alternate step sequencing, when it exists.

The values that address these measures are not currently known with certainty. Therefore, our initial set of values for evaluation were determined by a Subject Matter Expert based on years of experience as a WD/SD/IWD. The set of values chosen for different students is based on student attributes.

7

# Student Model

Accounting for student attributes requires recognizing appropriate student differences, setting appropriate goals based upon these student differences, and then selecting a mode of instruction that best matches both the student and the instructional goals. Recognizing appropriate student differences relies heavily upon the Student Model. A WD student is matched to his/her appropriate type in the Student Model. Once the student type is known, then the Instructor Model has the correct set of instructional goals to tie to that student type. Our prototype has only one set of instructional goals based on the lowest level of student type. Selecting a mode of instruction impacts how the Knowledge Domain is structured and how information is presented.

### Necessary WD Knowledge/Skills

There are three distinct, but interrelated areas of knowledge/skill necessary to be a functioning and qualified AWACS WD. These are declarative knowledge, procedural knowledge, (Barr & Feigenbaum,1981; Anderson, 1988) and operational skills.

*Declarative knowledge* refers to that specialized body of knowledge about the system, its purpose, components, events, and the relationships among them. A few examples are how radar works, the different types of intercept geometry, airpower doctrine, and brevity **4** code words.

*Procedural knowledge* deals with task procedures needed to operate the equipment. Some examples include reading scope presentations, talking and listening using the communications equipment, and executing switch actions.

*Operational skills* encompass knowledge at both cognitive and meta levels (Burton, 1988). At the cognitive level, the WD needs to acquire some high level skills to cope with the demands of a complex task environment in order to properly apply the declarative and procedural knowledge in both normal and abnormal problem solving situations (Woods, 1988). Time management and cost-benefit analysis are two skills necessary for the **4** proper coordination of multiple WD tasks in a complex and dynamic environment. Proper coordination is important because system events compete for the operator's attention. Other critical skills resulting from the dynamic, complex nature of the system include adaptiveness and disturbance management that are common to other complex systems. Two that are critical to the WD world include dichotic listening and three dimensional spatial orientation involving motion of objects while remaining stationary.

Meta skills concern knowledge about how to learn effectively. The body of knowledge the novice WD must learn can be overwhelming. Consequently, at the meta level, the WD

needs to know how to monitor the learning process and manage different activities to get the most out of training.

The declarative and procedural knowledge together form the domain knowledge the operator must have. Operational skill can be viewed as the operator's successful acquisition and application of the domain knowledge during training that transfers to the actual task environment.

 $\blacksquare$ 

### Skill Levels

In each of the three areas, a WD is rated on a scale of 1-5, with 5 being the highest. Each numerical rating corresponds tc a label ranging from 1-Naive, 2-Novice, 3-Journeyman, 4-Expert, and 5-Master. The following is a description of each label/rating:

- 1 NAIVE: Indicates a complete lack of knowledge and/or skill.
- 2 NOVICE: Has some knowledge and/or skill, but not enough to operate independently to complete assigned tasks in a timely manner. Does not recognize all patterns of stimuli. Does not know how to order behavioral actions in response to recognized patterns of stimuli.
- 3 JOURNEYMAN: Has enough knowledge (score 85% or better in written exams) and/or skill to operate independently to complete assigned tasks, but not always in a timely manner. Recognizes common stimuli variable patterns and applies domain rules of behavioral responses. Does not recognize situations in which the domain rules do not apply, and/or in which new variables or patterns exist. Perseveres in attempting to apply what is known. Not yet capable of solving difficult or complex problems or developing new rules.
- 4 EXPERT: Has superior knowledge and/or skill. Operates well independently to complete all assigned tasks in a timely manner. Recognizes common stimuli variable patterns and applies domain rules of behavioral responses. Recognizes existence of new variables and/or situations in which the domain rules no longer apply, and can usually develop a solution. Capable of solving most difficult or complex problems.

5 MASTER: Has superior knowledge and/or skill. Operates well independently to complete all assigned tasks in a timely manner. Recognizes common stimuli variable patterns and applies domain rules of behavioral responses. Recognizes existence of new variables and/or situations in which the domain rules no longer apply, and can develop new rules. Capable of solving difficult or complex problems.

The goal of the training in Block I AWACS WD training is to bring all students up to the NOVICE/level 2 for Procedural Knowledge, Declarative Knowledge, and Operational skill.

# Course Structure

Since the Knowledge Domain consists largely of Procedural Knowledge, the required step sequences are already structured. Yet there is a need for a comprehensive course outline that addresses the goals of Procedural Knowledge to be taught in each lesson, how many lessons there will be, and how fast the pace of presentation will be. The course outline is currently taken from Appendix A and Appendix B, the IQT-WD READING GUIDE (6 JUN 90). Note that the maximum time allowed for the course is specified, but no minimum time is established.

# Student Skills Assessment

For this proof of concept prototype, we developed a Student Skills Assessment module to categorize student WDs (from 1-Novice to 5-Master) according to experience and ability. This module consists of an Experience Questionnaire and a Switch Action Exercise that students complete on the console prior to the first lesson. A printed copy of this questionnaire is included as Appendix C. Although it is highly probable that the students taking this course are novice WDs just graduated from the introductory course at Tyndall AFB, exceptions occur with sufficient frequency that they must be addressed. For example, occasionally a student may have extensive experience either as a WD or as an aircraft controller and must be requalified as required by regulations. The multiple-choice questionnaire ascertains the same information usually gleaned from the student's records or informally gathered by the instructors during the lesson breaks. In addition, where the student indicates a proficiency above basic entry level, the Switch Action Exercise is presented to validate the evaluation. The normal Lesson One, Block I instruction is then presented.

The first lesson consists of three parts and is presented at only one pace of instruction. The Instructor Model does not evaluate the student during the lesson, only after the lesson is complete. The capability to evaluate the student during the lesson and the capability to change the lesson mode if necessary, need to be more fully developed.

# Lesson One

The Simulator Model is the means of instructional presentation and involves five phases of instruction in this high performance Knowledge Domain (Fink, 1990):

 $\blacksquare$ 

- (1) Static overview knowledge,
- (2) General procedure-oriented knowledge,
- (3) Guided example exercises,
- (4) Unguided example exercises, and
- (5) Automated example exercises.

*Static overview knowledge* consists of a general description of the salient parts and features of the particular piece of equipment on which the task will be performed. This static overview is not included in the prototype. Instead, it is left to the written material found in the IOT WD Student Study, Vol. I.

*General procedure-oriented knowledge* consists of a description of the steps that must be performed in executing the procedure being taught. Parts of the equipment involved and the motivation or effect for each step are indicated. Each of the lessons should start here for the lowest level student. The first part of Lesson One describes the steps and indicates where the switches are. It doesn't give any motivations for each step or each step's effect on the overall status of the goal.

*Guided example exercises* provide the student with the opportunity to practice with specific examples while being prompted and coached in order to develop accuracy in the skill. The second part of Lesson One presents a procedure the student must perform on the Simulator. Instructions guiding the student are presented, but the student is not evaluated during the lesson.

*Unguided example exercises* provide the student the opportunity to practice the whole process with specific examples without interruption in order to develop speed with accuracy. This is the third and final part of the Lesson One. The student is given ten minutes to execute the Console Checkout while reading and following the Console Checkout checklist. After ten minutes, the lesson is terminated and the data on student performance is gathered and evaluated. In future ITS development, this process should be automated.

11

*Automated-example* exercises provide the student the opportunity to practice the entire process with specific examples while doing another task. These types of exercises allow the WD to develop the capability to perform tasks automatically. The first lesson is not designed to use this phase. However, Console Checkout is done at the beginning of each and every lesson. As the lessons proceed, the time for this procedure's completion will narrow down from ten minutes to three minutes.

# Developing the Software

The development of this prototype was accomplished with a minimum amount of coding change to the existing AWACS Simulation software. Rather than having the two pieces of software integrated, the ITS software executes as a separate process from the simulation, but uses the data collected in the Logger File as input for evaluation. The intent is to have both pieces of software execute in an alternating fashion so the results of one can be used in the next execution of the other. Hence, the ITS software brackets the simulation to provide the appearance of an imbedded simulation without actually accomplishing the imbedding process. On the front end, the ITS software provides the interaction necessary to instruct and evaluate the student before selecting an appropriate scenario for the AWACS Simulation. Then on the back end, the ITS software evaluates the student's performance during the simulation before presenting the appropriate followon instruction area.

Admittedly, using two computers systems to provide the functionality for the AWACS ITS **4** is not the ideal solution. However, it does provide a flexible test platform upon which to develop some quantitative metrics for estimating the skills of the student WD. While pedagogy suggests the development of high-performance skill is best accomplished via consistent practice, establishing the criteria to judge the WD student still requires significant amounts of definition and refinement.

# AWACS ITS Program Documentation

The software for the AWACS ITS was developed on both the UNIX based Silicon Graphics (SG) 4D/50 and the DEC VAX 780 computers using C and the *Curses* screen handling package. With the exception of the simulation graphics (SG only), all user interaction can be accomplished using either the SG graphics or DEC VT200 series terminals. Source files are included as Appendix D.

The AWACS ITS operates as three separate parts. **4**

1. The SG 4D/50 software provides the instructional capability for the ITS.

**4**

 $\blacksquare$ 

 $\blacksquare$ 

 $\blacksquare$ 

- 2. The Simulation software provides the hands-on aspect of the WD's console operation.
- 3. The VAX 780 software is the first iterative trial to evaluate a WD's actual console operation.

 $\blacksquare$ 

 $\blacksquare$ 

 $\blacksquare$ 

 $\blacksquare$ 

 $\blacksquare$ 

 $\blacksquare$ 

Since the Simulation software is documented elsewpere, it will not be reiterated and documentation of the remaining two functions follows<sup>1</sup>. An ITS User's Guide is included as Appendix E.

# Silicon Graphics Software

As developed, the software exists in 7 source files and have the following functional relationships:

- itsdef.h: Header file for the ITS software.
- ITS.c: The overall controlling function
- its rutns.c: Common functions shared by the software
- instructor.c: Controls the presentation of the test material.
- instr rutns.c: Common functions shared in the instructor function.
- student.c: Provides the student interface and student function.
- stdt rutns.c: Common functions shared in the student function.

All source and executable files exist on the SG 4D/50 called *Picard.* In addition, there is an ancillary file, called ITS.mak, that can be used with the UNIX *Make* utility to control the compilation and linking of the modules that are required to form the executable.

Documentation for the calls to the Curses screen management package can be found in the IRIS-4D Programmer's Guide Vol. II and the IRIS Programmer's Reference Manual. Vol. **I1.** Sec. 3. Curses(3X).

<sup>&</sup>lt;sup>1</sup> Systems Research Laboratories, Inc.: "Research and Development Computer Software Report, Delivery Order 0008, Attachment 2, Sequence **1"%** Contract No. F33615-87-D-0601, September 1990.

# *Implementation*

In order to provide a means of presenting a flexible curriculum, the instruct.blk file was created. This file exists in the Instructor directory and contains a catalog of available instruction blocks (max = 50) and the individual lessons (max = 50) that comprise each instruction block. Each catalog entry (logical record) is a string of 634 characters that consists of 52 fields as follows:

 $\blacksquare$ 

 $\blacksquare$ 

 $\blacksquare$ 

 $\blacksquare$ 

1

 $\blacksquare$ 

 $\blacksquare$ 

 $\blacksquare$ 

 $\blacksquare$ 

 $\blacksquare$ 

- 1. Brief description of the instruction block (max  $= 80$  characters).
- 2. A two digit field containing a count of the lessons in this instruction block.
- 3-52. 50 10-character fields containing the names of the lesson files.

Additionally, each field is separated by a **1.** As developed, each catalog entry can thought to be an instructional block comprised of one or more lessons. Wherein, each lesson consist of a series of text and questions.

Since the intent was to create a subject matter independent ITS, the majority of the intelligence has been placed in the formation of the lesson file. Consequently, the lesson file has a "programmable" flavor to its format and usage. Currently, each lesson file can be created by specifying the following types of text types via the use of the "vi editor".

- a) Each text type is separated by a Ctrl-L character. In addition, this character also causes a form feed when the file is printed.
- b) The first line of each text type has the following format:

numeric id text type

where:

numeric  $id = a$  decimal value that uniquely identifies (within a given lesson context) the text type.

- text type  $=$  one of the following:
	- 1. text
	- 2. multiple choice
	- 3. true/false
	- 4. yes/no
	- 5. noscore
	- 6. score
	- 7. instruct/lesson

For example, suppose you wanted to specify a multiple choice presentation and 4 other displays already exist in the lesson. Additionally, let the previous presentations be numbered 1, 10, 20, and 30, respectively, then this multiple choice presentation could be specified as:

 $\blacksquare$ 

 $\blacksquare$ 

 $\blacksquare$ 

 $\blacksquare$ 

 $\blacksquare$ 

 $\blacksquare$ 

 $\blacksquare$ 

 $\blacksquare$ 

 $\blacksquare$ 

 $\blacksquare$ 

12 multiple choice

c) The second line of each text type has the following format:

numeric  $id_1$  numeric  $id_2$  numeric  $id_3$  numeric  $id_4$  numeric  $id_5$ 

where:

numeric  $id = the$  numeric id of a text type that is associated with a given "knowledge level" where level 1 corresponds to the lowest and 5 to the highest.

Continuing the previous example, suppose we plan to advance to text type identified as 11 for knowledge levels 1 through 3, and 15 for all others. Our example would now appear as:

12 multiple choice 11 11 11 1515

d) If the text type is that of text, then the third line contains a count of the number of lines in the presented text that follows it.

Varying our example slightly to account for the text specification, the example would appear as:

12 text 11 11 11 15 15 36 This is a test example of the **text...**

where the ellipsis indicates the continuation of 36 lines of text as specified by the third line of our example.

e) For the remaining text types, the third line consists of multiple occurrences of the format:

**z)y**

For the score and noscore types, the  $y_n$  values are maximums for intervals that are used in the determination of upgrades in knowledge level, i.e.,

 $\mathbf{I}$ 

 $\mathbf{I}$ 

 $\blacksquare$ 

 $\blacksquare$ 

 $\sqrt{ }$ 

 $\sqrt{ }$ 

 $\blacksquare$ 

0<score\_y<sub>1</sub> -> knowledge level 1 y<sub>1</sub> <score\_v<sub>2</sub> -> knowledge level 2 y<sub>2</sub><score≤y<sub>3</sub> -> knowledge level 3  $y^2$ <score $\leq$ y<sup>2</sup> -> knowledge level 4  $y_A^3$  < score  $\leq y_B^4$  - > knowledge level 5

For example, these options could appear as:

12 score 11 11 11 1515 1)10 2)20 3)30 4)40 5)50 12 noscore

or

11 11 11 1515 1)10 2)20 3)30 4)40 5)50

Whereupon, if the student's accumulated score were 23, then the next display would be the one that is annotated as 11.

For the instruct/lesson type, the  $z_n$  is the index of an instruction block and the associated  $y_n$  is also an index of the appropriate lesson within the instruction block.

An example of this type may appear as:

12 instruct/lesson 1111020 0)0 0)0 0)0 1)0 2)0

Whereupon, if the student were estimated to have a knowledge level of 5, then the next instruction block to be presented has an index of 2 within which the lesson having the index of 0 will be used. Furthermore, the display annotated as 20 will be the beginning presentation.

- f) For the text type of multiple choice, true/false, and yes/no, the fourth line specifies the number of lines in the text that follows it.
- g) The text type of score and noscore resulted from attempted use of a lesson. The noscore type uses the accumulated score to branch to an appropriate

follow-on text/question. Whereas, score updates the knowledge level variable in the student's data base and resets the accumulated score to zero.

 $\blacksquare$ 

 $\overline{1}$ 

 $\blacksquare$ 

 $\blacksquare$ 

 $\blacksquare$ 

 $\blacksquare$ 

 $\blacksquare$ 

 $\blacksquare$ 

 $\blacksquare$ 

Each of the lesson files that are created using the above format must also reside in the Instructor directory along with the file labeled welcome. This file is another lesson file and contains the queries for the Experience Questionnaire.

In addition to the Instructor directory and its associated files, a *Student* directory must The purpose of each student file is to house the critical values from each student's run. However, these critical values have yet to be determined so each student file is for all practical purposes empty.

Each student's file is labeled as sdb xxxx. Wherein, the xxxx field consist of the last four digits of the student's SSAN.

# *Program Documentation*

itsdef.h

This is the header file for this portion of the ITS software. It contains the definitions of the variables and structures that are common to a large majority of the modules.

# ITS.c

This file contains the basic controlling logic for the appropriate calling the of the Instructor and Student functions. It also presets some of the global variables.

# its rutns.c

This module contains those functions that are, generally, common to all the other modules and functions in this portion the ITS.

Contains the following functions:

void cntr In(int y coord, char \*txt str) This function will center the text in txt str in the line specified by  $y$  coord. void get path str(char \*directory, char \*path str)

This function queries the user for the full directory path for directory and returns the full path string in path str.

 $\blacksquare$ 

 $\blacksquare$ 

 $\blacksquare$ 

 $\blacksquare$ 

 $\blacksquare$ 

 $\blacksquare$ 

 $\blacksquare$ 

void file str(char \*path, char \*filename, char \*fullstr)

This function returns the full file string in fullstr from path and filenarne.

void its stop()

This function cause the appropriate escape from Curses and terminates the execution of the program.

int chk file(char \*path, char \*filename)

This function checks the accessibility of the file specified from the conjunction of path and filename.

void lesson blk io(char io type, int ndx)<br>This function provides the read/write function for the instruct.blk file. (See section on the instruct blk for full description of this file.) By specifying a R or W for the read or write function, respectively, this function will read/write the record that is indexed by ndx.

void work msg()

This function presents a blinking "Working..." message while some time consuming operation is being performed.

void getstr echo(char \*str)

This function echoes the contents of the character string str as it is being entered.

void strg blnk pad(char \*strng, int str len)

This function pads a left justified string, strng, with blanks until the specified length, str\_len, is attained.

instructor.c

As currently implemented, this routine provides the maintenance functions (add, delete, and modify) for the entries in the instruct blk file. Consequently, it is used to govern the flow of presentations for the ITS.

As seen on the main selection menu, provisions do exist for:

- a. reviewing a prepared instruction block,
- b. reviewing a student's record, and

c. adjusting a student's record, i.e., examining the scores that have the student has accumulated and adjusting these values as required.

 $\blacksquare$ 

 $\blacksquare$ 

 $\blacksquare$ 

 $\blacklozenge$ 

 $\blacksquare$ 

 $\blacksquare$ 

 $\blacksquare$ 

 $\blacksquare$ 

 $\blacksquare$ 

 $\blacksquare$ 

Regrettably, none of these options were implemented because of the lack of quantifiable information concerning the criteria that could be used to appraise the skills of a WD student. It is hoped that with continued development these criteria will be further defined. Whereupon or concurrent with this development, the contents of the student record would be established as well as the methods and content of the material to be taught.

instr rutns.c

These routines support the instructor.c.

void lesson blk rec init(int ndx) This function initializes the record in instruct blk that is specified by ndx.

int lesson list(max cnt)

This function presents a list of the available instruction blocks, as specified by max cnt, in instruct blk and returns the index of the selected record.

void lesson blk chk()

This function is a debug tool that will display a selected record from instruct.blk.

void instr blk vis(int ent no) This function displays a record from instruct blk that is specified by ent-no.

void make pos(int ndx, int \*y pos, int \*x pos)

This function will provide the screen coordinates,  $x$  pos and  $y$  pos, relative to the instr\_blk vis display that corresponds to index ndx of the desired lesson.

student.c

This routine uses a lesson file to present the material in a manner that resembles the traversal of a decision tree. The working version of this decision tree is included as Appendix F. The combined use of *knowledge level* and *accumulated score* are the attributes that key the order of presentation to the student.

It should be noted that there exists a software imposed limit of 100 entries (occurrences of text type) per lesson file. This limit can be easily changed as required. Also, the software does not preclude the concatenated presentation of multiple lesson files.

Consequently, the 100 entry limit can be circumvented by the subdivision of a large lesson file into smaller files.

stdt rutns.c

Contains the following functions:

void student ident(char \*name str, char \*id str)

This routine queries the user for the student's name and SSAN and returns the values in name str and id str, respectively.

void get ssan(char \*a\_strng) This function controls the user's specification of a SSAN and returns the value in a strng.

void student blk io(char io type, int rec ndx)

This function provides the equivalent I/O capabilities as found in lesson blk io, but these apply to a student data base.

void read prsnt txt(int map, int \*file offset, int \*disp map, int \*disp\_ndx, char \*disp\_str)

This routine reads a line of text, pointed to by file offset, from a streamed file into a buffer that is pointed to by  $\text{disp str.}$  If map equals a -1, then the entry that is indexed by disp ndx in the seek address list, disp map, is built. And in all cases, the next value of file offset is computed.

int prsnt txt(int map\_ndx)

This routive presents a text that is pointed to by map ndx, which is an index into another list that contains some positional information about each block of text in a given lesson.

int score\_txt(int map\_ndx)<br>This routine uses the lesson map entry, indexed by **map\_ndx**, to score the preceding portion of a lesson block. It also asks the user to review any preceding answers before scoring the section.

int lesson\_txt(int map\_ndx)<br>This routine uses the lesson map entry, indexed by **map ndx**, to determine the next instruction/lesson block to be presented based upon the user's knowledge level.

 $\mathbf{I}$ 

 $\mathbf{I}$ 

void get max min(int map ndx)

This routine uses the lesson map entry, indexed by map ndx, and determines the highest and lowest values that are in the answer set. The sum of the max and min values are stored in the user's data base.

void reply pos(int map ndx)

This routine uses the lesson map entry, indexed by map ndx, to position the cursor in the appropriate screen position for a user's response to either a multiple choice, true/false, or yes/no type of question.

# **DEC VAX 780**

As stated earlier, the interviews with several IWDs were inconclusive in the attempt to establish some quantifiable criteria for measuring the developing skills of a student WD. But these interviews did indicate that a common appraisal basis did exist in a non-verbal context. Consequently, the approach of this development was to provide a first approximation and target for criticism using "timely completion of an action" as a starting criterion in order to elicit critiques from the IWDs. In turn, these comments would be used to improve the criteria, find new metrics, and improve the expert model. Hence, several versions of the software are expected to evolve. So rather than saying that the software "evaluates ...", the term "attempts to evaluate ... **"** is applied to connote that major revisions to this software are expected with the possibility that our initial criteria could be decomposed, tossed out, or embellished.

As developed, this software exists in 3 files and have the following functional relationships:

- sdt eval.h: This is the header file for the DEC VAX 780 portion of the software.
- sdt eval.c: This is the overall controlling function for this portion of the software. It attempts to evaluate the switch responses of the WD user.
- eval\_rtns.c: These are the common functions that are used in sdt\_eval.c during the evaluation process.

# *Implementation*

In order to evaluate the output from an AWACS scenario in the most flexible manner possible, the software uses a script to evaluate a WD's console operation skills. This script can consist of one or more user-supplied events that are described to the software by the use of keyword values. All these values are taken from either a streamed filed called switches.det or are part of the software.

The keyword values that are taken from switches.dat consist of the names, coded values, and code ids of the:

- a. Feature and Category Select switches
- b. Alarm/Display Control Panel switches
- c. Function Select Panel switches

All fields are left-justified and separated with the **I** character to assist with visual discrimination. The format of each record is as follows.

Field 1 (27 characters): This is the name of the switch as they are identified on a WD's workstation console.

 $\mathbf{I}$ 

 $\blacksquare$ 

 $\blacksquare$ 

 $\blacksquare$ 

 $\overline{1}$ 

 $\blacksquare$ 

 $\blacksquare$ 

 $\blacksquare$ 

Field 2 (4 characters): A 4-digit field that corresponds to numerical value of the switch as it is encoded in the Simulation software (See file switches.h).

Field 3 (3 characters): When available, these characters correspond to an abbreviated value used by the switches.c software in its output to the Logger file.

For example the specification of *Bearing &* Range function switch appears as:

BEARING RANGE 123 | B-R

Those keyword values not taken from the switches.dat file are coded into the software. These consist of the terms:

- a. Checkout Console: Used to demarcate an event consisting of the Console Checkout procedure.
- b. Done: Used **the indicate the termination of a script.**
- c. Window: Used to specify a maximum period of time (no. of seconds) during which an event should occur.
- d. Key: Used to specify the numerical value that is associated with an event on a logger file.
- e. Text: Used to specify a text value that can be used for additional discrimination.

f. Alternate: Used to specify a function switch action. In addition, this option can be specified in groups such that each group represents an another method of performing an equivalent action.

Each user-supplied event is listed in a file and separated from each other by an empty line. In addition, each event is tagged with a field [1-4 characters] that must start with a numeric and is terminated with a :. The follow-on field can be either:

- a. A label [1-27 characters]<br>b. Keyword value Checkout
- b. Keyword value **Checkout** Console, Done, or those that are found in the switches.dat file.

Thus, an event is denoted by a line that has the follow specification:

tag: {label, appropriate keyword}

where one of the fields enclosed between **{...}** is necessary, but interchangeable. Additionally, if a label is used, then the use of the key, text, and alternate options are also required.

 $\blacksquare$ 

 $\blacksquare$ 

 $\blacksquare$ 

 $\blacksquare$ 

 $\blacksquare$ 

For example, suppose we wanted to describe the Console Checkout event follow by some event called "Find and Tag a Tanker." These could appear as:

> 1: Checkout Console Other options 2: Find & Tag Tanker Other options

The next line that is associated with the specification of an event has the following format.

 $window = XXX.XX$ 

where the field xxx.xx denotes the specification of a floating point value indicating the number of seconds within which the associated event must be completed.

In our example this specification would appear as:

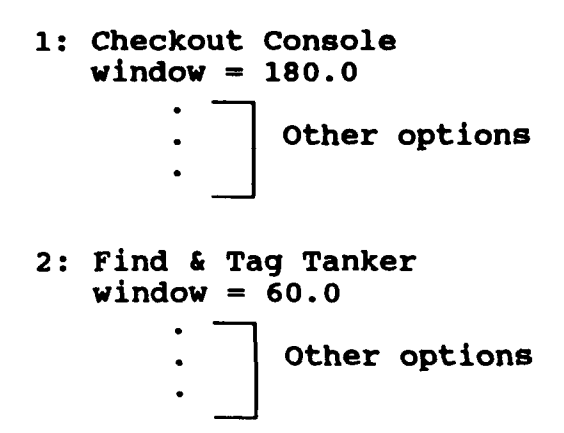

The key option line has the following format.

 $key = xxxxx$ 

where the field xxxx is an integer value that corresponds to a keyword value that is found in the keywords.h file from the Simulation software.

 $\mathbf{r}$ 

 $\mathbf{I}$ 

 $\blacksquare$ 

 $\overline{\phantom{a}}$ 

 $\overline{1}$ 

 $\mathbf{C}$ 

 $\blacksquare$ 

 $\blacksquare$ 

 $\blacksquare$ 

 $\blacksquare$ 

 $\blacksquare$ 

For our example, if each event were tied to a message, then they would appear as:

```
1: Checkout Console
  window = 180.0key = 1014. Other options
2: Find & Tag Tanker
  window = 60.0key = 1014Other options
```
The text option line has the following format.

text =  $'(text{text string } (1-27 characters))'$ 

–

where the text string that is enclosed between single quotes consist of the scme or all of the leading characters in the free text portion of a logger file record.

Again, in our example this specification would appear as:

```
1: Checkout Console
  window = 180.0key = 1014text = 'a text string'
2: Find & Tag Tanker
  window = 60.0key = 1014text = 'another text string'
             Other options
```
The specified key and text values are use to find the next occurrence of these values in the logger file and constitutes the start of an event. Whereupon, the use of one or more groups of the alternate option takes place.

For the Checkout Console, the use of the next option is recognized. However, it is limited to the specification of the Assign Console switch action. This feature was added so that the Assign Console switch action could be tied to the Checkout Console event.

Each alternate option line has the following format.

alternate  $\{tag\}$  =  $\{switch action keyword\}$ 

where:

 $tag = 1-8$  character field that must start with a numeric. switch action keyword  $=$  the name of a switch that is found in the switches.dat file.

 $\blacksquare$ 

 $\overline{ }$ 

 $\mathbf{I}$ 

 $\left| \right|$ 

A group can consist of one or more repetitions of the alternate keyword. For example, suppose an event called "Find & Tag a Tanker" could be identified by the message "01 FIND & T", and could be accomplished using either the Request SIF SD, Locate SIF, or

Re-lnit switch actions. In addition, suppose that this event had to be done in one minute from the time of the message. The event could appear in a script as:

1: Find & Tag a Tanker window  $= 60.0$  $kev = 1014$ text = **"'01** FIND & T" alternate  $1 =$  Request SIF SD alternate  $2 =$  Locate SIF alternate  $3 = \text{Re-lnit}$ 

Now suppose that a fourth method of accomplishing the same event required two switch actions called Switch 1 and Switch 2, then the same event would appear as:

1: Find & Tag a Tanker window  $= 60.0$  $kev = 1014$ text =  $"01$  FIND & T" alternate 1 **=** Request SIF SD alternate 2 **=** Locate SIF alternate  $3 =$  Re-Init alternate 4 **=** Switch 1 alternate  $4 =$  Switch 2

It should also be noted that the total number of alternate options that can be specified in any single event has a software limit of 25.

Another file of interest is the logger file. This is file is a derivative of the original logger.out file that is produced during an execution of the Simulation software. This logger file is the output of the Pass 6 operation from the REDUCE software<sup> $2$ </sup> and represents the all the captured data in a time order manner.

# *Program Documentation*

### sdt eval.h

This is the header file for this portion of the ITS software. Like itsdef.h, it contains the definitions of the variables and structures that are shared by the programs in the application, i.e., sdt eval.c and eval rtns.c.

<sup>&</sup>lt;sup>2</sup>Systems Research Laboratories, Inc.: "Research and Development Computer Software Report, Delivery Order 0008, Attachment 2, Sequence **1',** Contract No. F33615-87-D-0601, September 1990, pp. 22-26.

Of the structures that are included in this file, the evnt skelt specification and its use as evnt desc requires so some explanation. As evnt desc, this structure contains the controlling information for the analysis of an event. The values are initialized and loaded from the event script file for the each event at the onset of processing. The following is an explanation of this structures usage.

evnt seq: This is a 4 character array that contains the tag value that is associated with the event.

struct evnt var evnt label: This structure contains the information extracted for the event demarcation line, the Window, Key, and Text specification options.

no var: The contains the number of variations that were specified via the alternate options. Suppose that the following event specification were used.

> 1: Find & Tag a Tanker window  $= 60.0$  $key = 1014$ text =  $"01$  FIND & T" alternate  $1 =$  Request SIF SD alternate 2 **=** Locate SIF alternate 3 **=** Re-Init alternate  $4 =$  Switch 1 alternate  $4 =$  Switch 2

The value of no var would be 4.

step per var: This is an array of 5 integer values. Each represents the number of function switch actions that comprise each specified alternate. In the above case, the assigned values would be 1, 1, 1, 2, and 0 for each of the entries in step per var.

struct evnt var variant: This is an array of structures that contains the function switch action information for each of the alternate option specifications. Again for the cited example, the first 5 structures would contain the appropriate values.

### sdt-eval.c

 $\mathbf{1}$  and  $\mathbf{1}$ 

This program provides the controlling logic for the evaluation of the acquired console operation data.

eval rtns.c

This is a collection of routines that perform a partial evaluation of the data collected in the logger file.

void cntr In(int y coord, char \*txt str)

This routine is identical to that found in its rutns.c. It centers the text in bt str in the line specified by  $y$  coord.

void quick exit ()

This routine calls the **endwin**() function to clean up the Curses software before exiting.

void get fil str(char \*filename)

This routine prompts the use for an appropriate filename and store the requested string in filename.

void open err(char \*filename)

This routine prints a message indicating that an error occurred while opening the file specified in filename.

void read swt data(FILE \*switch fp, struct switch ent \*swt-ptr)

This routine reads a record from the file pointed to by switch fp, switches.dat, loads the values into the entry of the table that is pointed to by swt ptr.

void read log()

This routine reads a line from the logger file and partially parse the data into the appropriately labeled variables found in the structure of cur\_log\_rec. It also ensures that all fields are null terminated strings.

In addition, this routine also counts excessive pushing of the message acknowledge button. (The term "excessive" means pushing the button when no message acknowledgement is required.) Three or more excessive depressions will trigger the start of the computation to determine the tapping variability and the occurrence of the next message will trigger the print of the variability statistic.

void left just(char \*txt str)

This routine will left-justify the text in txt str.

int swt label match(struct switch ent \*swt tab ptr,

 $int swt$  cnt,  $int ent$  no)

This routine will search the function switch table, with swt cnt many entries, that is pointed to by swt tab ptr for a matching value in the evnt desc structure. If ent no is a -1, then the switch keyword specified in the event demarcation line is used. Otherwise, the name specified in the alternate line is used. Moreover, along with the indication that a match has occurred, the associated switch number and abbreviated switch name are also returned.

### void blink msg on(int line no, char \*txt str)

This routine will present the text in txt str in a blinking format on the line specified by line no.

### void blink msg off(int line no)

This routine clears and turns off the blinking message on line number line no.

# void read  $event()$

This routine reads the event script file and loads the evnt desc structure that describes the desired event to the software. It is the values in this evnt desc structure that are used to evaluate an event.

# void opt chkO

This routine is called by read event to load the evnt desc structure with the values taken from the W'ndow, Key, Text, and Alternate option specifications.

### void swt state $()$

This routine gets the state (on or off) of the category and feature select switches as they exist prior to the use of the simulation by the WD.

### void console  $chk()$

Currently, this routine attempts to identify the correct execution and completion of steps that affect the category and feature select switches on the Console Checkout checklist. Consequently, this routine's execution is contingent upon the specification of the Checkout Console event in a script file.

However, certain empirical assumptions were made as to the action that constitutes the end of the all switches on and all switches off process. Currently, the completion of the **al** switches off is indicated when the first feature select switch goes to the on position and the **al** switches on is indicated when the first function switch action is taken.

In addition, the inclusion of the **alternate** option specifying the **Assign** Console switch action is allowed with the event specification. Hence, taking this switch action is a optional part of the Console Checkout process.

### void switch chk(struct evnt var \*swt ent)

This routine checks for the selection and complete status return of a function switch action, pointed to by swt ent, within a specified time window. This check also exists for a follow-on switch action in which the antecedent switch action remains in effect.

In addition, some very minor checking of some associated switch options were included for only a few of the function switches. This was done as a check of the feasibility of including more expanded option checking.

### void csl chk(int ndx)

This routine is one of the attempts to expand the option checking capability of the application. It tries to examine the Assign Console switch action for the WD station indicated by ndx.

### void cmt chkO

This routine is an attempt to expand the checking associated with the Commit switch action. It tries to identify the pairing, intercept, and mission that were specified.

### void win  $chk()$

This routine is an attempt to expand the **Init** switch action. It tries to determine the object whose symbology was initiated.

# void wmc  $chk()$

This routine is an attempt to expand the Mode IV switch action. It tries to determine the object of the mode check.

# void multi switch()

This routine provides the controlling logic to check the alternate option specifications that can be associated with an event.

# **Recommended Development**

The following are some suggested software improvements that are directed toward the development of a functional AWACS ITS.

**1 .** Integrate the AWACS Simulation and ITS software into a single package so that it will qualify as an expert system that is limited to switch action procedures. This limitation obviates the knotted problems that are often associated with the inclusion of strategy.

For the start of this effort, the current ITS operation will be continued, i.e., maintain execution in batch fashion, and improve the software so it can reliably detect the beginning and ending responses to events. In turn, each established detection scheme will be coded into the Simulation software so that the end result should be the limited expert system that is desired.

2. Using the just described, limited expert system as a kernel, this development would add the capability to detect and suggest solutions to switch action procedural problems while the Simulation is running.

Knowing that the Simulation software controls the scenario presentation to the student and that it can now determine the correctness of switch action procedures, it is now possible to determine the appropriateness of proffered switch action procedures in response to controlled scenario situations. This development would allow the software to passively monitor a student's actions and provide real-time diagnostics as procedural errors occur.

3. Incorporate a reactive Instructor and Student Model into the software that was developed during Step 2.

Since the software can now monitor a student's switch actions to known situations, this would begin the development of both the Instructor and Student Model software. Essentially, the software will be given the capability to evaluate a student and determine whether the student requires either advancement, remediation, or be kept at status quo. These software decisions will be based upon actions that were taken. Consideration of actions that were omitted will be avoided unless outcomes are blatantly obvious.

The following are suggested changes to the existing software.

- **I1.** Besides determining the start and stop of each switch action, each of the of the associated switch-checking modules could be made considerably more intelligent, e.g., devise methods of linking such things as time delays and erroneous inputs with help messages and switch menus. This would, in effect, provide an interim capability for both the student and instructor to review performance.
- 2. Provide a better prompt for Control key paging functions. This may entail just displaying paging options in appropriate places on the screen, i.e., Ctrl-P, up-arrow, Ctrl-B at the top of the screen and Ctrl-N, down-arrow. Ctrl-F at the bottom of the screen.
- 3. Options to develop:

 $\sim$ 

- a. Establish a criteria for those values that are to be scored and stored.
- b. Provide a mechanism for the student to review material and answers, but preclude the capability to change original values.
- c. Establish criteria for demotion, promotion, or instructor intervention based upon scores.
- 4. Build a utility to assist in the development of a lesson and/or instruction block so the instructor's attention can be focused on content and not procedure.
- Anderson, J.R. (1988). "The Expert Module". In M.C. Polson and J.J. Richardson (Eds.), Foundations of Intelligent Tutoring Systems. Hillsdale, N.J.: Lawrence Erlbaum Associates.
- Barr, A. and Feigenbaum, E.A. (1982). The Handbook of Artificial Intelligence. Vol. **I1.** Los Alto, CA.: HeurisTech Press.
- Burns, Hugh and Parlett, James. (1990). **"** The Dimensions of Tomorrow's Training Vision: On Knowledge Architectures For Intelligent Tutoring Systems." In Bums, H., Luckhardt, Carol, and Parlett, J. (Eds.), Proceedings of the Second Intelligent Tutoring Systems Research Forum. AFHRL-TP-89-31. San Antonio, TX.: Air Force Systems Command, Air Force Human Resources Laboratory, Brooks AFB.
- Fink, Pamela K. (1990). "Issues In Representing Knowledge For Training High Performance Skills." In Burns, H., Luckhardt, Carol, and Parlett, J. (Eds.), Proceedings of the Second Intelliaent Tutoring Systems Research Forum, AFHRL-TP-89-31. San Antonio, TX.: Air Force Systems Command, Air Force Human Resources Laboratory, Brooks AFB.
- Regian, Wesley J., "Representing and Teaching High-Performance Tasks Within Intelligent Tutoring Systems", Proceedings of the Second Intelligent Tutoring Systems Research Forum, Hugh L. Burns, James Parlett, and Carol Luckhardt (Eds), Brooks AFB, TX, AFHRL-TP-89-31, April 1990, p. 15.
- Schiflett, Samuel G., Strome, David R., Eddy, Douglas R., and Dalrymple, Mathieu A. (1990).<br>Aircrew Evaluation Sustained Operations Performance (AESOP): A Triservice Facility for Technology Transition. USAFSAM-TP-90-26. San Antonio, TX.: Air Force Systems Command, Human Systems Division, Brooks AFB. Woods, D.D. (1988). "Coping with complexity: The psychology of human behavior in complex systems. In L.P. Goodstein, H.B. Anderson, and S.E. Olsen (Eds.), Tasks. Errors and Mental Models. London: Taylor & Francis.
- Systems Research Laboratories, Inc.: "Research and Development Computer Software Report, Delivery Order 0008, Attachment 2, Sequence 1", Contract No. F33615-87-D-0601. September 1990.
Appendix A

3 SEP 91 Ltr from Capt. Fowler

Matt,<br>As promised, here's a breakout of the switch actions taught during Block I of the new IQT WD course, which I believe will enter tryout in late Oct/early Nov. Sorry for the delay: seems something always comes up and obscures little projects like this.

Let me know if. I can be of any more assistance. My new number is DSN 884-7232, but Roy Houchin and Tina Livingston are still at the old number (DSN 884-7785).

Regards,<br>Keith Fowler

Day I - Course Orientation; Pubs Posting

Day 2 - Sim Safety; Console Checkout; Assign Console S/A

Day 3 - Assign Console S/A; TD Index S/A; Line S/A; Circle S/A; Coordinate S/A; Tactical Brg/Rng

Day 4 - Same as Day 3, but add ADS Panel familiarization

Day 5 • Restricted Area **S/Ai,** Bearing arid Range S/A; RN/I)ES/NTN SD S/A; Initialize Special Point S/A! ,.Add/Delete Airbase S/A

Day 6 - Same as Day 5, but add (grea Define/Delete S/A, Locate SIF S/A; (Corridor IFF SD S/A<sup>-</sup>)

Day 7 - Request SIF S/A; Initiate S/A; Mode IV S/A; Reinit-S/A

Day 8 - Same as Day 7, but add Radar/IFF Tracking S/A; Assign/ Defer S/A; Request/Assign IFF/SIF  $\overline{S}/\overline{A}$ ; and study of track blocks.

Day  $9 -$  Building database and situational awareness through use of previously-taught switch actions; using assigned radios. performing flight follow missions

Day 10 - Flight follow; inflight separation; inflight emergen**ties;** and completion of mission related paperwork

**Day It** - Same as Day **<sup>10</sup>**

Day  $12$  - Practice for unit proficiency check

Pay 13 - Block I proficiency check

\$ 3 **( k** *0*

Appendix B

# IQT-WD READING GUIDE

مب

÷--

### IQT-WD READING GUIDE (AS OF 6 JUN 90)

This guide lists the required daily reading for the IQT-WD course. The daily reading should be accomplished prior to each day training.

Section I lists the reading for Block I (Training Days 1-13). The left column shows the lesson title or switch action and the right column shows the required reading. The documents you'll be reading for Block I are broken down into two volumes (student study guides) and the 28AD HB 55-1, Vol II 20/25.1), also known as the "Positional". The abbreviation (SG) followed by a number tells you which chapter(s) to reference in the study guides. Read the infcrmation in the chapter(s) and positional to better prepare yourself for academics and simi.lator instruction. Many switch actions take up entire chapters. The abbreviation (P) followed by a number tells you on what page the information begins in the "Positional". Some (P) references list specific sections to read. The abbreviation (M) refers to the specific study module that relates to that subject. Again, accomplish all related reading before class.

#### SECTION I

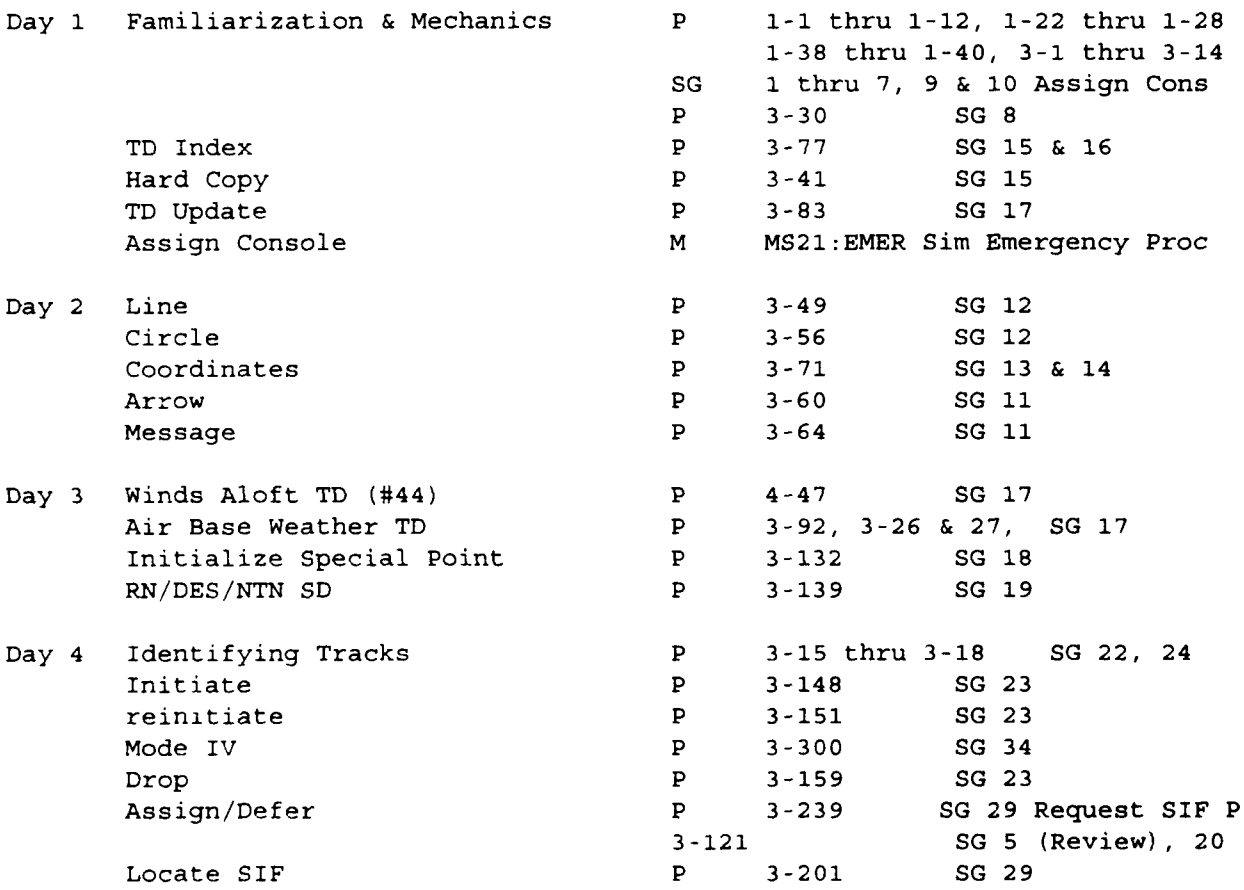

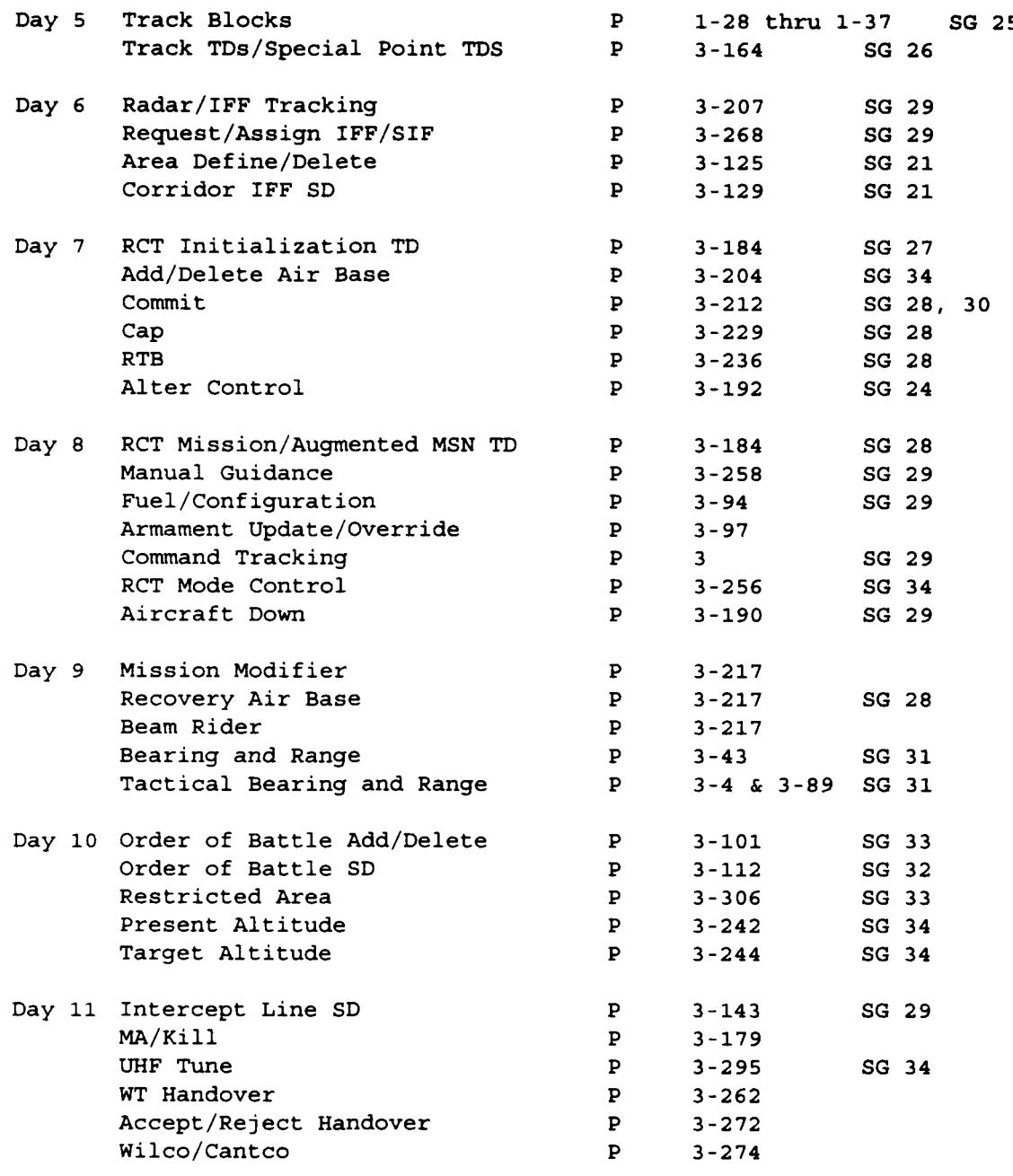

- Day 12 Review All Block I Academics
- Day 13 Written Eval and Critiques

#### SECTION II

Section II lists the reading for Block II (Training Days 14-27). The left column gives the lesson titles while the right column shows the required reading. The following abbreviations will be used: (55-3) refers to TAC Regulation 55-3 and associated supplements/attachments, (55-79) refers to Joint Regulation 55-79 and associated documents, (T.O.) refers to Technical Order l-E-3A-43-1-2, (M) refers to the individual student modules, and (SDC) refers to the Readiness Enhancement Program modules. The SDC readings are optional but do contain valuable information. They are located in the Boeing Learning Resources Center.

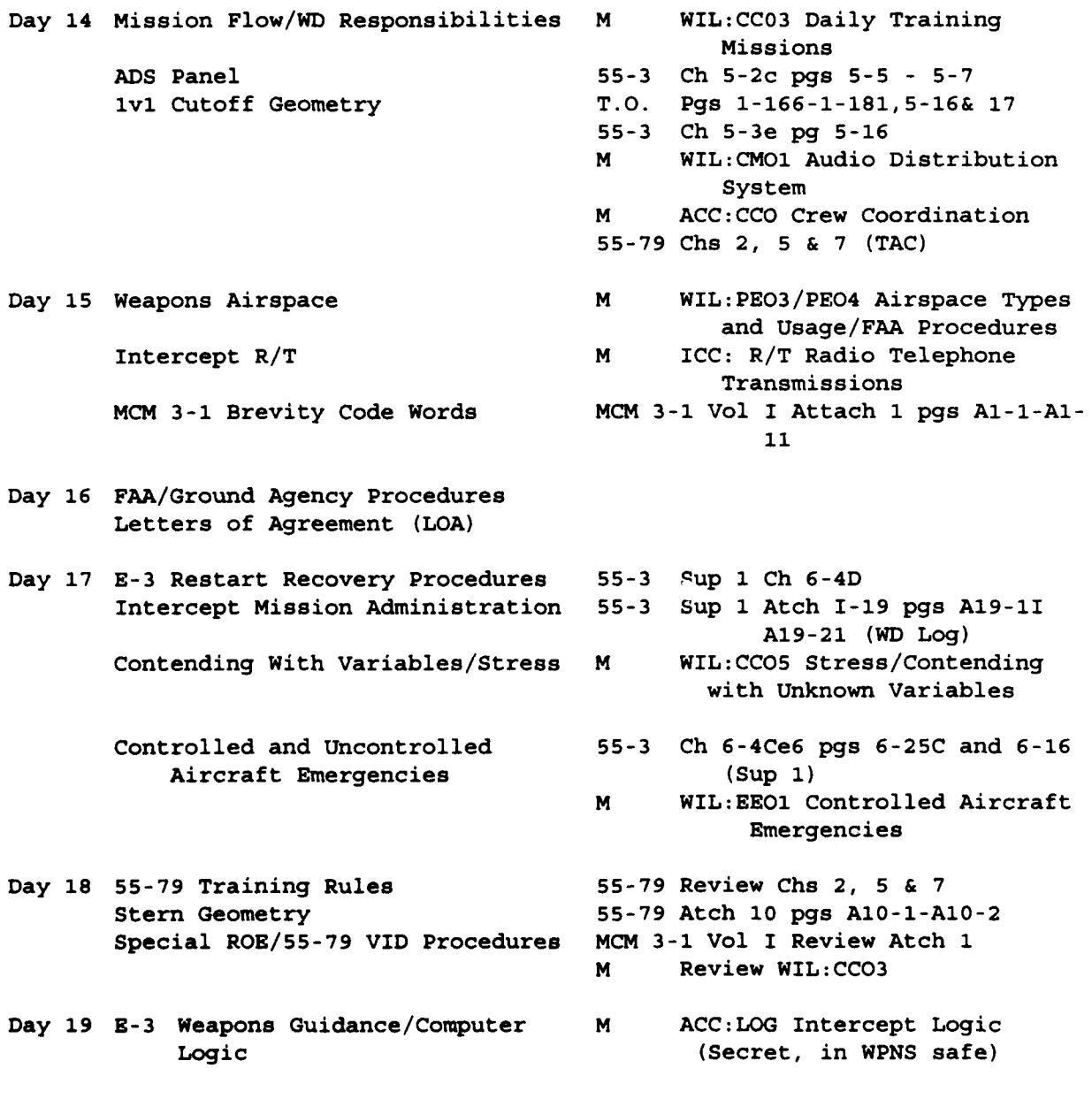

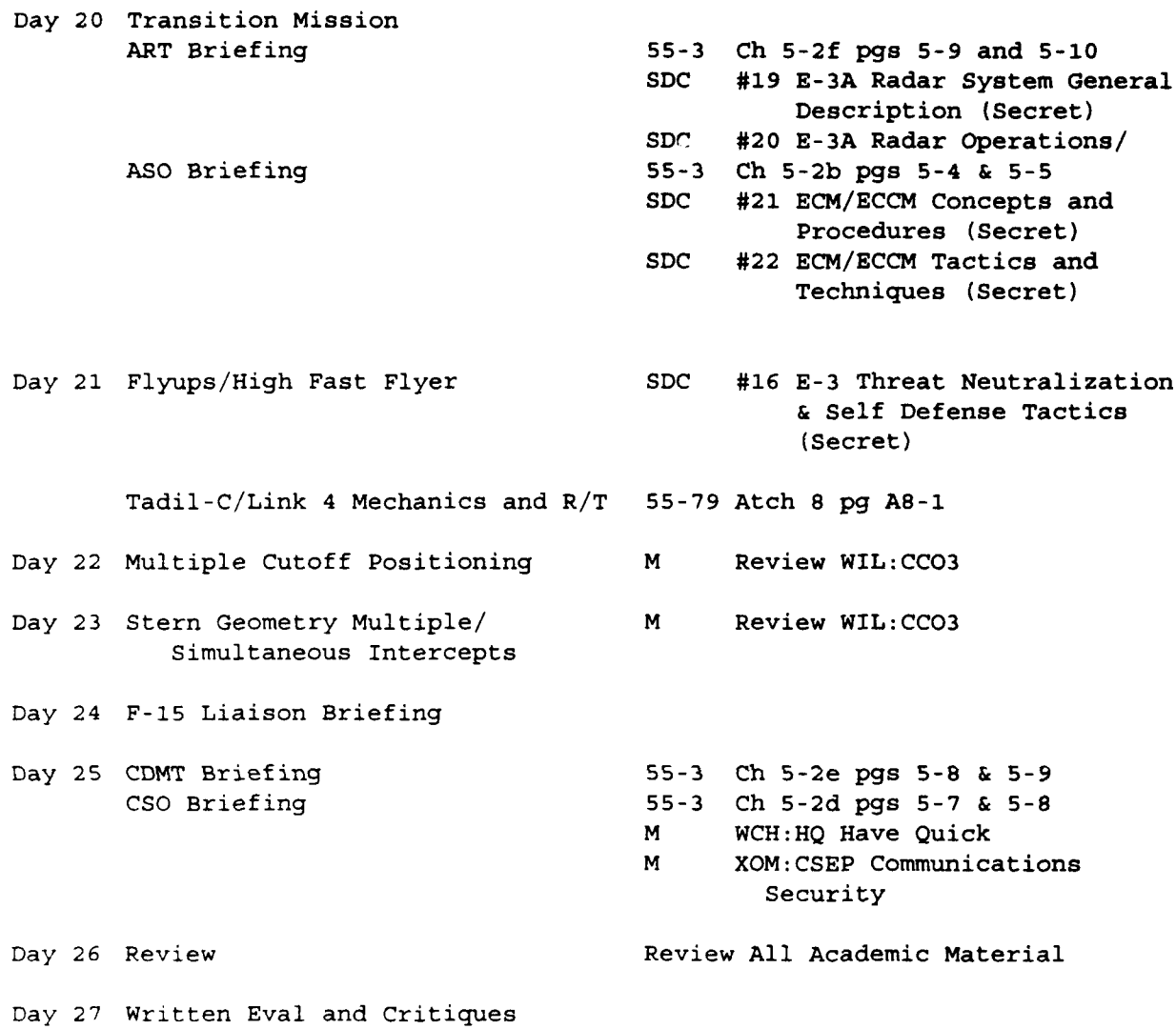

### SECTION III

Section III lists the reading for Block III (Training Days 28-32). (SG refers to the Block III Study Guide.

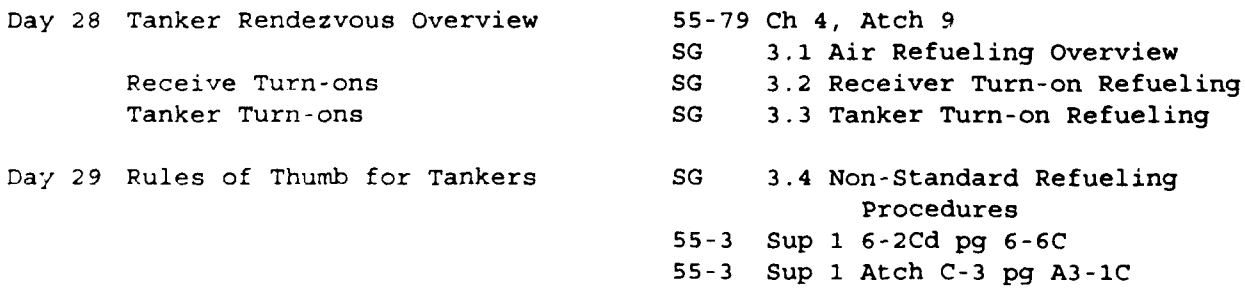

Day 30 Master Question File (MQF) Local Operating Procedures (LOP) Day 31 Review **Review Review All Academic Material** Day 32 Written Eval and Critiques SECTION IV Section IV lists the reading for Block IV (Training Days 33-44). Abbreviations for the reading will be the same as Section II. Day 33 NORAD/ADTAC Lane Defense and 55-79 Ch 3, Review Ch 5, 7, Atch and Threat Assessment **Atch** 10 55-3 Ch 5-1b pg 5-2 55-3 Ch 5-2a pgs 5-3 and 5-4 MCM 3-1 Vol XIV Para 3-3 pgs 3-5 thru 3-8 (Secret) CINCNORAD Oplan 3000-84 pg **C10-1** (Secret - in Battle staff Rm 118) Region/Sector Oplan 3000 read sector unique book and sup for one (1) of the regions (Secret **-** Rm 118) SDC #17 NORAD Identification Procedures (Secret) SDC #37 NORAD Organization SDC #39 Authentication Systems and Materials Handling Day 34 NORAD Briefing SDC #38 NORAD/AWACS Interoperability SDC #40 Authentication Usage Day 35 Authenticators Review MCM 3-1 Vol I Atch 1 & SDC #40 Day 36 Elements of Broadcast Control 55-79 Ch 2, 3, 5, 6 & 7 (TAC) Resource Battle Management SDC **#11** Close Air Support Strike Controller SDC #12 Interdiction SDC #13 Interdiction/Battlefield Air Interdiction (Secret) SDC #32 E-3 Employment in the Tactical Arena (Secret)

 $\mathbf{I}$ 

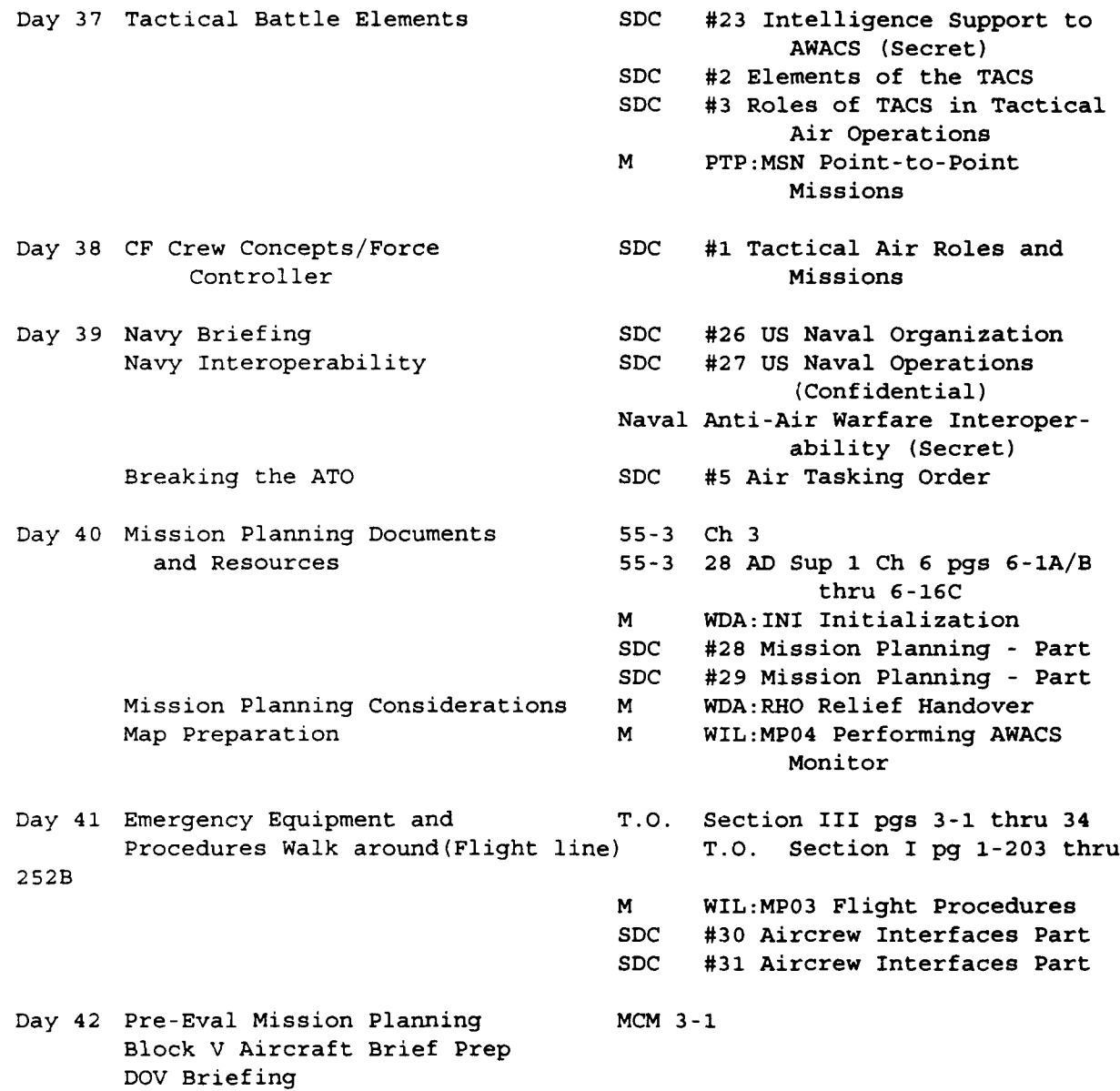

Day 43 Pre-Eval Mission Planning Block V Aircraft Brief Prep

Day 44 Final DOV Sim Check

46

## SECTION V

Section V lists the reading for Block V (Training Days 45-47). Abbreviations for the reading will be the same as Section II. (SG) refers to Block V Study Guide.

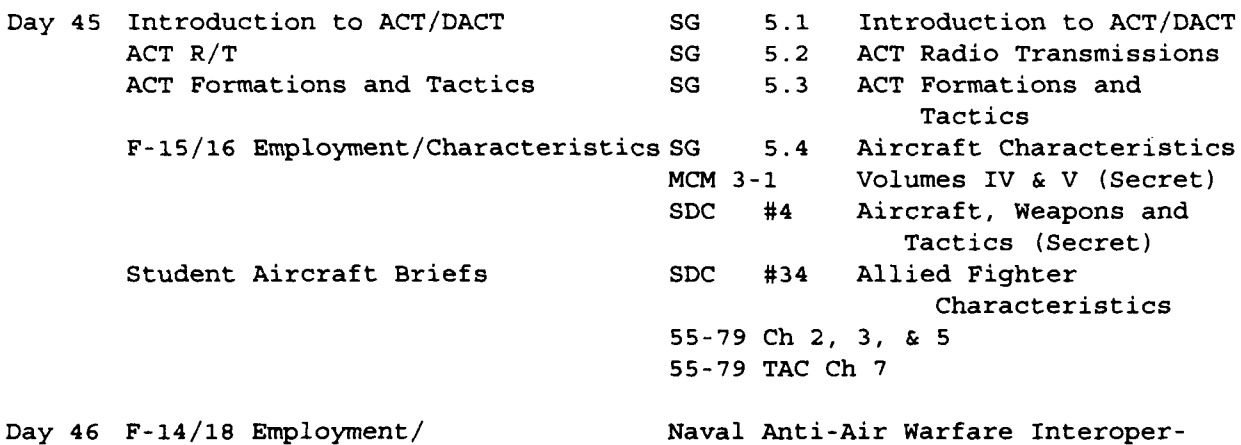

ability (Secret)

Student Aircraft Briefs Review

Day 47 Written Eval and Critiques

NOTE: This Reading Guide is subject to change. Last update: 6 Jun 90 Capt Mike Challman

**...** PREVIOUS VERSIONS ARE OBSOLETE

Characteristics

Appendix C

 $\langle \mathbf{x}_i$ 

Experience Questionnaire

# EXPERIENCE QUESTIONNAIRE

**1.** Have you ever been Mission Ready (MR) qualified as a 17XX **?**

**A.** Yes B. No

2. Were you MR as a **?**

A. U.S. or NATO E-3 WD/IWD/SD/ISD B. U.S. or NATO E-3 ASO C. Other

- 3. You are here because
	- A. You've been DNIF for more than 180 days. B. You failed an EVAL and are being retrained. C. You've only been NATO qualified.
- 4. Do you have any other 17XX experience **?**

A. Yes B. No

- 5. Your other 17XX experience includes
	- A. **MCE**
	- B. 407L CRC/CRP WC/WAO
	- C. 407L CRC/CRP ASO
	- D. NORAD/ICELAND/ALASKA ROCC/SOCC WC/WAO
	- E. NORAD/ICELAND/ALASKA ROCC/SOCC ASO
	- F. Manual Radar (FACP/TSP-43E)
	- G. Other
- 6. Does your other 17XX experience include a stint as an exchange officer with the US Navy in the E-2C **?**

A. Yes B. No

7. Did you graduate from Tyndall's Basic WC Course (E30BP-1741A-004)?

A. Yes B. No

- 8. Were you \_\_\_\_\_\_ ?
	- A. a Distinguished Graduate
	- B. in the top 25% of your class
	- C. average
	- D. barely passed
- 9. Did you take the automated course?
	- A. Yes
	- B. No
- 10. Were you prior enlisted?
	- A. US Air Force
	- B. US Navy
	- C. US Army
	- D. US Marine
	- E. No
- 11. Are you a former 16XX **?**
	- A. Yes
	- B. No

12. While you were prior enlisted in the Air Force, did you have the AFSC **?**

- A. 11XXX
- B. 276XX
- C. 3OXXX (Air Traffic Controller at a RAPCON)
- D. Other
- 13. While you were prior enlisted in the Army, did you have a previous job as
	- A. Helicopter pilot
	- B. Fire control officer for Patriot or I-HAWK battery
	- C. Radar Air Traffic Controller
	- D. Joint Stars operator
	- E. Other
- 14. While you were prior enlisted in the Navy, did you have a previous job in
	- A. Radar Air Traffic Control
	- B. Air Intercept Control
	- C. Other
- 15. While you were prior enlisted in the Marines, did you have a previous job in ?
	- *A.* Radar Air Traffic Control
	- B. Air Intercept Control
	- C. Other

16. Are you an exchange/liaison officer from **?**

- A. the U.S. Army B. the U.S. Navy
- C. the U.S. Marines
- D. anothor nation

17. In the US Army, your previous jobs included

- A. Pilot
- B. Joint Stars
- C. Air Defense Artillery
- D. Radar Air Traffic Control
- E. ASOC (Air Support Operations Center)
- F. Other

18. In the US Navy, your previous jobs included

- A. Pilot
- B. Radar Intercept Officer
- C. E-2C Naval Flight Officer
- D. Radar Air Traffic Control
- E. Air Intercept Control
- F. Other

19. In the US Marines, your previous jobs included

- A. Pilot
- B. Air Defense Artillery
- C. Radar Air Traffic Control
- D. F-4 Weapons System Operator (WSO)
- E. MACS 5/6/7 Radar Control/Air Intercept Control
- F. Other
- 20. You are a officer.
	- A. United Kingdom
	- B. Canadian
	- C. French
	- D. German
	- E. Other

.........

- 21. You have experience in/as
	- A. Pilot/Navigator
	- B. Weapons System Officer (WSO) in F-4/Tornado IDS

 $\blacksquare$ 

 $\blacksquare$ 

 $\blacksquare$ 

 $\blacksquare$ 

 $\blacksquare$ 

 $\blacklozenge$ 

 $\blacksquare$ 

 $\blacksquare$ 

 $\blacksquare$ 

 $\blacksquare$ 

- C. Schackelton AEW.2
- D. NATO E-3 or UK E-3D AEW.Mk.1 ASO
- E. NATO E-3 or UK E-3D AEW.Mk.1 WC/WAO
- F. Other Radar Control Air Defense Work
- G. Other (work not involving Radar)

# 22. You have experience in/as

- A. U.S. E-3 ASO
- B. NATO E-3 WC/WAO
- C. NATO E-3 ASO
- D. NORAD ROCC/SOCC
- E. Ground Radar Weapons Controller
- F. Other
- 23. You have experience in/as
	- A. Pilot/Navigator
	- B. NATO E-3 WC/WAO
	- C. NATO E-3 ASO
	- **D.** NADGE WC
	- E. Other
- 24. You have experience in/as
	- A. Pilot/Navigator
	- B. French E-3F WC/WAO
	- C. French E-3F ASO
	- D. Other
- 25. Are you a Fighter Weapons Instructor Course graduate?
	- A. Yes B. No

Appendix D

 $\mathcal{L}^{\text{max}}_{\text{max}}$ 

ITS Source Files

#### NAME: SWITCHES. DAT

 $\Delta \sim 10$ 

For the following, the numerous switches are presented in numerical order, but the use of pagination is done to infer a logical order. This logical ordering" is as follows:

- a. 0-79: Function select switches
- b. 80-87: Feature & Vector switches Required Switches<br>88-105: Category Select switches for WD Console Category Select switches for WD Consolect switches for WD Consolect switches 142-159: Category Select switches
- c. 106-141: Optional Category Select switches

d. 160-184: Display Panel switches

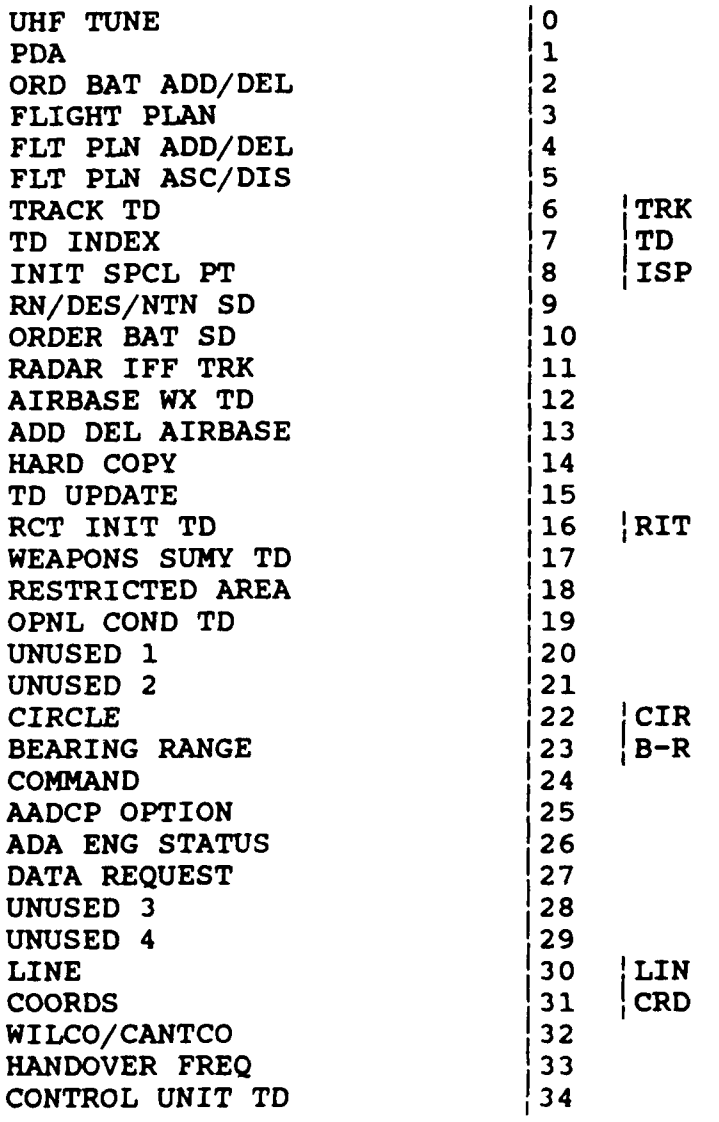

**Service State** 

 $\mathcal{L} = \mathcal{L} \times \mathcal{L} \times \mathcal{L}$ 

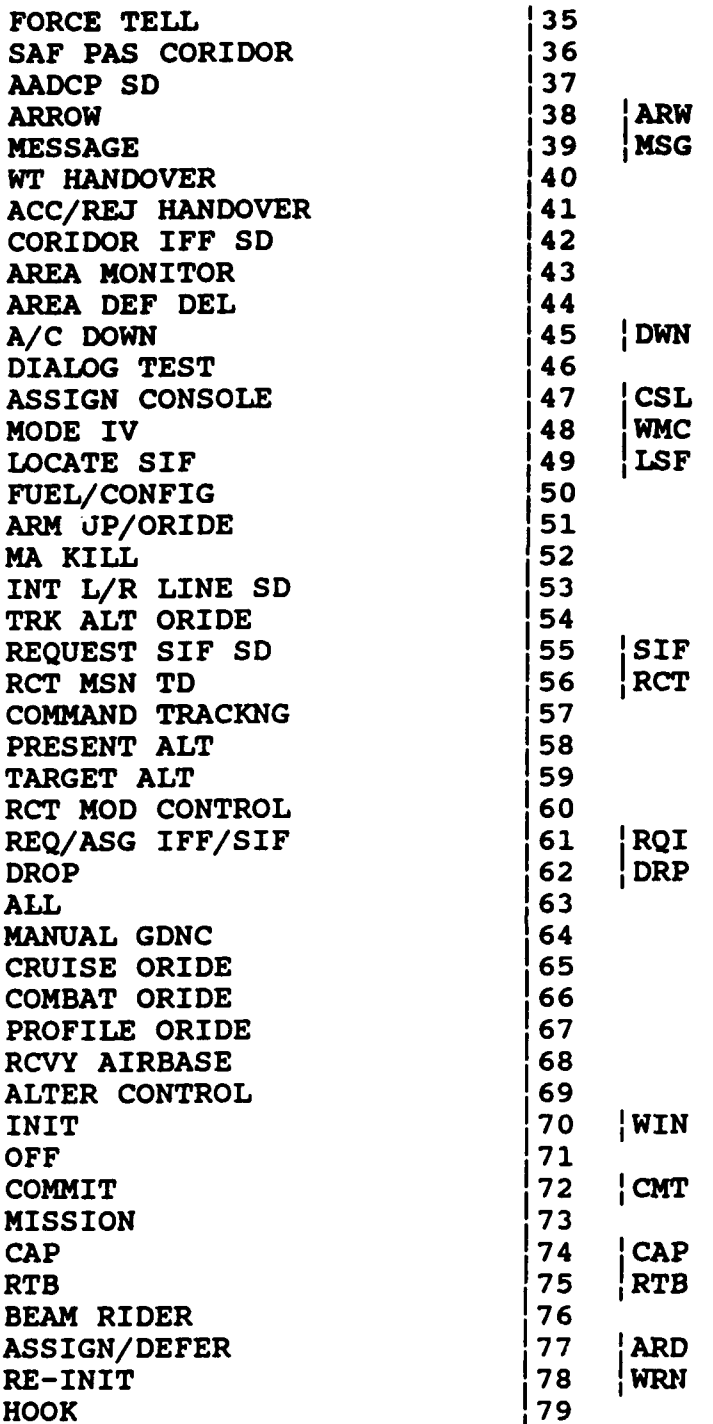

 $\mathcal{A}$  .

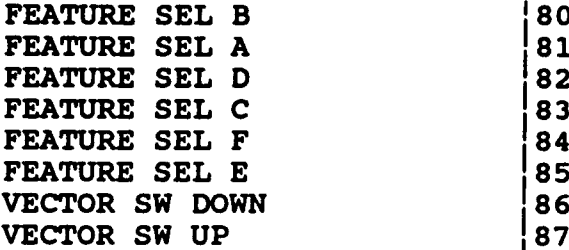

باستحداثت المتمصصة

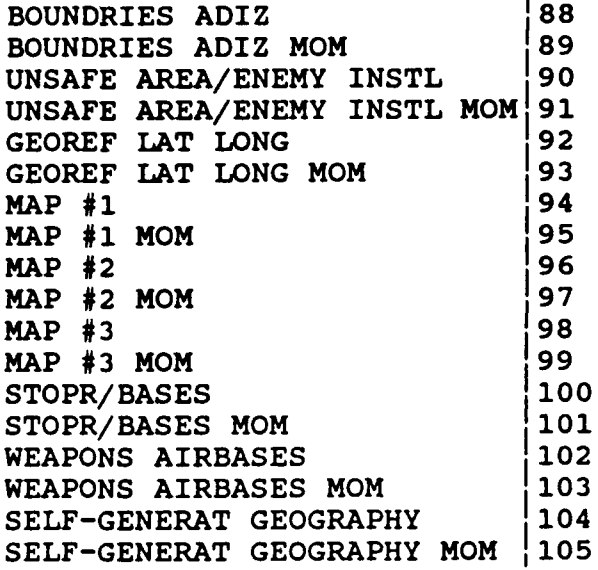

 $\ddot{\phantom{a}}$ 

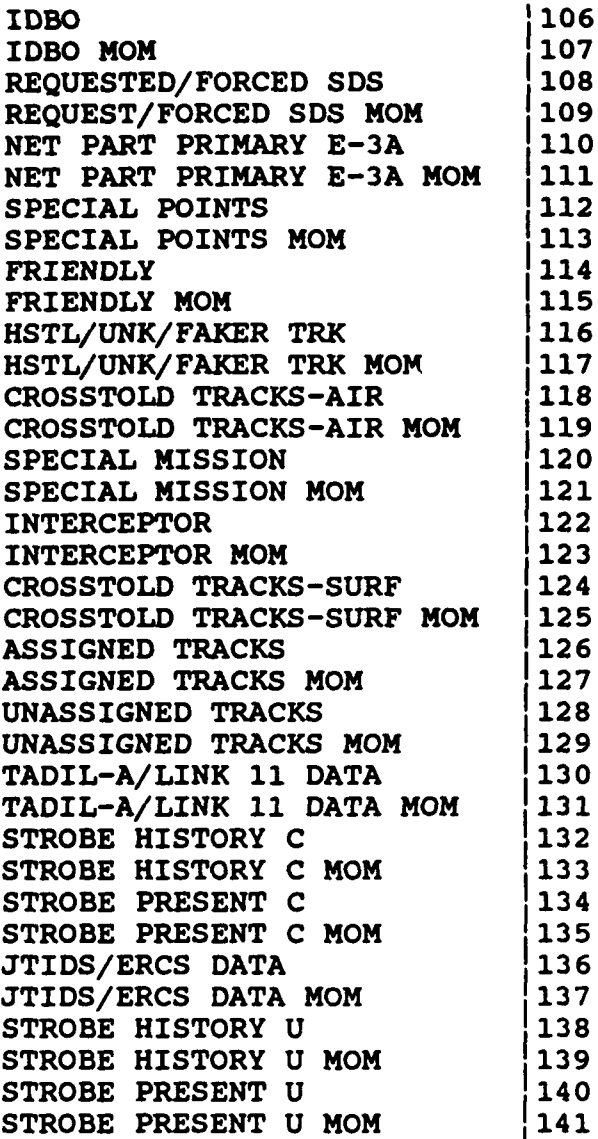

 $\mathbf{v}$ 

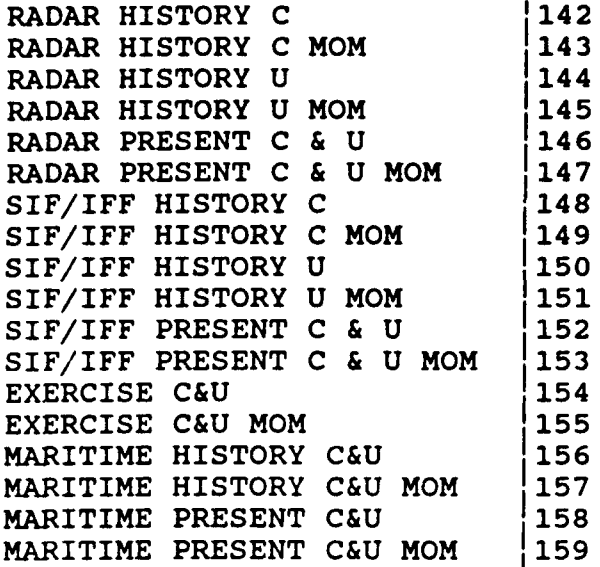

П

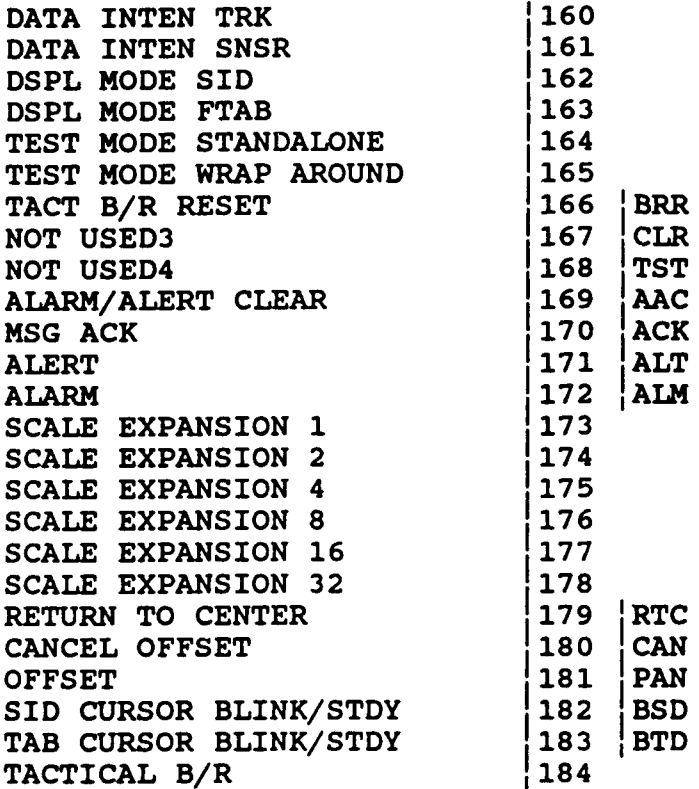

 $-$ 

المسارين والمراجع وممطم

```
NAME: SDT EVAL.H
#define MAX LOG BUF 200
FILE *pass6_fp;
FILE *event_fp;
int x mid, y mid; /* Center coordinates for screen */
int wd cnt; /* No. of WDs that were tested */
For the following arrays, the values are ordered corresponding to the value
sequence in "wd console no". In addition, "wd cnt" contains the number of
valid entries in each array.
char wd console no[3]; /\star Console no. of each WD tested (ASCII) */char wd<sup>-</sup>id no[3]; /* WD id no. (ASCII) for associate console */
int msg<sup>-</sup>ack cnt[3]; /* Count of extraneous sequential ACKs */
float msgprev-tim[3]; /* Time of previous message action */
double msgelaptim(3]; /* Sum of elapse time */
double msgelaptim2[3]; /* Sum of (elapse time)**2 */
int evl_skl_lvl; /* Skill level for evaluation */
long int prev_pass6_pos;
struct switch ent
{ /* Function switch entry */
  char func sw name[28];
   char func sw num[4];
   char func sw alt_nm[4];
   char func_sw_state[3];
);/* Function switch entry */
int func sw cnt; /* Number of function switches */
struct switch ent func sw[80];
#define FUNC_SW_LEN (sizeof(func_sw))
int req sw cnt; /* Number of required feature & category switches */
struct switch_ent req_sw[44];
#define REQ_SW_LEN (sizeof(reqsw))
int opt sw cnt; /* Number of optional switches */
struct switch ent opt_sw[36];
#define OPTSWLEN (sizeof(optsw))
int panel_sw_cnt; /* Number of Alarm/Display panel switches */
struct switch_ent panel_sw[25];
#define PANEL_SW_LEN (sizeof(panel_sw))
struct log_rec<br>( /* Partially parsed log record */
  char time str[13];
  char mod\_str[10];
```

```
char key_str[5];
   char trns_str(MAX_LOG_BUF-28];
);/* Partially parsed log record *
struct evnt_mrk
/* Event marker * long int evnt file offset;
   struct log rec mrk_evnt;
);/* Event marker */
struct log rec cur log rec;
struct evnt_mrk strt_rec;
long int \sin_strt_time;
long int prev evnt strt_rec;
struct evnt-var
{/* Event variation * char name fld[28];
   char nbr\_fid[5];
   char alt nm fld[4];
   char add mech txt[28];
   float tim win;
   float strt tim;
   float end \overline{\text{t}}im;
);/* Event variation *
struct evnt_var prev_swt;
long prev_rec_pos;
struct evnt skelt
{ /* Event description */<br>char evnt_seq[4];
   struct evnt_var evnt_label;
   int no_var;
   int step per var[5];
   struct evnt var variant[25];
);/* Event description */
struct evnt_skelt evnt_desc;
```

```
NAME: SDT_EVAL.C
#include <stdio.h>
*include <ctype.h>
#include <string.h>
#include <curses.h>
#include "sdt_eval.h"
This program is an attempt to evaluate a student WD for proficiency in the
subject matter from Instruction Block 1.
main()extern int x mid;
extern int y_mid;
extern FILE *pass6 fp;
extern int wd cnt;
extern char wd_console_no[];
extern int evl_skl_lvl;
extern int func_sw_cnt;
extern int req_sw_cnt;
extern int opt_sw cnt;
extern int panel sw cnt;
extern struct switch ent func sw[];
extern struct switch_ent req_sw[];
extern struct switch ent opt sw[];
extern struct switch_ent panel_sw[];
extern FILE *event_fp;
extern struct log_rec cur_log_rec;
extern struct evnt_mrk strt_rec;
extern long int sim strt time;
extern struct evnt skelt evnt desc;
extern char wd_id_no[];
extern int msg_ack_cnt[];
extern long int prev_pass6_pos;
extern void cntr_l(n);
extern void quick_exit();
extern void read swt data();
extern void get fil str();
extern void open_err();
extern void blink msg_on();
extern void blink_msg_off();
extern void console_chk();
extern void swt_state();
extern void multi switch();
struct switch_ent *swt_ptr;
char filename(30];
char txt_str[81];
char reply;
int i;
```

```
int valid, no events;
FILE *switch fp;
int tmpint;
char *tmp chr_ptr;
/* Initialize curses screen management */
initscr();
x \text{ mid} = \text{COLS}/2 - 1;y-mid = LINES/2 - 1;
/* Initialize program variables *Q
func_sw_cnt = 80; /* Number of function switches */
reqswcnt = 44; /* Number of required feature & category switches */
opt sw_cnt = 36; /* Number of optional feature switches */
panel-sw-cnt = 25; /* Number of alarm/display panel switches *Q
for (i=0; i<3; i++)msg\_ack\_cr.t[i] = 0;prev pass6 pos = 0;
I* Get name of data file */
mvaddstr(y mid-1, 10, "Enter name of data file");
get fil str(filename);
I* Verify that data file was generated from REDUCE pass6 *1
sprintf(txt_str, "Is file \Psis\''', filename);cntr_ln(y_mid+l,txt_str);
cntr_ln(y_mid+2, "a \"REDUCE pass6\" output [Y/N]?");
reply = tolower(getch());
if (reply != 'y')
I/* File requires processing */
   clear();\text{cntr\_ln}(y\_mid, "Input data file must be preprocessed by REDUCE");
   cntr ln(y mid+1, "and the resultant of at least \"pass6\" processing");
   getch() ;
   quick ext();
/* File requires processing */
/* Open specified file */
pass6_f = fopen(filename, "r");if (pass6 fp == NULL)
   open_err(filename);
/* Get number of WDs that were tested */
value = FALSE;while (!valid)
( /* Get number */
   clear();
   cntrln(y mid, "Enter number of WDs that were tested: ");
   reply = getch();
   ncpi, youdn', ,<br>sscanf(&reply, "%d", &wd_cnt);
   if (wd_cnt<=0 11 wd cnt > 3)
   ( /* Invalid count */
      cntr_ln(y_mid+1, "An invalid number of WDs was entered");
      qectch() ;
```
- -

```
) /* Invalid count */
    else
       value = TRUE;
/* Get number */
/* Get WD's console number */
for (i=0; i< wd cnt; i++)( /* Get consoie numbers */
   clear ();
    if (i == 0)sprintf(txt str, "Enter console no. of ildst WD: " , i+1);else if (i == 1)sprintf(txt str, "Enter console no. of \lambdaldnd WD: ", i+1);
   else
       sprintf(txt str, "Enter console no. of $1drd WD: ", i+1);
   cntr ln(y mid, txt str);
wd consoleno[i] = getch(); } /* Get console numbers */
/* Get WD id number */
for (i=0; i<wd_cnt; i++)<br>{ /* Get WD id */
   clear();sprintf(txt_str, "Enter WD id no for console %c: ", wd_console_no[i]);
   cntr_ln(y_mid, txt_str);
   wd id no[i] = \text{qetch}();
/* Get WD id */
/* Get skill level */
clear ();
mvinsstr(y_mid-4, x_mid-17, "Select skill level for evaluation:");
mvinsstr(ymid-2, x-mid-6, "1) Naive");
mvinsstr(y mid-1, x mid-6, "2) Novice");
mvinsstr(y mid, x mid-6, "3) Journeyman");
mvinsstr(y_mid+1, x_mid-6, "4) Expert");
mvinsstr(y_mid+2, x_mid-6, "5) Master")
mvisstr(y\text{-mid}+4, x\text{-mid}-5, "Selection: ");valid = FALSE;while (!valid)<br>{
   reply = tolower(getch());
   if (reply == 'q')quick_exit();
   sscanf(&reply, "%d%", &evl skl lvl);
   if \text{eval}_\text{skl\_ivl} < 1 \mid \text{eval}_\text{skl\_lvl} > = 4( /* Not available */
      \text{cntr}\_\text{ln}(y\_\text{mid}+5), "Evaluation criteria not available");
      qetch() ;
      move(y_mid+4, x_mid+6);clrtobot();
      refresh();
   ) /* Not available */
   else
      valid = TRUE;
```
 $\alpha$  and  $\alpha$ 

```
\lambda/* Load Feature and Category switch tables */<br>switch fp = fopen("switches.dat", "r");
if (switch fp \equiv MULL)
    open err ("switches. dat");
/* Loading Function switches */<br>for (swt_ptr=func_sw; swt_ptr<func_sw+func_sw_cnt; swt_ptr++)
    read swt data(switch fp, swt ptr);
fgets (txt_str, 80, switch_fp);
/* Loading Feature Select switches (Console Checkout) *
for (swt ptr=req_sw; swt_ptr<req_sw+8; swt_ptr++)
    read swt data(switch fp, swt ptr);
fgets(txt_str, 80, switch fp);
1* Loading top 9 Category Select switches (Console Checkout) *
for (swt ptr=req sw+8; swt ptr<req sw+26; swt ptr++)
    read swt data(switch fp, swt ptr);
fgets(txt_str, 80, switch-fp);
/* Loading middle 18 Category Select switches */<br>for (swt ptr=opt sw; swt ptr<opt sw+opt sw cnt; swt ptr++)
    read swt_data(switch_fp, swt_ptr);
fgets(txt_str, 80, switch-fp);
/* Loading bottom 9 Category Select switches (Console Checkout) */<br>for (swt_ptr=req_sw+26; swt_ptr<req_sw+req_sw_cnt; swt_ptr++)
   read_swt_data(switch_fp, swt_ptr);
fgets(txt_str, 80, switch-fp);
/* Loading Panel switches */
for (swt_ptr=panel_sw; swt ptr<panel_sw+panel sw_cnt; swt ptr++)
   read swt_data(switch fp, swt ptr);
fclose(switch_fp);
/* Get event script file * clear();
mvaddstr(y~mid-l, 10, "Enter name of event script file");
get_fil_str(filename);
event fp = fopen(filename, "r");
if (event fp == NULL)
   open_err(filename);
clear();
blink-msg on(y mid, "Getting initial switch settings");
swt state();
blink_msg_off(y mid);
clear();
blink msg on(y mid, "Searching for Sim start");
valid = FALSE;
```

```
while (!valid)
{/* Find start of simulation *
   strt-rec.evnt-file-offset = ftell(pass6_fp);
   read log();
   if ((\text{strcmp}(\text{cur~log~rec.key str}, "848") != 0) )(\text{strncmp}(\text{cur}\_ \log \text{rec}.\text{trns} \text{ str},\text{"SCN} \space 2", 5) \coloneqq 0)continue;
   tmp~chryptr = strchr(&cur_log_rec.trns~str[5], 'P');
   if (tmp chr ptr == NULL)continue;
   tmp int = -1;for (i=tmp chr ptr-cur log rec.trns str+1;
           i<strlen(cur log_rec.trns~str); i++)
   {/* Search for blanks */
      if (cur log rec.trns str[i] != '')
      {/* Possible start */
         if (cur_log\_rec.trans\_str[i] == '1')
          {/* Start found */
             strcpy(strt_rec.mrk_evnt.time str, cur_log rec.time str);
             strcpy (strt_rec.mrk_evnt.key_str, cur_log_rec.key_str);
             strcpy(strt_rec-mrk-evnt.trns_str, cur_log rec.trns_str);
             \tan p~int = 0;break;
         )/* Start found *
         break;
      /* Possible start *
   I/* Search for blanks *
   if (tmp{}int == 0)valid = TRUE;4/* Find start of simulation *
sscanf(strt_rec.mrk_evnt.time_str, "%d", &sim strt time);
blink msg off(y \text{mid});
no-events = FALSE;
while (!no events)
{ /* Process Event file */<br>read event();
   if (strncmp(evnt desc.evnt label.name fld, "CONSOLE CHECKOUT",16) == 0)
      console chk();
   else if (strncmp(evnt_desc.evnt-label.name_fld, "DONE", 4) ==0)
      no events = TRUE;
   else If (strlen(evnt_desc.evnt label.alt_nm_fld) != 0)
      switch chk(&evnt desc.evnt label);
   else if (evnt desc.no var != 0)
      multi switch();
   else
   /* Invalid event *
      clear()
      move(y_mid,10);printw("Event: %s lacks sufficient description",
        evnt desc.evnt label.name fld);
      getch();
   /* Invalid event *
/* Process Event file *
```
**/\*** Terminate curses screen management *\*/* .<br>endwin()

NAME: EVAL\_RTN.C #include <stdio.h> #include <ctype.h> #include <string.h> #include <curses.h> #include <math.h> #include "sdt\_eval.h"  $\overline{\phantom{0}}$ 

```
void cntr_ln(int y_coord, char *txt_str)
( /* Center text on specified line */
extern int x_mid;
extern int y<sup>nid;</sup>
int i, x_offset;
x offset = 0;
for (i=0; i \leq=strlen(txt str)-1; i++)
{ /* Search for printable characters */
   if (sprint(*(txt_str+i)))x offset++;
) /* Search for printable characters */
x offset / = 2;
\overline{\text{w}}insstr(y coord, x_mid-x_offset, txt_str);
return;
```

```
) /* Center text on specified line */
```
 $\sim$   $\sim$   $\sim$ 

```
void quick_exit()
( /* Stop Curses and exit */
endwin()ext(0);
\frac{1}{2} /* Stop Curses and exit */
```

```
void get_fil_str(char *filename)
{ /* Get a file string */
extern void cntr_ln();
extern void quick exit();
*filename = ' \qquad 0';while (strlen(filename) == 0)<br>( /* Filename */
    mvaddstr(y_mid, 10, "Name: ");<br>getstr(filename);
    if (strlen(filename) == 0)<br>\langle /* No name entered */
       cntr_ln(y_mid+1, "ERROR: No name was entered");<br>getch();
       move(y_mid, 0);clrtobot(); ) /* No name entered */
} /* Filename */
if (strlen(filename) == 1 && tolower((*filename) == ig'))<br>quick_exit();
return;
) /* Get a file string */
```

```
void open_err(char *filename)
( /* Error opening a file */
extern int y_mid;
extern void cntr ln();
extern void quick exit() ;
clear();
cntr_ln (y_mid-1, "Error occurred while opening");
\text{cntr}\_\text{ln}(y\_\text{mid},\text{filename});
getch() ;
quick_exit();
return;
} /* Error opening a file */
```
```
void read swt data(FILE *switch fp, struct switch ent *swt ptr)
\frac{1}{4} /* Read a record from "switch.dat" */
char txt-str[80];
char *blnk;
char fill[2];
int ndx;
fgets(txt_str, 80, switch_fp);
strncpy(swt_ptr->func_sw_name, txt_str, 27);
swt ptr->func sw name[27] = ' \cdot 0';
while (swt_ptr->func_sw_name[strlen(swt_ptr->func_sw_name)-1] ==<br>'')
   swt\_ptr\rightarrow func\_sw\_name[strlen(swt\_ptr\rightarrow func\_sw\_name)-1] = '\0';strncpy(swt ptr->func sw num, &txt_str[28], 3);
swt ptr->func sw num[3] = \; \{0\};
while (swt ptr->func sw num[strlen(swt_ptr->func sw_num)-1] == '
I )
   swt\_ptr\text{-}func sw_num[strlen(swt_ptr->func_sw_num)-l] = ' \0';
if (txt\_str[32] = -1)4/* Alternate name */
   strncpy(swt_ptr->func_sw_alt_nm, &txt_str[33], 3);
   if (swt_ptr->func_swt_at[mn[2] == '']!\text{isprint}(\text{swt ptr}\text{-}\text{sinc sw alt nm}[2]))swt ptr->func sw alt nm[2] = \{0\};
   else
      swt ptr->func_sw_alt_nm[3] = \cdot\sqrt{0};
) /* Alternate name */<br>else
   swt_ptr->func_sw_alt_nm[0] = \cdot\sqrt{0};
return;
)/* Read a record from "switch.dat" *
```

```
void read log()(/* Read a logger entry *
extern FILE *pass6_fp;
extern struct log_rec cur_log_rec;
extern int msg ack cnt[];
extern float msg_prev_tim[];
extern double msg elap_tim[];
extern double msq elap tim2[];
extern long int prev pass6 pos;
extern void left just();
int i;
unsigned int tmp long int;
float tmp_flt;
double tmp dbl;
char log str[MAX LOG_BUF];
char *sep;
char *beg_scan;
long int rec pos;
char *rd-stat;
rec pos = ftell(pass6 fp);
rd stat = fgets(log str, MAX LOG BUF, pass6 fp);
if (rd_stat == NULL)
{/* End of file or error *
   cur log rec.time str[0] = \sqrt{0!};
   return;
/* End of file or error *
/* Partially parse logger record *
beg scan = log str;
sep = strchr(beg\_scan, '''');
strncpy(cur_log_rec.time_str, beg_scan, sep-beg_scan);
cur log rec.time str[12] = \; \cdot \; \cdot \; 0 \;beg\_scan = sep + 1;sep = strchr(beg\_scan, '|');
strncpy(cur log rec.mod str, beg scan, sep-beg scan);
cur log rec.mod str[9] \equiv '\0';
while \overline{(cur\log_{rec.mod\_str}[strlen(cur\log_{rec.mod\_str})-1]} == '')
   cur\_log\_rec.mod\_str[strlen(cur\_log\_rec.mod\_str) -1] = '\0';\text{beg scan} = \text{sep} + 1;sep = strchr(beg scan, '|');
strncpy (cur_log_rec.key_str, beg_scan, sep-beg_scan) ;
cur_log_rec.key_str[4] = \,'\0';
left just (cur_log_rec.key_str);
beg scan = sep + 1;
strcpy (cur log rec. trns str, beg scan) ;
cur_log rec.trns-str[strlen(cur_log_rec.trns_str)-l] = \;
if (rec~pos < prev~pass6_pos)
   return;
prev~pass6_pos = rec~pos;
```

```
/* Evaluate Message ACK tapping * if (strcmp(cur~log~rec.key~str, "11014"1) == 0)
/* Message Presented *
   for (i=0; i<3; i++){/* Find WD console *
       if (cur log rec.mod str[8] != wd console no[i])
          continue;
       if (abs(msq ack cnt[i]) > 2)
       { * Compute variability */
          tmp~dbl = (abs (msg~ack~cnt[i]) *msg\_elap_time[i]) -msg\_elap\_tim[i];tmp_dbl /= abs(msg_ack_cnt[i]) *(abs(msg ack cnt[i])-1);
          tmp\_dbl = sqrt(tmp\_dbl);tmp flt = msg elap tim[i]/abs(msg ack cnt[i]);
          clear();move(y mid, 10);
          printw("IACK tapping: Avg: %f Var: %f", tmp~flt,
tmp-dbl);
          getch();
      ) /* Compute variability */<br>msq ack cnt[i] = 0;
      msg ackort[i]++;msg elap time[i] = 0.0;
      msg elap~tim2[i] = 0.0;}/* Find WD console * )/* Message Presented *
if (strcmp(cur~log~rec.key~str, "1170"1) =0)
(/* Message Acknowledged * for (i=0; i<3; i++)<br>( /* Find WD console */
       if (cur log rec.mod str[7] != wd_console_no[i])
          continue;
       msg ack cnt[i]--;
       tmp_long_int = atol(cur log rec.time str);
       if (msg~ack-cnt == 0)
          msg prev tim[i] = tmp long.int/30000.0;else
       { /* Multiple ACK */<br>tmp_flt = tmp_long_int/30000.0;
          msg~elap~tim[i] \leftarrow (tmp flt - msg~prev~tim[i]);
          msq~elap~tim2[i] \neq pow((tmp~fft - msg\_prev\_tim[i]),2.0) ;
          msg\_prev\_tim[i] = tmp_flt;;
       )/* Multiple ACk * }/* Find WD console * )/* Message Acknowledged *
return;
/* Read a logger entry *
```

```
void left_just(char *txt_
( /* Left justify string */
int blnk sp;
int i;
blnk sp = TRUE;while (blnk_sp)
( /* Left justify */
  if (isspace(txt_str[0]))( /* Space found */
     for (i=0; i<strlen(txt_str); i++)\text{txt}\text{-}\text{str}[i] = \text{txt}\text{-}\text{str}[i+1];) /* Space found */
  else
    blnk sp = FALSE;) /* Left justify */
return;
) /* Left justify string */
```
 $\frac{1}{2}$ 

```
int swt label match(struct switch ent *swt tab ptr, int swt cnt,
int ent no)
( /* Search for matching switch name */<br>extern struct evnt skelt evnt desc;
struct switch ent *swt ptr;
int match;
match = FALSE;
for (swt ptr=swt tab ptr; swt ptr<swt tab ptr+swt cnt; swt ptr++)
(/* Search for matching Function switch * \frac{1}{2} /* Check main event header */
      if (strcmp(swt_ptr->func_sw_name,
evnt-desc.evnt-label.name~fld) !=0)
         continue;
   } /* Check main event header */<br>else
   {/* Alternate switch event * if (strcmp(swt ptr->func sw name,
        evnt desc.variant[ent no] .name-fld) !=0)
         continue;
   )/* Alternate switch event * match = TRUE;
   if (entino == -1)(/* Main event */
      strcpy(evnt_desc.evnt_label.nbr fld, swt ptr->func sw num);
      strcpy(evnt desc.evnt label.alt nm fld,
swt ptr->func sw alt nm);
   ) /* Main event * else
   {/* Alternate switch *
      strcpy(evnt desc.variant[ent no].nbr fld,
swt_ptr->func_sw_num);
      strcpy(evnt desc.variant[ent no].alt nm fld,
swt ptr->func sw alt nm);
   ) /* Alternate switch *
   break;
/* Search for matching Function switch *
return match;
)/* Search for matching switch name *
```

```
void blink msg_on(int line_no, char *txt_str)
( /* Blink message - ON */
extern void cntr[n]);
setattr(_BLINK);
cntr_1n(\overline{line}no,txt_str);clrattr(BlI\overline{N}K);refresh(\overline{)};
return;
) /* Blink message _ ON */
```

```
void blink_msg_off(int line_no)
( /* Blink message - OFF */
move(line-no, 0)\text{clrtoeol}(\overline{)}refresh();
return;
) /* Blink message _ OFF */
```
للداريك لكنا للمنا

كالمتعاد والمستحدث والمتحدثات المتكاكف المتحدث

 $-- -$ 

```
void read_event()
( /* Read event file * extern FILE *event_fp;
extern void left just();
extern int swt label match() :
extern void opt chk();
char evnt rec[81];
int i;char *colon_ptr;
int ndx;
int match;
struct switch ent *swt ptr;
fgets(evnt_rec, 80, event_fp);
for (i=0; i<strlen(evnt rec); i++)
   evnt-rec[i] = toupper(evnt_rec[i]); /* Change to UPPER case
\star/
ndx = strlen(evnt_rec) - 1;if (iscntrl(evnt_rec[ndx]))
   evnt\_rec[ndx] = ' \0'; /* Eliminate appended control
character */
left just (evnt rec);
if (isdigit(evnt rec[0]))
/* Event found */
   /* Initilize event description *
   evnt_desc.evnt_seq[0] = ' \ 0';evnt_desc.evnt_label.name_fld[0] = ' \0';
   evnt desc.evnt label.nbr \overline{f}ld[0] = \sqrt{0};
   \text{evnt}_\text{desc}.\text{evnt}_\text{label}.\text{alt}_\text{nm}\text{fd}[0] = \text{'}\backslash 0';evnt desc.evnt label.tim win = 0.0;
   evnt desc.evnt label.strt tim = 0.0;
   evnt desc.evnt label.end tim = 0.0;
   evnt desc.no var = 0;
   for (i=0; i<5; i++)evnt-desc.step~per~var[i] = 0;
   colon ptr = strchr(evnt rec, '::');
   ndx = colonptr - evnt_rec;strncpy(evnt_desc.evnt_seq, evnt_rec, ndx);
   evnt\_desc.event\_seq[ndx] = \{0\}strcpy(evnt_desc.evnt_label.name_fld, &evnt_rec[ndx+1]);
   left_just(evnt_desc.evnt_label.name_fld);
   match = FALSE;
   match = swt label match(func sw, func_sw_cnt, -1);
   if (!match)
      match = swt label match(req sw, req sw cnt, -1);
   if (!match)
      match = swt label match(opt sw, opt sw_cnt, -1);
   if (!match)
      match = swt label match(panel sw, panel sw cnt, -1);
```

```
if (match) /* Check if single switch */
        \<del>uden;</del><br>opt_chk()
   if (!match)
    ( /* Action Label (Mulitple switch sequence) */
        micion Easer (ndriepre switch sequence, ")<br>if (strncmp(evnt_desc.evnt_label.name_fld, "DONE", 4) == 0
           return;
       opt chk();
   ) /* Action Label (Multiple switch sequence) */
) /* Event found */
return;
) /* Read event file */
```
\_ \_ \_ <del>\_ \_ \_ \_ \_ \_</del>

—

المحامل للمراكب ومحافظته المتواد وتعاونه والمتحدث والمتعلقة المحافظة

```
void opt chk()
(/* Parse for event options * extern FILE *event_fp;
extern struct evnt skelt evnt desc;
extern void left just();
extern int swt label match();
extern void cntr ln();
char evnt rec[81];
int input options;
char *chr_ptr; .
int ndx, ndx1;
int i:
char cur alt label[9];
char alt label[9];
int match;
char err str[81];
char tmp_str[80];
int tmp int;
input options = TRUE;
alt label[0] = '\0;
while (input options)
/* Process event record * fgets(evnt_rec, 80, event fp);
   if (strlen(evnt rec) == 0 \begin{bmatrix} 0 \\ 1 \end{bmatrix} (strlen(evnt rec) == 1 &&
evnt rec[0] == \lceil \n\sqrt{n} \rceil)
   /* No more options * input options = FALSE;
      continue;
   /* No more options * left just (evnt rec);
   for (i=0; i<strlen(evnt rec); i++)
      evnt rec[i] = \tt{topper}(evnt rec<sub>l</sub>i]);
   evnt rec[strlen(evnt rec)-1] = \sqrt{0};
   while (evnt rec[strlen(evnt rec)-1] == '')
       evnt rec[str'en(evnt rec)-1] = \sqrt{0};
   if (strncmp(evnt rec, "ALTERNATE", 9) == 0)7* Alternate switch sequence *7
       for (i=9; i<strlen(evnt rec); i++)
       /* Search for label */
          if (isdigi.(evnt rec[i]))
          7* Label found *7
             chr_{\text{ptr}} = strchr(\text{kevnt}_{\text{rec}}[i], ' '');
             ndx = chr ptr - &evnt rec[i];
             strncpy(alt label, &evnt_rec[i], ndx);
          alt_label[ndx] = \sqrt{0};<br>} /* Label found */
       7* Search for label *
       if (strcwp(cur_alt label, alt-label) != 0)
       / * Another variation *7
```

```
86
```

```
strcpy(cur alt label, alt label);evnt_desc.no_var++;<br>} /* Another variation */
      chr_ptr = strchr(evnt_rec, '=');\text{ndx} = \text{chr} \cdot \text{ptr} - \text{evnt} \cdot \text{rec} + 1;
      ndxl =0;
      for (i=0; i<sub>event</sub> desc.no var; i++)ndx1 \pm evnt desc.step per var[i];
      evnt_desc.step_per_var[evnt_desc.no_var-1]++;
      strcpy(evnt_desc.variant[ndx1].name_fld, &evnt_rec[ndx]);
      left_just(evnt_desc.variant[ndxl].name_fld);
      match =FALSE;
      match = swt label match(func_sw, func_sw_cnt, ndxl);
      if (!match)
          match = swt label match(req_sw, req_sw_cnt, ndxl);
      if (!match)
          match = swt label match(opt sw, opt sw cnt, ndxl);
      if (!match)
          match = swt label match(panel sw, panel sw cnt, ndxl);
      if (!match)
      I/* Invalid switch *
          sprintf (err str, "\"%s\" is either misspelled or does
not exist",
             evnt desc.variant[ndx1].name fld);
          clear();
          cntr ln(y \text{ mid}, err str);getch();
          return;
      /* Invalid switch *
      continue;
   }/* Alternate switch sequence *
   if (strncmp(evnt rec, "WINDOW", 6) == 0)/* Window option specified *
      chr ptr = strchr(evnt rec, !=);
      ndx = chr ptr - evnt rec + 1;for (i=ndx; i<strlen(evnt; rec); i++)/* Search for first numeric *
          if (i\text{sdigit}(\text{evnt rec}[i]))(/* Digit found * ndx = ;4
             break;
       4/* Digit found * /* Search for first numeric *
      if \text{ewnt } \text{desc.no} \text{ var } == 0sscanf(&evnt rec[ndx], "\f",
&evnt-desc.evnt-label.tim win); 4
      else
          sscanf(&evnt_rec[ndx], "%f",
             &evnt desc.variant[evnt desc.no var-1].tim win);
      continue;
   / * Window option specified *
   if (strncmp(evnt_rec, "KEY", 3) == 0)
```

```
{ /* Keyword - numeric form */<br>chr_ptr = strchr(evnt_rec, '=');
       ndx = chr-ptr - evnt-rec + 1;
       strcpy (tmp~str, &evnt_rec [ndxJ);
      left just (tmp str);
       if (evnt desc.no var = 0)
          strcpy(evnt desc.evnt label.nbr fld, tmp str);
      else
          strcpy(evnt_desc.variant[evnt_desc.no_var-1].nbr_fld,
tmp~str);
      continue;
   )/* Keyword - numeric form *
   if (strncmp(evnt_rec, "TEXT", 4) == 0)
   {/* Matching Text */
      chr_ptr = strchr(evnt_rec, '<sup>''</sup>);
      \text{ndx} = \text{chr} \text{ptr} - \text{evnt} \text{rec} + 1;chr ptr = strchr(\& event rec[ndx], '\\ '');
      ndx1 = chr ptr - \&event\_rec[ndx];if (evnt desc.no var = 0)
          strncpy (evnt desc. evnt label. add mtch txt,
&evnt rec[ndx], ndx1);
      else
strncpy (evnt_desc.variant [evnt desc.no var-1].add mtch txt,
             &evnt rec[ndx], ndx1);
      continue;
   )/* Matching Text * 1/* Process event record * return;
)/* Parse for event options *
```

```
void swt_state()
( /* Get state of switches */
extern FILE *pass6_fp;
extern int wd cnt;
extern char wd_console_no[];
extern struct log rec cur log rec;
extern void read_log();
int i, j;
char mod\_name[10];
long unsigned int swt_bit_map[2];
long unsigned int bit pic;
int found;
\texttt{strcpy}(\text{mod_name}, \text{ "Display\_x");}<br>for (i=0; i<wd cnt; i++)for (i=o; i<wd cnt; i++) { /* Get switch state for each WD console */
   mod\_name[8] = wd\_console.no[i];fseek(pass6_fp, 0, SEEK_SET);
   found = FALSE;
   while (!found) { /* Search for switch state */
      read log();
       if (str\log rec.time str) == 0)/* End of file or error */
          clear();
          cntr_ln(y_mid, "EOF/error reading Logger: swt_state");
          getch();
          return;
       ) /* End of file or error */
       if (strcmp(mod_name, cur_log-rec.mod str) := 0strcmp(cur_log rec.key str, "7") != 0)
          continue;
       found = TRUE;
   I/* Search for switch state */
   sscanf(&cur_log_rec.trns_str[2], "%8x %8x",<br>&swt_bit_map[0], &swt bit map[1]);
   bit_pic = 1;
   for (j=0; j<9; j++) ( /* Top 9 Category switches */
       if (((bit pic<<j) & swt bit map[1]) != 0)
          req\_sw[(j+4)*2].func_sw_state[i] = 1;
      else
          req sw((j+4) *2].func sw state(i] = 0;
   ) /* Top 9 Category switches */
   for (j=9; j<27; j++)<br>( /* Optional Category switches */
      if (((bit pic<<j) & swtbitmap[l]) != 0)
          opt_{s}sw[(j-9)*2].func sw state[i] = 1;
      else
```

```
opt sw[(j-9)*2].func_sw-state~i] =0;
   )/* Optional Category switches *
   /* Bottom 9 Category switches * for (j=27; j<32; j++)
   \left\{ \right.if ((\text{bit\_pic} << j) \& \text{switch} \rightarrow \text{map}[1]) \neq 0)req_{sW}[(j-14)*2].func_sw_state[i] = 1;
       else
          req\_sw[(j-14)*2].func_sw_state[i] = 0;
   -1
   for (j=0; j<4; j++)
   \left\{ \right.if (((bit~pic<<j) & swt-bit-map[O]) !=0)
          req\_sw[(j+18)*2].func_sw_state[i] = 1;
       else
          req_{sW}[(j+18)*2].func_sw_state[i] = 0;for (j=4; j<12; j++)
   \left\{ \right.if (((bit~pic<<j) & swt bit map[O]) 1=0)
          req\_sw[j-4].func_sw_state[i] = 1;
       else
          req\_sw[j-4].func_sw_state[i] = 0;
   -1
1/* Get switch state for each WD console * fseek(pass6_fp, 0, SEEK-SET);
return;
)/* Get state of switches *
```

```
void console chk()( /* Evaluate CONSOLE CHECKOUT * extern int wd cnt;
extern char wd console no[];
extern int req sw cnt;
extern struct switch_ent req_sw[];
extern int opt sw cnt;extern struct switch ent opt sw[];
extern struct evnt skelt evnt desc;
extern struct log rec cur log rec;
extern void read log();
extern void cntr ln();
extern void switch chk();
extern void cs1 chk();
extern void quick exit();
struct evnt_mrk beg_con;
int valid, chk on off;
int i,j;<br>int tmp int;
char mod name[10];
int key code, on off state;
float elap tim;
unsigned int tmp_long_int;
float tmp_flt;;
char tmp str[80];
/* Find starting event *
valid = FALSE;
while (!valid)
/* Search for starting event *
   beg_con.evnt-file-offset = ftell(pass6_fp);
   read log();
   if (strlen(cur_log rec.time_str) = 0)/* End of file or error * clear();
      cntr_ln(y_mid, "EOF/error in Logger: console_chk (1)");
      getch();
      quick exit();
   I/* End of file or error * if (strcmp (cur log rec. key str, evnt-desc. evnt-label .nbr~fld)
!=0)
      continue;
   if (strncmp(cur_log_rec.trns_str,
evnt_desc.evnt_label.add_mtch_txt,
    strlen(evnt_desc.evnt_label.add_mtch_txt)) != 0)
      continue;
   valid = TRUE;
   strcpy (beg_con.mrk_evnt.time_str, cur log rec.time_str);
   tmp\_long\_int = atol(cur\_log\_rec.time\_str);evnt_desc.event_label.strt_time =tmp_long_info/30000.0;strcpy (beg_con.mrk_evnt.key_str, cur_log_rec.key_str);
```

```
strcpy(beg_con.mrk_evnt.trns_str, cur_log_rec.trns str);
)/* Search for starting event *
for (i=0; i< wd cnt; i++)
(/* Cycle all WDs */
   fseek(pass6_fp, beg_con.evnt_file_offset, SEEK_SET);
   \tan p int = 0;
   for (j=0; j < req sw cnt; j++)tmp int += req sw[j].func sw state[i];for (j=0; j<opt_sw -cnt; j++)
      tmp int += opt sw[j].func sw\_state[i];strcpy(mod_name, "Switch x');
   mod name[7] = wd console no[i];
   if \overline{(tmp\_int := 0)}/* All switches must be turned off * chk on off = FALSE;
      while (!chk on off)
      /* Check for switch turn off * read log();
         if (\text{strlen}(\text{cur log rec.time\_str}) = 0)/* End of file or error * clear();cntr_ln(y_mid, "EOF/error in Logger: console chk
(2)"
            qetch();
            fseek(pass6_fp, beg con.evnt-file-offset, SEEK-SET);
            return;
         1/* End of file or error ~ if \left(\text{stromp}(\text{mod name}, \text{cur log recmod str})\right) = 0strcmp(cur \log rec.key str, "101") != 0)
            continue;
         sscanf (cur log rec.trns-str, 11%d %d", &key-code,
&on-off-state);
         if (key code < 80 | key code > 159)
            continue;
         if (key code > 87 && (fmod((double)key code, 2.0) !
0.0))
            continur'; /* Momentary switch *
         if (on_of_state == 1)/* Check if all switches are off *
            if (key code ==87)
            7* Vector *
               req\_sw[6].func_sw_state[i] = 0;
               req sw[7].func sw state[i] = 1;
               continue;
            /* Vector *
            if (key code < 80 :1key code >87)
            continue; /* Ignore all other switches */<br>tmp int = 0;
            for (j=0; j <req_sw_cnt; j++)
               tmp_int += req sw[j].func sw state[i];
            for (j=0; j<opt~sw~cnt; j++)
               tmp int += opt sw[j].func sw state[i];
```
if  $(tmp int != 0)$ ( /\* Error - All switches not off \*/<br>clear(); cntr ln(y mid+1, "Error: Not all category and feature switches");  $cntr\_ln(y\_mid+2,$  "have been turned off"); for  $(j=0; j <$ req\_sw\_cnt;  $j++$ ) **(/\*** Search for switch **\*/** if (req sw[j].func sw state[i] == 1) **(/\*** Found a switch \*  $move(y~mid+3,0);$ clrtoeol(); sprintf(tmp~str, **M%** *iS* **ON",**  $reg$ \_sw[j].func\_sw\_name); cntr ln(y mid+3, tmp str); getch();<br>} /\* Found a switch \*/ ) /\* Search for switch \*/ for **(j=O;** j<opt~sw~cnt; **j++) (/\*** Search for switch **\*/**  $if (opt\_sw[j].func\_sw\_state[i] == 1)$ **(/\*** Found a switch **\*/**  $move(y_mid+3,0);$ clrtoeol(); sprintf(tmp~str, **"%S** is **ON",** opt sw[j].func\_sw\_name);  $cntr_ln(y_mid+3, tmp_str);$  $qetch()$ ; **)** /\* Found a switch \*/<br>**)** /\* Search for switch \*/<br>move(y mid,0) ;  $clrtobot()$ ;  $refresh()$ ;  $\frac{1}{2}$  /\* Error - All switches not off \*/ chk on off = TRUE; continue; **/\* Check if all switches are off \*/** if (key code **>= 80 &&** key code **<= 87) (/\*** Feature **&** Vector -of f **\*/** if  $(key\_code == 80 | \$  key code == 81) **(/\*** A/B **-** off **\*/** req  $sw[0]$ .func  $sw$  state[i] = 0;  $req\_sw[1]$ .func\_sw\_state $[i] = 0$ ; **) /\*** A/B **-** off **\*/** else if  $(key_{code} == 82 | \$  key\_code == 83) 1 **\* C/D -** off **\*/**  $req\_sw[2]$ .func\_sw\_state[i] = 0; req\_sw[3].func\_sw\_state[i] =  $0$ ; **) \* C/D -** off **\*/** else if (key code  $== 84$   $|$  key code  $== 85)$ **/\* E/F -** off **\*/** req  $sw[4]$ .func  $sw$  state[i] = 0; req\_sw[5].func\_sw\_state[i] =  $0$ ;

```
) /* E/F - off */
            else
            /* Vector */
               req_sw[6].func_sw_state[i] =0;
               req sw[7].func sw state[i] = 0;
             \} /* Vector */
         } /* Feature & Vector - off */
         else if (keycode >= 106 && keycode <= 141)
         /* Turning off optional category switch */
            for (j=0; j<opt sw cnt; j++) /* Find switch and reset state */
               if (strncmp(opt sw[j].func sw num,
curlog rec.trns_str, 3) != 0)
                  continue;
               opt sw[j].func sw state[i] = 0;
               break;
            /* Find switch and reset state */
         ) /* Turning off optional category switch */
         else
         /* Turning off other require switch */
            for (j=0; j <req_sw_cnt; j++)
            /* Find switch and reset state */
               tmp int =2;
               if (keycode > 99)
                  tmp(int = 3;if (strncmp(req sw[j].func sw num,
cur log rec.trns str,
                 tmpint) != 0)
                  continue;
               req sw[j].func sw state[i] = 0;
               break;
            /* Find switch and reset state */
         /* Turning off other require switch */
      } /* Check for switch turn off */
   /* All switches must be turned off */
   chk on off = FALSE;
   fseek(pass6_fp, beg con.evnt file_offset, SEEK_SET);
   while(!chk on off)
   /* Required switches must be on */
      read log();
      if (strlen(curlog_rec.timestr) == 0)
      /* End of file or error */
         clear()
         cntr ln(y mid, "EOF/error in Logger: console chk (3)");
         getch();
         fseek(pass6_fp, beg con.evnt_file offset, SEEK SET);
         return;
      } /* End of file or error */
      if (\text{stromp}(\text{mod\_name}, \text{cur\_log\_rec.mod\_str}) := 0strcmp(cur log rec.key str, "101") != 0)
         continue;
```

```
sscanf(cur_log rec.trns-str, "%d %d", &key code,
&on off state);
      if (on_off state == 0)continue;
      if (key code > 159)
         continue;
      if ((key code > 87 && key code < 160) &&
        (fmod((double)key code, 2.0) != 0.0)continue; /* Momentary switch *
      if (key code <80)
      (/* Assume checkout complete * tmp int = 0;for (j=l; j<8; j+=2)
            tmp~int ~+= ~req~sw[j].func~sw\_state[i];if (tmp~int < 4)continue;
         for (j=8; j<req~sw_cnt; j+=2)
            tmp int += <code>req_sw[j].func_sw_state[i];if (\text{tmp int} < 22)/* Error - Required switches not set *
            clear();cntr ln(y/mid+1), "Error: Required switches not set");
            for (i=1; j<3; j+=2)/* Feature & Vector *
                if (\text{req sw}[j].\text{func sw\_state}[i] == 0)/* Not set */
                   move(y mid+2,0);
                   clrtoeol();
                   sprintf(tmp~str, "%s is OFF",
req sw[j].func_sw_name);
                   cntr ln(y mid+2, tmp str);
                   getch();
                 }/* Not set * 4/* Feature & Vector *
            for (j=8; j<req~swcnt; j+=2)
            {/* Category switches */
              if (\text{req\_sw}[j].\text{func\_sw\_state}[i] == 0)/* Not set */
                   move(y_mid+2,0);clrtoeol();
                   sprintf(tmp~str, "%s is OFF",
req sw[j].func sw name);
                   cntr_ln(y_mid+2, tmp_str);
                   getch();
               4/* Not set *
            4/* Category switches *
            move(y\_mid, 0) :<br>clrtobot():
            refresh();
         /* Error - Required switches not set *
         tmp long int = atol (cur log rec.time str);evnt desc-evnt label.end tim = tmp long int/30000.0;
         fseeK(pass6 fp, beg con.evnt-file_offset, SEEK_SET);
```

```
chk on off = TRUE;
         continue;
      )/* Assume checkout complete *
      if (key code == 86)
      (/* Vector *
         req sw[6].func_sw_state[i] = 1;
         req sw[7].func sw state[i] = 0;
      )/* Vector */
      else if (key code >= 106 && key code <= 141)
      {/* Turning on optional switch * for (j=0; j<opt_sw_cnt; j++)
         {/* Find and reset state */
             if (strncmp(opt_sw[j].func_sw_num,
cur log rec.trns str, 3) != 0)continue;
             opt sw[j].funcsw-state[i) =1;
            break;
          )/* Find and reset state *
      )/* Turning on optional switch *
      else
      {/* Turning on required switch *
         for (j=0; j<req~sw_cnt; j++)
         {/* Find and reset state *
            tmp int = 2;if (key code > 99)
                \tan p \quad \overline{\text{int}} = 3;if (strncmp(req_sw[j].func_sw_num,
cur_log rec.trns_str,
               tmp~int) != 0)
                continue;
             req sw[j].func sw state[i] = 1;
            break;
         )/* Find and reset state *
         tmp~int = 0;for (j=l; j<8; j+=2)
             tmp_int += req_sw[j].func_sw_state[i];
         if (tmp\_int < 4)continue;
         for (j=8; j<req~sw_cnt; j+=2)
            tmp~int ~+= ~req~sw[j].func ~sw\_state[i];if (tmp~int < 22)
             continue;
         tmp long_mnt = atol (cur log rec time str);
         evnt desc.evnt label.end \tan \frac{1}{m} = tmp long int/30000.0;
         chk-on-off = TRUE;
         continue;
   )/* Turning on required switch * )/* Required switches must be on *
   if (evnt desc.no var := 0)
   (/* Assume console assignment *
      evnt-desc.variant[0].tim win =
evnt_desc.evnt_label.tim_win;
```

```
96
```

```
evnt desc.variant[0].strt tim =
evnt-desc.evnt-label.strt-tim;
      switch chk(&evnt desc.variant[0]);
      if (evnt desc.variant[0].end tim !=0.0)
         evnt desc.evnt label.end \overline{t} im =
evnt desc.variant[0].end tim;
   ) /* Assume console assignment * )/* Cycle all WDs */
if (evnt desc.evnt label.strt_tim != 0.0 &&
ext{curl} desc. event label. ent let t = 0.0)
/* Console checkout complete * clear();
   elap_tim = evnt_desc.evnt_label.end_tim -
evnt desc.evnt label.strt_tim;
   move (y_ mid, 10) ;
   printw("Console Checkout Completed (%f sec)", elap_tim);
   tmp_flt = elap_tim - evnt_desc.evnt_label.tim win;
   move(y_mid+l, 15);
   if (tmp fit <= 0.0)
   {/* Within window *
      printw("%f sec. within %f sec. window", tmp-flt,
        evnt_desc.evnt_label.tim_win);
   )/* Within window *
   else
   /* Outside window *
      printw("%f sec. outside of %f sec. window", tmp fit,
        evnt desc.evnt label.tim_win);
   }/* Outside window *
   qetch();
)/* Console checkout complete * return;
1/* Evaluate CONSOLE CHECKOUT *
```

```
void switch chk(struct evnt var *swt ent)
( /* Evaluate switch action */
extern struct evnt_skelt evnt_desc;
extern struct log rec cur log rec;
extern int wd cnt;extern char wd console no[];
extern FILE *pass6_fp;
extern struct evnt var prev_swt;
extern long int prev rec pos;
extern void read log();
extern void csl chk();
extern void cmt chk();
extern void win chk();
extern void wmc chk();
int i;
int valid;
long int rec_pos;
char mod_name[10];
int key code, on off state;
int tmp_int;
unsigned int tmp long int;
float tmp flt;
float elap_tim;
int swt_err_cnt;
rec~pos = ftell(pass6 fp);
if \vec{p} (prev_rec_pos<sup>2</sup> < 0 \begin{bmatrix} \cdot & \cdot & \cdot \\ \cdot & \cdot & \cdot \\ \cdot & \cdot & \cdot \end{bmatrix} prev_rec_pos > rec_pos
   prev\_rec\_pos = rec\_pos;swt-ent->end tim =0.0;
for (i=0; i<wd cnt; i++)
{/* Process switch action * fseek(pass6_fp, rec~pos, SEEK-SET) ;
   swt err cnt = 0;
   str\overline{c}py(\overline{m}odname, "Switch x");
   mod name[7] = wd console no[i];
   valid = FALSE;,
   while (!valid)
   (/* Search for starting switch selection * read log();
       if (strlen(cur log_rec.time~str) == 0)
       {/* End of file or error * clear();cntr ln(y mid, "EOF/error in Logger: switch chk");
          getch();
          fseek(pass6_fp, rec~pos, SEEK-SET);
          return;
       1/* End of file or error * if (swt_ent->strt Itim != 0.0)
       (/* Time constraint search */
          tmp~iong_int = atol(cur log rec.time-str);
          tmp~flt = tmp long int/30000.0;
```

```
if ((\text{tmp flat} - \text{swt ent-} > \text{strt tin}) > \text{swt ent-} > \text{tim win})(/* Check if same follow-on switch action */
             if (strcmp(prev_swt.name_fld, swt_ent->name_fld) ==
0)
             ( /* Same follow-on switch action */
                 fseek(pass6 fp, prev rec pos, SEEK SET);
                value = T F J E;
                continue;
             )/* Same follow-on switch action * return;
          1/* Check if same follow-on switch aciton *
      )/* Time constraint search */
     if (strcmp(cur_log_rec.mod_str, mod_name) != 0 !
         strcmp(cur \overline{log} \overline{rec}.key \overline{str, "101"}) != 0)
          continue;
     if ((strncmp (swt ent->nbr fld, cur log rec. trns str,
         strlen(swt_en\bar{t}\text{-}>\bar{r} [1d) != 0cur log rec.trns str[strlen(swt ent->nbr fld)] != ' ' )continue;
      if (swt ent->strt tim == 0.0)
      {/* Get start time */
         tmp~long~int = atol (cur log rec.time str);
         swt ent-\bar{s}strt tim = tmp long int/30000.0;
      ) * Get start time *
      valid = TRUE;
   }/* Search for starting switch selection *
   swt_ent->end_tim = 0.0;
   strcpy(mod_name, "Display x");
   mod name[8] = wd console no[i];
   valid = FALSE;
   while (!valid)
   {/* Search for switch action completion * read log();
      if (strlen(cur log_rec.time str) == 0)
         /* End of file or error 
*
          clear();
          cntr ln(y \text{ mid}, "EOF/error in Logger: switch chk");qetch();
          fseek(pass6_fp, rec~pos, SEEK_SET);
          return;
      I /* End of file or error */<br>tmp long int = atol(cur log rec.time str);
      tmp_flt = tmp_long_int/30000.0;if ( tmp_f1t - swt_ent \rightarrow strt_tim) > swt_ent \rightarrow tim_win){/* Switch action not completed in time *
          clear();move(y mid, 10);
          printw(1"%s not completed in %f sec. (%d errors)",
swt ent->name fld,
            swt ent->tim_win, swt_err_cnt);
          getch();
          valid = TRUE;
          continue;
```

```
} /* Switch a.:tion not completed in time */
       if (strcmp(cur log rec.mod_str, mod_name) != 0 ||
         strcmp(cur_log_rec.key_str, "848") != 0)<br>continue;
       if (strncmp(cur log rec.trns str,
         swt ent->alt nm fld, strlen(swt ent->alt nm fld)) != 0)
       continue;<br>if (cur log rec.trns str[strlen(swt ent->alt nm fld)+1] !=
'2')
       ( /* Input error *
          * Input errorswt err cnt++;
          continue;
       \frac{1}{2} /* Input error */
       tmp\_long\_int = atol(cur\_log\_rec.time\_str);<br>swt_ent->end_tim = tmp\_long\_int/30000.0;elap \tan = swt ent->end \tan - swt ent->strt_tim;
       clear();
      move(y mid, 10);
       printw("s's COMPLETED (*f \text{ sec}) (*d \text{ errors})",
swt_ent->name_fld, elap_tim,<br>swt err cnt);
       tmp flt = elap tim - swt ent->tim win;
      move (y \text{ mid+1, 15}) ;
       if (tmp flt \leq 0.0)
       \frac{1}{2} /* Within window */
printw("%f sec. within %f sec. window", tmp_flt,<br>swt ent->tim win);
      } /* Within window */<br>else
       else* Outside window */
printw("$f sec. outside $f sec. window", tmp_flt,<br>swt_ent->tim_win);
      \} /* Outside window */<br>getch();
       /* Save last processed switch action */
      /* Save last processed switch action */
      prev\_rec\_pos = ftell(pass6_fp);strcpy(prev_swt.name_fld, swt_ent->name_fld);<br>strcpy(prev_swt.nbr_fld, swt_ent->nbr_fld);
      strcpy(prev swt.alt nm fld, swt ent->alt nm_fld);
      strcpy (prev swt.add mtch txt, swt ent->add mtch txt);
      prev swt.tim win = swt ent->tim win;
      prev\_swt.strt_time = swt ent->strt_time;if (strcmp(swt ent->altnmfld, "CSL") == 0)
          (strcmp (swt
       \text{cs1}\text{-}\text{chk}(i);
      if (strcmp(swt_en-t)>alt_nm_fld, "CMT") == 0)<br>cmt_chk();
          (st\overline{r}cmp(sw)win\_chk();
       if (strcmp(swt_ent->alt_nm_fld, "WMC") == 0)
      wmc_chk();<br>valid= TRUE;
```
) /\* Search for switch action completion *\*/* ) /\* Process switch action *\*/* return; <sup>j</sup>/\* Evaluate switch action *\*/*

 $\overline{\phantom{a}}$ 

```
void csl chk(int ndx)
( /* Evaluate Assign Console Switch */
extern struct log rec cur log rec;
extern int wd cnt;
extern char wd id no[];
if (str \log rec.transstr) == 6)t /* Assign console TD */
   move(y_mid+2, 0);clrtoeol();
  mvinsstr(ymid+2, 15, "Assign Console TD requested");
   getch();
  return;
) /* Assign console TD */
if (str_mp(\&cur\logrec.trns\_str[6], "WD", 2) != 0)/* Error - Station type */
   move(y_mnid+2, 0);
   clrtoeol();
   mvinsstr(y mid+2, 15, "Error: (CSL) Station type
specification");
   getch();
} /* Error - Station type */
if (curlogrec.trns str[9] != wdid-no[ndx])
/* Error - Position number */
   move(y mid+2, 0);
   clrtoeol();
   mvinsstr(ymid+2, 15, "Error: (CSL) Position number
specification");
   getch();
/* Error - Position number */
return;
1 /* Evaluate Assign Console Switch */
```

```
void cmt_chk()
( /* Evaluate Commit Switch *
extern struct log_rec cur_log_rec;
extern void left just();
int i, j;
char *brkt;
int ndx;
char cmt_str[80];
char obj str[5];
char tgt str[5];
int tgt_fnd;
char * bink;
char cmt type, cmt intercept;
strcpy(cmt str, cur_log_rec.trns_str);
for (i=0; i<strlen(cmt_str); i++)
/* Eliminate "hook" character * if (cmt~str[i] != \x9f')
      continue;
   cmt str[i] = \{1, 1\}brkt = strchr(\&cmt~str[i], '});
   ndx = brkt - cmt str;for (j=i; j<ndx-4; j++)
      cnt_str[j] = ' 'cnt_str[ndx] = 'left just(\&cmt~str[i]);I/* Eliminate "hook" character *
strncpy(obj_str, &cmt_str[6], 4);
obj_str[4] \equiv '\0';
for (i=6; i<10; i++)cmt str[i] = 1'ileft just(\text{scmt} \text{str}(6));
ndx = 6;
tgt_fnd = FALSE;
tgt str[0] = ' \0';while (!tgt_fnd)
/* Search for target *
   if (strlen(\&cmt\_str(ndx)) < 4)(/* No string */
      tgt\_find = TRUE;continue;
   ) /* No string * blnk = strchr(\&cmt\_str(ndx), ' '');
   if (blnk == NULL)<br>\{\quad/\ast\quad End of "cmt_str" \ast/if (strlen(\&cmt\_str[ndx]) == 4)
       /* Assume target */
          strncpy(tgt_str, &cmt_str[ndx], 4);
```
 $-1 - 1 = -1$ 

```
tgt str[4] = '\\0';)/* Assume target * tgt fnd = TRUE;continue;
   \frac{1}{2} /* End of "cmt_str" */
   if (\text{blank} - \text{kcnt\_str}[\text{ndx}] ) < 3)( /* Not target */
      ndx += ((bink -&cmt_str[ndxJ) +1);
   continue;<br>) /* Not target */
   strncpy(tgt_str, &cmt_str[ndx], 4);
   tgt str[4] = \sqrt{0};
   tgt-fnd = TRUE;
I/* Search for target *
if (strlen(tgt~str) 1=0)
( /* Shorten string * for (i=ndx; i<ndx+4; i++)cnt_str(i) = ' 'left\_just( & cmt_str[ndx]) ;
) /* Shorten string *
cnt_type = 'D';cmt_intercept = °C;
for (i=6; i<strlen(cmt_str); i++)
( /* Get Commit type & intercept * if (isspace(cmt_str[i]))continue;
   if (cnt_str[i] == 'I' || cm_str[i] == 'D')cnt_type = cnt_str[i];else
      cmt_intercept = cmt_str[i];
} /* Get Commit type & intercept */
move(y_mid+2, 15);
clrtoeol();
printw("ss committed on ss using", obj_str, tgt_str);
move(y~mid+3, 15);
clrtoeol();
printw("Intercept geometry: %c Mission: %c", cut intercept,
cnt_type);
getch();
return;
)/* Evaluate Commit Switch *
```

```
void win chk()
( /* Evaluate Init Switch Action *
extern struct log_rec cur_log_rec;
extern void read log();
int crrlt;
char cor_obj[5];
crrlt = FALSE;
while (!crrlt)
{/* Find correlation */<br>read_log();
   if (\text{stromp}(\text{cur log rec.mod str, "starget_1") } |= 0strcmp(cur_log_rec.key_s\overline{tr}, ^{m}845<sup>m</sup>) I=\overline{0})
      continue;
   strcpy(cor~obj,
&cur -log_rec.trns str[strlen(cur log rec.trns_str) -4));
   crrlt = TRUE;
)/* Find correlation *
move(y~mid+2, 15);
printw("%s was initiated", cor obj);
getch() ;
return;
)/* Evaluate Init Switch Action *
```

```
void wmc~chk()
( /* Evaluate Mode IV Switch Action */<br>extern struct log rec cur log rec;
char *brkt;
int ndx;
char mode obj[5];
if (strchr(cur_log_rec.trns_str, '\x9f') != NULL)
{ /* Find object */
   brkt =strchr(cur log rec.trns_str, 1)');
   ndx = brkt - cur_log_rec.trns_str - 4;
   strncpy (mode obj, &cur_log_rec.trns_str[ndx], 4);
   mode obj(4) = \sqrt{0};
) /* Find object *
else
   return;
move(y_mid+2, 15);
printw("Mode IV check on $s", mode obj);
getch();
return;
)/* Evaluate Mode IV Switch Action *
```

```
void multi switch()
{ /* Evaluate switch sequence variations */<br>extern struct evnt skelt evnt desc;
extern int wd cnt;
extern char \overline{wd} console \overline{no} [];
extern char wd_id_no[];
extern FILE *pass6_fp;
extern struct log rec cur log rec;
extern long int prev evnt strt rec;
mnt i, j, k;
long int rec pos;
char mod_name[10];
int valid;
int strt_ent;
unsigned int tmp long int;
float elap tim;
rec pos = ftell(pass6fp);
if (prev evnt strt rec < 0 || prev_evnt_strt_rec > rec\_pos)
   prev evnt strt rec = rec pos;
else
   rec pos = prev evnt strt_rec;
for (i=0; i<wd_cnt; i++)<br>( /* Process switch sequences */
   fseek(pass6~fp, recpos, SEEK_SET);strcpy(mod_name, "Display_x");
   mod name[8] = wd console no[i];valid = FALSE;
   while (!valid)
   /* Find start *
      read log();
      if (str_mp(cur_log\_rec.mod\_str, mod_name) != 0strcmp(cur_log_rec.key_str, evnt_desc.evnt_label.nbr_fld)
!= 0 ||
        strncmp(cur log rec.trns_str,
evnt desc.evnt label.add mtch txt,
           strlen(evnt~desc.evnt-label.add-mtch-txt)) != 0)
          continue;
      tmp long int = atol(cur_log_rec.time_str);
       evnt desc.evnt label.strt tim = tmp long int/30000.0;
      rec~pos = ftell(pass6.fr);prey evnt strt rec = rec pos;
      valid = TRUE;
   )/* Find start *
   strt ent = 0;
   for (j=0; j<evnt desc.no var; j++)
   /* Process a switch sequence */
       fseek(pass6_fp, rec_pos, SEEK_SET) ;
       for (k=strt-ent; k<strt-ent+evnt-desc.step~per-var(j]; k++)
       /* Variation j */
          evnt-desc.variant[k].strt_tim =
```

```
evnt_desc.evnt_label.strt_tim;
         evnt desc-variant[k].tim\_win=evnt desc.evnt label.tim win;
         switch chk(&evnt_desc.variant[k]);
         if (evnt desc.variant[k] .end tim == 0.0){/* Switch start not found *
            break;
         I/* Switch start not found *
         evnt_desc.evnt_label.end_tim =
evnt desc.variant[k].end_tim;
      ) /* Variation j*7
      if (evnt desc.evnt label.end \tan = 0.0)
      {/* Start not found */
         strt_ent += evnt_desc.step_per_var[j];
      continue;<br>\} /* Start not found */
      elap tim = evnt desc.evnt_label.end_tim -
evnt desc.evnt label.strt_tim;
      clear();
      move (y~mid,10);
      printw("1%s Completed (%f sec)",
evnt desc.evnt label.name fld, elap tim);
      qectch();
      break;
   /* Process a switch sequence * if (evnt desc.evnt label.end \tan = 0.0)
   /* Event not found * clear();move(y mid, 10);
      printw("%s Not Found", evnt desc.evnt label.name fld);
   getch();<br>) /* Event not found */
) /* Process switch sequences */
return;
/* Evaluate switch sequence variations *
```

```
NAME: ITS.C
#include <curses.h>
#include <string.h>
#include "itsdef.h"
main()
( /* Intelligent Tutor */
extern int x mid;
extern int y_mid;
extern char instr path[];
extern instruct blk_open;
extern char stdt_path[];
extern int instr review;
extern int user type;
extern int first ques;
int pick;
int x coord, y-coord;
int rtn state;
char buf[81];
Initialize window for Intelligent Tutor interface
     VT100: no action is required to establish a window.
     IRIS: "wsh -n 'ITS Menu' -p2,2 -s113,52" is used to establish a
full screen window.
  initscr();
Gain control of keyboard
  cbreak(); /* Pass all keystroke to program */
  noecho(); /* Suppress character echoing */
  nonl(); /* Suppress carriage return recognition */
  keypad(stdscr,TRUE); ,'* Access user's keypad */
Instructor/Student function selection
  x mid = COLS/2 - 1;
  ymid = LINES/2 - 1;
  instr\_path[0] = '\0';instruct blk open = FALSE;
  stdt\_path[0] = ' \0';instr_review = -1;
  first ques = -1;
  cntr\_ln(y\_mid - 2, "Use cursor to select:");
```

```
attrset(A_STANDOUT);
   mvaddstr(\overline{y\_mid}, x_mid - 10, "Instructor");
   attset(0);mvaddstr(y mid, x mid + 3, "Student");cntr_ln(y_mid + 2<sup>-</sup> "then press 'Enter'");
   move(y mid, x mid - 10);
******* ***** ** ** ****** *** *** **** *** **************************
   Move and highlight appropriate field according to cursor use, then
retrive desired selection.
   for (i;/* Wait for Instructor/Student selection */
      x coord = 0;
     y-coord =0;
      pick = getch();
      switch (pick)
      { /* Examine keyboard input */
      case KEYLEFT:
         attrset(A STANDOUT);
         mvaddstr(y_mid, x_mid - 10, "Instructor");
         attrset(0);
         m\nuaddstr(y_mid, x_mid + 3, "Student");
         move(y mid, x mid - 10);
         break;
     case KEY RIGHT:
         attset(0);mvaddstr(ymid, x mid - 10, "Instructor");
         attrset(A STANDOUT);
         mvaddstr(y_mid, x_mid + 3, "Student");attset(0);move(y<sup>mid</sup>, x<sup>mid</sup> + 3);
         break;
     case '\r':
     case 0x157:
         getyx(stdscr,y coord,x_coord);
        break;
     default:
        break;
      ) /* Examine keyboard input */
  if (x_coord != 0)
     break;
  ) /* Wait for Instructor/Student selection */
  if (x_{\text{1}}\text{coord} == x_{\text{1}}\text{mid} - 10)/* Instructor */
     getstr(buf);
     if (strcmp("password",buf) != 0)
     { /* Feeble attempt at security */
        endwin() ;
```

```
"110
```

```
exit(0) ;
      ) /* Feeble attempt at security */
      user type = Instructor;
      rtn_state = 1;
      while (rtn state != 0)
      ( /* Continue to call */
         instructor(&rtn_state);
         if (instr review >= 0)
         { /* Review an instruction block */
            student(&rtn_state);
            instr\_review = -1;) /* Review an instruction block */
      ) /* Continue to call */
   I/* Instructor */
   else
   /* Student */
      user type = Student;
      student(&rtn_state);
      if (rtn_{state} == 0)its\_stop();
      clear() :
      refresh();
   ) /* Student */
   endwin();
  exit(0);
/* Intelligent Tutor */
```
NAME: ITSDEF.H

Common variables #define Instructor 157 #define Student 208 #define instr\_path-def "/usr/people/neal/instructor" #define stdt\_path-def "/usr/people/neal/student" int user\_type; /\* Indicator of user type (Instructor/Student) \*/<br>int x mid; /\* x coordinate of screen center \*/ int  $x_m \overline{id}$ ; /\* x coordinate of screen center \*/<br>int  $y_m \overline{id}$ ; /\* y coordinate of screen center \*/ /\* **y** coordinate of screen center \*/ Variables for Instructor char instrpath[80]; /\* Directory string to Instructor files *\*/* int instructblk open; /\* Indicator that file open and in memory *\*/* int instruct\_bik\_open; /\* Indicator that lile open and in memory<br>int instr\_blk\_cnt; /\* Count of exiting instruction blocks \*/ int instr\_blk\_cnt; /\* Count of exiting instruction blocks \*/<br>int instr\_review; /\* If >= 0 then curricula review occuring \*/ **/\*** & value is entry index into instruct.blk *\*/* FILE \*lesson fp; /\* Declare file pointer for lesson block \*/ Structure for a block of instruction Each occurrence of "curricula" repesents a block of instruction title **-** brief description no\_qa\_sets = number of Q&A sets in this instructional block  $qa$  sets = each occurrence is a file containing one or more related Q&As. struct filnms ( /\* 10 character fields *\*/* char names[10]; /\* Name of a lesson file *\*/* );/\* 10 character fields *\*/* struct curricula ( /\* Lesson blk record *\*/* char title[80]; <br>int no\_qa\_sets; <br>/\* Number of lessons in instruction block \*/ /\* Number of lessons in instruction block \*/ struct filnms qa\_sets[50]; /\* Names of lessons in instruction block \*/ );/\* Lesson blk record **\*/** struct curricula instr\_blks[50]; Variables for Student char stdtpath[80]; **/\*** Directory string to Student files *\*/* FILE \*student\_fp; /\* Declare file pointer for student profile \*/ FILE \* present\_fp; /\* Declare file pointer for lesson presentation \*/
```
int stdt acc score; /* Student's accumulated score */
int first ques; /* Index of 1st question in a lesson */
Structure for a student's data base
struct level
€
   int max_val; /* Maximum value accumulation */
   int min val; /* Minimum value accumulation */
    int min_val; /* minimum value accumulation */<br>int act_val; /* Actual value accumulation */
 int spare_val; /* Accuai val;<br>int spare_val; /* Spare */
struct stdt db
( /* Student's DB */
   char ssan[9]; <br>
char name[26]; <br>
/* Name */
                        /* Name */
   int instr_blk_ndx; /* Index into instr_blks */
   int lesson_ndx; /* Index inco instr_biks */<br>int lesson_ndx; /* Index of lesson in instr_blks entry */
   int fesson_nux; <br>int text_blk_ndx; /* Numeric id of text to be presented */
   int knowphase_ndx; /* Knowledge level/phase index */
   struct level know phase[5];
);/* Student's DB */
struct stdt_db pupil;
struct ans val entry
( /* Entry for multiple choice */
char ans_desig; /* Designation of answer, e.g. a,b,c...,or 1,2,3,... */
   int ans val; /* Value of the answer */
);/* Entry for multiple choice */
struct lesson_file_entry
{ /* Entry in lesson file map */
   int num id; /* Numeric identifier of text */
   int text_type; /* Type of text */
   long int file_pos; /* Offset from start of file */
   int prev num id; /* Numeric id of previous text */
   int know_level[5]; /* The follow-on text for each knowledge level */
                         /* and correspond to the numid of the text. */
   int mc_ans_cnt; /* Number of entries in mc_ans */
   struct ans_val_entry mc_ans[8];
   char stdt-ans;
);/* Entry in lesson file map */
struct lesson file entry lesson map(200];
```
NAME: ITS\_RUTN.CWP #include <curses.h> /\* <stdio.h>, <termio.h>, <unctrl.h> \*/ #include <unistd.h><br>#include <errno.h> # include <string.h #include "itsdef.h"

```
void cntr_1n(int y_coord, char *txt_str)
( * cntr:-in */
extern int x mid;
extern int y mid;
int i, x_offset;
  x-offset = 0;
  for (i=0; i<=strlen(txt_str)-1; i++)( /* Search for printable characters * if (sprint(*(txt_str+i)))x_of fset++;} /* Search for printable characters * x-offset /= 2;
  mvaddstr(y-coord, x-mid - x-offset, txt_str);
  return;
```

```
\frac{1}{4} /* cntr_ln */
```

```
void get_path_str(char * directory, char * path_str)
{ /* Get path to specified directory h/
extern int x mid;
extern int y mid;
int reply;
char buf[80];
   if (strlen(path_str) != 0)( /* Directory path already specified */
      return;
   ) /* Directory path already specified */
   strcpy(buf, "Enter path to \mathcal{N}");
   strcat(buf, directory);
   strcat(buf, "\" file directory");
   clear();
   cntr_ln(y_mid-1, buf);mvaddstr(y_mid, x_mid-(strlen(buf)/2), "->");
  move(y_mid, x_mid-(strlen(buf)/2)+3);
  while (TRUE)
   ( /* Get directory path */
      echo() ;
      clrtoeol();
      getstr(path str);
      noecho);
      if (strlen(path_str) == 0)( /* Use default path */
         move(y_mid, x_mid-(strlen(buf)/2)+3);if (strcmp(directory, "Instructor") == 0)
         ( /* Use instructor path default */
            addstr(instr path def);
            strcpy(path_str, instr_path_def);
         ) /* Use instructor path default */
         else
         { /* Use student path default */
            addstr(stdt_path_def);
            strcpy(path_str, stdt_path_def);
         ) /* Use student path default */
        refresh);
      ) /* Use default path */
     cntr_ln(y_mid+2, "Is path correct? [Y/N/Q]: ");
     reply = tolower(getch());
      if (reply == 'y')break;
      if (reply == 'q')
      ( /* Terminate process */
         *pathstr = '\0'; /* Set NULL string */
        break;
      ) /* Terminate process */
     move (y \text{mid}+2, 0);
     clrtoeol();
```

```
116
```

```
refresh();
    nove(y_mid, x_mid-(strlen(buf)/2)+3);
   move(y_miu, x_miu-(sti.<br>/* Get directory path */
clear() ;
refresh();
return;
```
 $\mathbb{Z}^{\mathbb{Z}}$ 

) **/\*** Get path to specified directory \*/

 $\overline{\phantom{a}}$ 

 $\mathcal{L}^{\mathcal{L}}(\mathcal{L}^{\mathcal{L}}(\mathcal{L}^{\mathcal{L}}(\mathcal{L}^{\mathcal{L}}(\mathcal{L}^{\mathcal{L}}(\mathcal{L}^{\mathcal{L}}(\mathcal{L}^{\mathcal{L}}(\mathcal{L}^{\mathcal{L}}(\mathcal{L}^{\mathcal{L}}(\mathcal{L}^{\mathcal{L}})))$ 

where  $\alpha$  is a set of the continuous contract  $\alpha$  , and  $\alpha$  , and  $\alpha$  , and  $\alpha$ 

```
void file str(char *path, char *filename, char *fullstr)
( /* Form full filestring */
int trim;
char *blank ptr;
  strcpy(fullstr, path);
  strcat(fullstr, "/");
  strcat(fullstr, filename);
  trim = TRUE;while (trim)
  ( /* Trim of trailing blanks */
     blank_ptr = strrchr(fullstr, '');
     if (blank ptr = NULL)
     /* Blanks trimmed off */
        trim = FALSE;
        continue;
      ) /* Blanks trimmed off */
     fullstr(blank\_ptr-fullstr] = NULL;) /* Trim of trailing blanks */
  return;
) /* Form full filestring */
```

```
void its_st
( /* Halt ITS unconditionally */
   endwin()
   ext(0)) /* Halt ITS unconditionally *
```

```
int chk file(char *path, char *filename)
( /* Check accessibility */
extern int x mid;
extern int y mid;
extern int user type;
int reply;
int status;
char fullstr[80], txtstr[80];
   file str(path, filename, fullstr);
   status - access(fullstr, FOK);
   if (status == 0) return(0);
   clear();if (errno == ENOTDIR)
      printw("Path specification error in \N" \"", path);
  else if (errno == ENOENT)
   ( /* File does not exist */
      if (user type == Student)
         return(l);
      clear();
      sprintf(txtstr, "File \N"$s\nu" does not exist", fullstr);
      cntr_ln(y_mid-1, txtstr);\text{cntr}\_\text{ln}(\overline{y}\_\text{mid}, \text{``continue''(Y/N):''});reply = tolower(getch());if (\text{reply} == 'y')( /* Indicate condition */
         clear();refresh();
         return(l);
      ) /* Indicate condition */
   ) /* File does not exits */
  else
      printw("File access denied w/ errno = %d", errno);
  refresh();
  its stop();
```

```
) /* Check accessibility */
```

```
void lesson-bik-io(char io-type, int ndx)
( /* Provide I/O for lesson block file */<br>extern FILE *lesson fp;
char shrt str[81];
char rec str(635);
int offset;
int 1;
   if (tolower(io_type) == 'w')(/* Write a record of lesson block *
      sprintf(rec_str, "%s | %02d", instr_blks[ndx].title,
         instr blks[ndx].no qa_sets);
      for (i-0; i<50; i++)
      { 1* Format qa file names *
         strncat(rec str, instr_blks[ndx].qa_sets[i].names, 10);
      ) /* Format qa file names */<br>strcat(rec_str,"\n");
      fseek(lesson fp, 634*ndx, SEEK_SET);
      fputs(rec_str, lesson_fp);
   ) * Write a record of lesson block *
   else if (tolower(io type) == 'r')
   (/* Read a record of lesson block * fseek(lesson fp, 634*ndx, SEEK_SET);
      fgets(rec_str, 634, lesson_fp);
      strncpy(instr_blks[ndx].title, rec_str, 80);
      offset = 81;
      sscanf (&rec_str[offset], "%2d", &instr_blks[ndx] .no_qa_sets);
      offset += 3;
      for (i=0; i<50; i++)
      ( /* Unblock qa file names * strncpy(instr -blks~ndx) .qa_sets~i) .names, &rec-str~offset], 10);
         offset += 11;
      ) 1* Unblock qa file names * )/* Read a record of lesson block *
   else
   ( /* Error in 1/0 specification * clear();addstr('llesson blk io error: 1/0 type specification");
      refresh();
      its stop();
  ) /* Error in 1/0 specification * return;
)/* Provide I/0 for lesson block file *
```

```
void work_msg()
( /* Present blinking 'working...' message *1
   clear();
   attrset (A_BLINK);
   cntr_ln(y_mid, "Working...")
   attrset(0)
   refresh );
  return;
) /* Present blinking 'working...' message */
```
.

```
void getstr_echo(char *st
( /* Enable character echoing with getstr function */
   echo();
  getstr(str);
  noecho() ;
) /* Enable character echoing with getstr function */
```

```
void strg_blnk_pad(char *strng, int str_len)
( /* Pad a left justified string with blanks */
int i;
   if (strlen(strng) > str_len) (
      cntr_ln(22, "String too long");
      cntr_ln(23, "Press any key to continue")
      getch() ;
      return;
   \mathcal{F}if (strlen(strng) < str_len)
   ( /* Pad with blanks */
      for (i=strlen(strng); i<str_len; i++)
         strng(i] = ' ';
   ) /* Pad with blanks */
   return;
) /* Pad a left justified string with blanks */
```
 $\frac{1}{2}$  =  $\frac{1}{2}$ 

المتحدث والمستنقذ والمستنقذ والمستنقذ

the community of the

NAME: ITS\_RUTN.C

/\* <stdio.h>, <termio.h>, <unctrl.h> \*/ #include <curses.h><br>#include <unistd.h> #include <errno.h> #include <string.h> #include "itsdef.h"

```
void cntr_ln(int y_coord, char *txt_str)
 ( * cntr_in */
extern int x_mid;
extern int y<sup>nid;</sup>
int i, x_offset;
   x-offset = 0;
   for (i=0; i<=strlen(txt_str)-1; i++)( /* Search for printable characters * if (isprint(* (txt_str+i)))x of fset++;) /* Search for printable characters * x offset / = 2;
  mvaddstr(y~coord, x_mid - x-offset, txt_str);
  return;
```

```
\frac{1}{2} /* cntr_ln */
```
 $\overline{\phantom{a}}$ 

```
void get_path str(char * directory, char * path str)
( /* Get path to specified directory */
extern int x mid;
extern int y_mid;
int reply;<br>char buf[80];
   if (strlen(path_str) != 0)<br>( /* Directory path already specified */
       return;
   ) /* Directory path already specified */
   strcpy(buf, "Enter path to \mathcal{N}^{n});
   strcat(buf, directory);
   strcat(buf, "\" file directory");
   clear();
   \text{cntr}\ln(y\_mid-1, \text{buf});
   mvaddstr(y_mid, x_mid-(strlen(buf)/2), "->");
   move(y_mid, x_mid-(strlen(buf)/2)+3);while (TRUE) ( /* Get directory path */
       echo();<br>clrtoeol();
       getstr(path str);
       noecho);
       if (strlen(path str) == 0)( /* Use default path */
          move(y\_mid, x\_mid-(strlen(buf)/2)+3);if (strcmp(directory, "Instructor") == 0) { /* Use instructor path default */
              addstr(instr_path def);
          strcpy(path_str, instr_path_def);<br>) /* Use instructor path default */
          else
          ( /* Use student path default */
              addstr(stdt_path_def);
          strcpy (path_str, stdt_path_def);<br>) /* Use student path default */<br>refresh();
      refresh(); ) /* Use default path */
      cntr_ln(y_mid+2, "Is path correct? [Y/N/Q]: ");reply = tolower(getch());
      if (reply == 'y')<br>break;
      if (reply == 'q')<br>
{ /* Terminate process */<br>
*path_str = '\0'; /* Set NULL string */
          break;
      ) /* Terminate process */
      move(y_mid+2, 0);clrtoeol();
```

```
refresh();
      move(y_mid, x_mid-(strlen(buf)/2)+3)) /* Get directory path */
  clear();
   refresh();
   return;
} /* Get path to specified directory */
```

```
void file_str(char *path, char *filename, char *fullstr)
( /* Form full filestring */
int trim;
char *blank_ptr;
   strcpy(fullstr, path)
   strcat(fullstr,"/");
   strcat(fullstr,filename);
   trim = TRUE;while (trim)
   ( /* Trim of trailing blanks */
      blank_ptr = \text{strchr}(\text{fullstr}, ' '');
      if (blank ptr == NULL)
      ( /* Blanks trimmed off */
         trim = FALSE;continue;
      ) /* Blanks trimmed off */
      fullstr[blank_ptr-fullstr] = NULL;) /* Trim of trailing blanks */
   return;
) /* Form full filestring */
```

```
void its_stop()<br>( /* Halt ITS unconditionally */
    endwin(;
exit(0);<br>} /* Halt ITS unconditionally */
```

```
int chk file(char *path, char *filename)
( /* Check accessibility */
extern int x mid;
extern int y mid;
extern int user_type;
int reply;
int status;
char fullstr[80], txtstr[80];
   file str(path, filename, fullstr);
   status = access(fullstr, F_0K);if (status == 0) return(0);
   clear();if (errno == ENOTDIR)
      printw("Path specification error in \"%s\"", path);
   else if (errno == ENOENT)( /* File does not exist */
      if (user_type == Student)
         return(l);
      clear();
      clear();<br>sprintf(txtstr, "File \"%s\" does not exist", fullstr);
      sprintr(txtstr, "rile \"+<br>cntr_ln(y_mid-1, txtstr);
      cntr \ln(y_{mid}, "Continue [Y/N]: ");
      reply = tolower(qetch());
      if (reply == 'y'){ /* Indicate condition */
         clear);
         refresh();
         return(l);
      ) /* Indicate condition */
   ) /* File does not exits */
  else
      printw("File access denied w/ errno = %d", errno);
  refresh();
  its\_stop();
```

```
/* Check accessibility */
```

```
void lesson-blk io(char io_type, int ndx)
( /* Provide I/O for lesson block file */
extern FILE *lesson fp;
char shrt str[81];
char rec_str(635);
int offset;
int i;
   if (tolower(iotype) - 'w') ( /* Write a record of lesson block */
      sprintf(rec_str, "%s|%02d", instr_blks[ndx].title,
      instr_blks[ndx].no_qa_sets);<br>for (i=0; i<50; i++)for (i=0; i<50; i++) ( /* Format qa file names */
          strcat(rec str, "\mid");
          strncat(rec_str, instr_blks[ndx].qa_sets[i].names, 10);
      ) /* Format qa file names */
      strcat(rec_str,"\n");
      fseek(lesson_fp, 634*ndx, SEEKSET);fputs(recstr, lessonfp); ) /* Write a record of lesson block *Q
   else if (tolower(io_type) == 'r')<br>{ /* Read a record of lesson block */
      fseek(lesson_fp, 634*ndx, SEEK SET);
      fgets(rec_str, 634, lesson_fp);
      strncpy(instr_blks[ndx].title, rec str, 80);
      offset = 81;sscanf(\&rec\_str[offset], "§2d", \&instr_b1ks[ndx].no_qa_sets);<br>offset += 3;for (i=0; i<50; i++)
      ( /* Unblock qa file names */
         strncpy(instr_blks[ndx].qa_sets[i].names, &rec_str[offset], 10);
         offset += 11;
      ) /* Unblock qa file names */
  /* Read a record of lesson block */
  else
   ( /* Error in I/O specification */
      clear();addstr("lesson_blk_io error: I/O type specification");
      refresh();
      its\_stop();
  ) /* Error in I/O specification */
  return;
```

```
) /* Provide I/O for lesson block file */
```

```
void work msg() ( /* Present blinking 'working...' message */
   clear();attrset (A_BLINK);
   \text{cntr\_ln}(y\text{-mid}, \text{``Working...''});
   attrset(0);
   refresh );
   return;
) /* Present blinking 'working...' message */
```

```
void getstr_echo(char *str)
( /* Enable character echoing with getstr function */
   echo();
   getstr(str);
  noecho();
} /* Enable character echoing with getstr function */
```

```
void strg_blnk_pad(char *strng, int str_len)
( /* Pad a left justified string with blanks */
int i;
   if (strlen(strng) > str_len) (
      cntr_ln(22, "String too long");
      cntr In(23, "Press any key to continue")
      getch();
     return;
   \mathcal{Y}if (strlen(strng) < str_len)
   ( /* Pad with blanks */
      for (i=strlen(strng); i<str_len; i++)
         string[i] = ' ';) /* Pad with blanks */
  return;
1/* Pad a left justified string with blanks */
```
 $\sim$   $\sim$ 

 $\mathcal{L} \subset \mathcal{L}$ 

```
NAME: INSTRUCT.C
#include <curses.h>
#include <string.h>
#include "itsdef.h"
void instructor(int *rtn state)
/* Instructor */
   extern int x mid;
   extern int y mid;
   extern struct curricula instr_blks[];
   extern FILE *lesson fp;
   extern char instr path[];
   extern instruct_blk_open;
   extern instr_blk cnt;
   extern instr review;
   int pick, valid, select, reply, replyl;
   int file_state;<br>int i,j,k;
   int x_pos, y_pos;
   char filestr[80];
   char any_str[81];
Present Instructor's Menu
   clear();\text{cntr\_ln}(y\_mid - 4, "Enter index of desired option:\langle n^n \rangle;
   chti_in(y_mid - 4, -shter index of desired option:\n-);<br>mvaddstr(y_mid - 2, x_mid - 13, "1. Add an instruction block")
   mvaddstr(y_mid - 2, x_mid - 13, "1. Add an instruction block"),<br>mvaddstr(y_mid - 1, x_mid - 13, "2. Delete an instruction block")
   m\nuaddstr(y_m \text{mid}, x_m \text{id}^- - 13, "3. Modify an instruction block");
  mvaddstr(y_mid + 1, x_mid - 13, "4. Review an instruction block");
  m\nuaddstr(y_mnid + 2, xmud - 13, "5. Review a student's performance");
  waddstr(y\_mid + 3, x\_mid - 13, "6. Adjust a student's instruction");
   cntr ln(y \text{ mid} + 5, "Selection:");
   move(y.mid + 5, x mid + 6);
Get selection
  valid = FALSE;
  select = 0;while (Ivalid)
   ( /* Examine user's selection */
      pick = getch();
      if (pick == '\r' | \cdot | pick == 0x157)
      {/* Possible termination of input or process *1
         if (select != 0)
```

```
( /* Terminate selection process */
         valid = TRUE;
      ) /* Terminate selection process */
      else
      ( /* Check if process terminating */
         cntr ln(y \text{ mid}+7, "Terminate ITS [Y/N]:");
         move(y_mid+7, x_mid+12);pick = tolower(getch());
         if (pick == 'y')( /* Terminate */
            clear();
            refresh();
            *rtn state = 0;
            return;
         I /* Terminate */
         else
         ( /* Continue selection process */
            move(y_mid+5, x_mid+6);clrtobot();
            select = 0;
         ) /* Continue selection process */
      ) /* Check if process terminating */
   ) /* Possible termination of input or process */
   else if ((isalpha(pick)) \mid \mid (pick \le 0x30 \mid) pick > 0x36))
   ( /* Invalid response */
      m\nuaddch(y_mid+5, x_mid+7, pick);
      cntr ln(y mid+7, "Invalid response");
      refresh();
      select = 0;
   ) /* Invalid response */
   else
   ( /* Valid reponse */
      valid = TRUE;select = pick;mvaddch(y_mid+5, x_mid+7, pick);<br>*rtn state = 1;
   ) /* Valid response */
I/* Examine user's selection */
if ((select \leq 0x34) && (!instruct_blk_open))
( /* Get desired path */
   get path str("Instructor", instr path);
   if (strlen(instr path) == 0)
   ( /* No path specified */
      *rtn state = 0; /* Terminate Instructor */
      return;
   ) /* No path specified */
   file state = chk file(instr path, "instruct.blk");
   file_str(instr path, "instruct.blk", filestr);
   if (filestate == 0)
      lessonfp = fopen(filestr, "r+"); /* Open existing file */
```

```
else
       lesson fp = fopen(filestr, "w+"); /* Open new file */
   if (lesson fp == NULL)
   ( /* Error */
       clear();
       printw("Error opening \"%s\"", filestr);
       refresh();<br>its stop();
   ) /* Error */
   if (file state != 0) ( /* Initialize new file */
       work_msg();<br>for (i=0; i<=49; i++)
       \frac{1}{2} /* Initialize instruction directory and file */
           lesson blk\_rec\_init(i);lesson\_blk\_io('W', i);) /* Initialize instruction directory and file */
   } /* Initialize new file */
) /* Get desired path */
if (!instruct_blk_open)
( /* File already in memory */
   work_msg();<br>instr_blk_cnt = 0;<br>for (i=0; i<50; i++)
   f(\frac{1}{2}*) find available lesson blocks */<br>lesson_blk_io('R', i);
       lesson blkio('R', i); if (instr_blks[i).noqasets != 0)
           instr blk cnt++;
   ) /* Find available lesson blocks */
   instruct blk open = TRUE;
) /* File already in memory */
/* Check if list of instruction blocks is desired */
clear ();
if (instr_blk_cnt == 0)<br>{ /* No list available */<br>cntr_ln(y_mid+1, "No instruction blocks exist");
   cntr\_ln(y\_mid+2, "Press any key to continue");
   pick = getch();
   if (select != '1') return;
) /* No list available */
/* Process chosen option */
if (select == '1')
( /* Adding an instruction block */
   pick = lesson_list(instr_blk_cnt);
   if (instr_blk_cnt == 0)pick = 0;
   else
       pick = instr_blk_cnt;
```

```
138
```

```
/* Get a title */<br>clear();
      mvaddstr(y mid-1, 0, "Enter title (max = 80 chars):");
      move (y_ýmid+l, 0) ;
      getstr echo (any str);
      if (strlen(any-str) == 0)
      (/* Return to main menu * *rtn-state = 1;
         return;
      )/* Return to main menu *
      instr blk cnt++;
      strg blnk pad (any str, 80);
      strncpy(instr-blks (pick] .title, any str, 80);
      /* Get list of associated lessons * clear();cntr_ln(y_mid-1, "Any lessons in this instruction block? [Y/N]:");
      reply = to lower(getch());
      if (\text{reply} == 'n')( /* Create a dummy entry *
strncpy(instr_blks[pick].qa_sets[instr_blks[pick].no_qa_sets].names,
            "dummy", 10);
         strg_blnk_pad(
            instr_blks (pick] .qa_sets [instr_blks [pick] .no_qa_sets] .names,
10)
         instr blks(pick).no qa_sets++;
         lesson_blk_io('W', pick);
         return;
      )/* Create a dummy entry *
      instr blk_vis(pick);
      valid = TRUE;select =0;
      while (valid)
      {/* Get lesson filenames *
         make~pos(select, &yypos, &x~pos);
         mvaddstr(23, 0, "Enter lesson name (max =10 char):");
         move(23, 34);
         getstr_echo(any~str);
         if (strlen(any\_str) == 0) continue;
         if (strlen(any_str) == 1 && (any_str[0] == |q'|\cdot| any_str[0] ==
'Q'))
         ( /* Exiting *
            lesson bik io('W', pick);
            valid =; FALSE;
            break;
         ) /* Exiting *
         if (strlen(any~str) > 10)
         /* String too long */
```

```
move (23, 50) ;
         addstr("Too long");
         qetch() ;
         move (23,34) ;
         clrtoeol();
         refresh();
         continue;
      } /* String too long */
      mvaddstr(ypos, x_pos, any-str);
      refresh();
      strg blnk pad(any_str, 10);
      strncpy(instr blks[pick].qa_sets[select].names, any_str, 10);
      instr blks[pick].no_qa_sets++;
      select++;
      move (23, 34)
      clrtoeol();
      refresh();
   ) /* Get lesson filenames */
} /* Adding an instruction block */
else if (select == '2')( /* Deleting an instruction block */
   pick = lesson_list(instr_blk_cnt);instr blk vis(pick);
   mvaddstr(23, 0, "Do you want to delete lessons? [Y/N]:");
   reply = tolower(qetch());
   if (reply == 'y')( /* Determine complete or selective deletion */
      move (23,0);
      clrtoeol();
      addstr("Delete (a)ll or (s)ome of these lessons?");
      reply = tolower(qetch());
      if (reply == 'a'){ /* Delete all lessons */
         for (i=0; i<instr_blks[pick].no_qa_sets; i++) \frac{1}{7} /* Get lesson file */
             strcpy(any_str, instr_path);
             strcpy(any_str, fist<br>strcat(any_str, "/");
             strcat(any_str, "/");<br>strncat(any_str, instr_blks[pick].qa_sets[i].names, 10)
             any_str[strlen(instr_path)+11] = '\0';
             remove(any str);
             instr_blks[pick].qa_sets[i].names[0] = \sqrt{0};
             strg_blnk_pad(instr_blks[pick].qa_sets[i].names, 10);
          ) /* Get lesson file */
      /* Delete all lessons */
      if (reply == 's' || reply == 'S')( /* Delete selected lessons */
         value = TRUE;while (valid)
          /* Delete selection */
             move(23, 0);
```

```
clrtoeol();
                 mvaddstr(23, 0, "Enter index of lesson to be deleted:");
                  getstr_echo(any_str);
                  move(23, 37);
                  clrtoeol();
                  refresh();
                  if (\text{any\_str}(0) = \text{'q'} | \text{any\_str}(0) = \text{'q'})( /* Exiting */
                     valid - FALSE;
                     continue;
                  ) /* Exiting * sscanf (any_str, "%d", &reply);
                  strcpy(filestr, instr_path);
                  strcat(filestr, ^n/");
                  strncat (filestr, instr blks[pick] .qa_sets [reply-1] .names,
10:
                  filestr[strlen(instr_path)+11] = ' \ 0';
                  remove(filestr);
                  for (i=reply-1; i<=instr_blks[pick].no_qa_sets-2; i++)( /* Compress lesson list */
                     strncpy (instr blks [pick].qa sets [i].names,
                         instr_blks[pick].qa_sets[i+1].names, 10);
                  ) /* Compress lesson list *
                  instr_blks[pick].
                     qa sets[instr_blks[pick].no_qa_sets-1].names[0] = \; '\0';
                  strg blnk pad (instr blks [pick].
                     qa~sets[instr blks[pick] .no qa~sets-1] .names, 10);
                  instr blk cnt--;
                  instr-blk~vis(pick);
              } /* Delete selection */
       ) /* Delete selected lessons */<br>) /* Determine complete or selective deletion */
       for (i=pick; i<instr_blk_cnt-1; i++)<br>{ /* Delete selected instruction block entry */
          \tt{strong}(instr_blks[i].title, instr_blks[i+1].title, 80);
          instr blks [i] .no qa sets = instr blks [i+1] .no qa sets;
          for (\overline{1}=0; \overline{1} < 50; \overline{1} + \overline{1})strncpy(instr-blks[i].qa_sets[j].names,
                 instr-blks~i+i].qa~sets~j].names, 10);
       ) /* Delete selected instruction block entry * lesson blk rec init (instr-blk-cnt-i);
       for (i=0; \overline{i}<instr_blk_cnt; i++)
          lesson blk io(IWI, i);
       instr blk cnt--;)/* Deleting an instruction block *
   elso if (select - '31)
   (/* Modifying an instruction block * pick - lesson -list(instr-blk-cnt);
       valid - TRUE;
       while (valid)
       ( /* Modify selected fields */<br>instr_blk_vis(pick);
```
**But Switcher County** 

```
mvaddstr(23, 0, "Modifying (t)itle or (l)esson:");reply = tolower(qetch());if (reply == 'q')(/* Modification completed * valid = FALSE;
)/* Modification completed *
else if (reply == 't' \mid ' reply == 'T')<br>( /* Modifying title */
   mvaddstr(22, 0, "Enter title:");clrtobot() ;
   move (23, 0) ;
   getstr echo (any str);
   strg_blnk_pad(any_str, 80);
   strncpy(instr blks[pick].title, any str, 80);
   lesson_blk_io('W', pick);
) /* Modifying title */
else if (\text{reply} == 'l' || \text{ reply} == 'L')(/* Modifying a lesson name * move(22, 0);
   clrtobot();
   mvaddstr(22, 0, "Enter index of lesson to be changed: "1);
   getstr_echo(any_str);
   sscanf(any_str, "%d", &reply);
   reply--;
   mvaddstr(23, 0, "Change: (d)elete, (m)odify, (i)nsert:");
   reply1 = tolower(getch());
   if (\text{reply1} == 'd')/* Delete lesson from list *
      for (i=reply; i<instr>instr blks[pick].no_qa_sets-1; i++)strncpy(instr_blks[pick].qa_sets[i].names,
             instr~blks[pick] .qa sets[i+l) .names, 10);
      instr blks[pick].qa sets[instr blks[pick].no qa sets-1].
         names[0] = ' \0';strg_blnk_pad(instr_blks[pick].
         qa~sets[instr~blks~pick] .no -qa sets-i] .names, 10);
      instr blks[pick].no qa sets--;
      lesson blk io('W', pick);
   /* Delete lesson from list *
   else if (\text{reply1} == 'm' || \text{ reply1} == 'M')(/* Modify lesson name * move(23, 0);
      clrtoeol()addstr("Enter lesson name: ti);
      getstr_echo(any~str);
      strg~blnkypad(any_str, 10);
      strncpy(instr-blks(pickj.qa_sets(reply).riames, any_str, 10);
      lesson blk io('W', pick);
   ) /* Modify lesson name */
```

```
142
```

```
else if (reply1 == 'i' || reply1 == 'I')( /* Insert a lesson name */
               for (i=instr_blks[pick].no_qa_sets-1; i>=reply; i--)
                  strncpy(instr_blks[pick].qa_sets[i+1].names,
                     instr blks[pick].qa sets[i].names, 10);
               move(23,0);
               clrtoeol();
               addstr("Enter lesson name: ");
           getstr_echo(any_str);
               strg_blnk_pad(any_str, 10);
               strncpy(instr blks[pick].qasets[reply].names, any_str, 10);
               instr_blks[pick].no_qa_sets++;
               lesson blk io('W', pick);
            ) /* Insert a lesson name */
           else
            ( /* No change */
               continue;
            ) /* No change */
         ) /* Modifying a lesson name */
         else
         ( /* No change */
           continue;
         ) /* No change */
      ) /* Modify selected fields */
   ) /* Modifying an instruction block */
  else if (select == '4')
   ( /* Review an instuction block */
     instr review = lesson list(instr blk cnt);
     *rtn state = 1;
     return;
   ) /* Review an instuction block */
  else
   ( /* Option not yet available */
     cntr ln(y_mid, "Option is not available");
     refresh();
     *rtn state = 1;
   ) /* Option not yet available */
  return;
) /* Instructor */
```

```
143
```
NAME: INSTR\_RU.C

#include <curses.h> #include <string.h>

#include "itsdef.h"

 $\mathbf{r}$  . The components is a set of  $\mathbf{r}$  ,  $\mathbf{r}$ 

```
void lesson blk_rec_init(int ndx)
( /* Initialize a record in lesson block file */
int i,j;for (i-0; i<80; i++) /* Blank fill title area */
      instr blks[ndx].title[i] = \cdot \cdot;
   instrblks(ndx].noqa_sets - 0; /* Zero number of Q&A sets */
  for (i=0; i<50; i++)( /* Blank fill each Q&A set name */
     for (j=0; j<10; j++)
        instr_biks[ndx].qa_sets[i].names[j] = '';
   ) /* Blank fill each Q&A set name */
  return;
) /* Initialize a record in lesson block file */
```

```
int lesson list(maxcnt)
( /* Display lesson block titles */
/* Routine assumes that the area consisting of lines 2-22 is clear and will
return the values of:
                       (value) = entry number of selection
-1 = display terminated without selection */
extern int x mid;
extern int instr blk cnt;
int loop_cntl;<br>int beg_ent, end_ent;
int dsp_ln, cur_ln;
int cur ent;
int i;
int reply;
char str buf[81];
   clear();mvprintw(O, xmid-21, "The following %d instruction blocks exist:",
      instr blk cnt);
   mvprintw(23, 0,
      "Use cursor to position, 'Enter' to select, or 'Q' to quit");
   loop_{\text{cntl}} = TRUE;beg ent = 0;
   if (max_{\text{cont}} < 9)end ent = max cnt-1;
  else
      end ent = 9;
  cur ln = 2;
  while (loop cntl)
   ( /* Prepare and display list */
      dsp ln = 2;
      for (i=beg\_ent; i<=end\_ent; i++)( /* Present list */
         strncpy(str buf, instr blks[i].title, 80);
         str\_buf[80] = '\0';if \overline{(}cur\ln == dsp\ln) attrset(AREVERSE);
         mvaddstr(dsp_ln, 0, str_buf);
         if (cur \ln = \frac{1}{2} dsp<sub>in</sub>) attrset(0);
         dsp ln++;) /* Present list */
     move(23,60);
     reply = getch();
     cur\_ent = beg\_ent + cur\_ln - 2;switch (reply)
     ( /* Examine user's input */
```

```
case KEY UP:
           if (cur_{ent} == 0) break;
           cur_l<sub>n--;</sub>
           cur_{ent-};<br>if (cur_{ent} < beg_{ent})\frac{1}{2} /* Scoll display down */
               cur_l1n++;
               beg_ent --;
               end_ent--;
           ) /* Scoll display down */
           break;
       case KEY DOWN:
           if (cur_{ent} == (max_{cnt}-1)) break;
           cur_ln++;<br>cur ent++;
           if (cur_{ent} > end_{ent})( /* Scroll display up */
              cur_1n--;
              begin++;end ent++;
           ) /* Scroll display up */
           break;
       case '\r':
       case 0x157:
          loop-cntl - FALSE;
          break;
       case 'q':
       case \overrightarrow{Q} :
          loop_{\text{cnt1}} = FALSE;cur_{ent} = -1;break;
       default:
          break;
       \} /* Examine user's input */
   /* Prepare and display list */
   return cur_ent;
1/* Display lesson block titles */
```

```
void lesson blk chk()
( /* Display a selected record from lesson.blk *
int view;
int ent no;
int i,j;
int reply;
char txt str[81];
struct.
ł
   char names[11];
lessons(5J;
   view = TRUE;
   while (view)
   {/* View an instruction block record *
      clear();addstr("Enter index of entry to be viewed: ");
      echo();
      getstr (txt_str);
      noecho() ;
      sscanf(txt_str, "%d", &ent no);
      if (ent-no == -2)\frac{\sqrt{*} \text{Exit *}}{\text{its stop}})/* Exit */
      if (ent no < 0)
      ( /* End viewing of records *
         view = FALSE;
         break;
      ) /* End viewing of records *
      clear();strncpy(txt_str, instr blks[ent no].title,80);
      txt str[80] = '0';printw("Title:\n@s\n@s\n@.txt_str";printw(" Q&A set count = \frac{2}{d} and \frac{1}{d}, instr_blks(ent_no).no qa sets);
      for (i=0; i<10; i++){/* Display lesson files *
         for (j=O; j<5; J++)
         \left(strncpy (lessons[j].names,
               instr\_blks(ent-no).qa\_sets[i+(j*10)].names,10);lessons[\overline{1}].names[10] = \sqrt{0};
         -1
         printw("\$2d)\$s \\$2d)\$s \$2d)\$s \$2d)\$s\n", i,lessons[0].names,
            i+l0,lessons(1] .names, i+20,lessons[2].names,
            i+30, lessons[3].names, i+40, lessons[4].names);
      )/* Display lesson files */
      mvprintw(23,O,"Press any key to continue");
      reply = getch();
```
) /\* View an instruction block record \*/ return;

) **/\*** Display a selected record from lesson.blk *\*/*

معدا والمسداد مدامات

```
void instr-blk-vis(int ent no)
( /* Display entry from 'instruct.blk' * extern struct curricula instr_blks[];
int i, j;
char txt str[81];
struct /* Lesson filename strings *
\left(char names[11];
lesson[5];
  clear();strncpy(txt_str, instr blks[ent no].title, 80);
  txt str[80] = ' \0';printw("Title:\n  % \n  *xt str);for (i=0; i<10; i++)( /* Display lesson files * for (j=0; j<5; J++)
      ( /* Make filename strings * strncpy(lesson(j) .names,
            instr_blks(ent_no).qa_sets(i+(j*10)).names, 10);
         lesson[j].names[10] = '\\0';) /* Make filename strings */
     printw("%2d)%s %2d)%s %2d)%s %2d)%s %2d)%s\n\n", i+1,lesson[0].names,
         i+11,lesson[1].names, i+21,lesson[2].names, i+31,lesson[3].names,
         i+41,lesson(4].names);
  ) /* Display lesson files * refresh();
  return;
```

```
/* Display entry from linstruct.blk' *
```

```
void make pos(int ndx, int *y_pos, int *x_pos)
( /* Convert ndx to screen coordinates */
int quo, rem;
   quo = \frac{d}{dx}/10;
   rem = ndx - (quo*10);
   *y_pos = (\text{rem*2}) + 3\overline{xx} pos = (quo*14) + 3
   return;
) /* Convert ndx to screen coordinates */
```
 $\mathbb{R}^{n}$  and a substitution of the state.

#### NAME: STUDENT.C

For the following, the numerous switches are presented in numerical order, but the use of pagination is done to infer a logical order. This logical ordering" is as follows: a. 0-79: Function select switches b. 80-87: Feature & Vector switches Required Switches<br>88-105: Category Select switches for WD Console Category Select switches 142-159: Category Select switches Checkout c. 106-141: Optional Category Select switches d. 160-184: Display Panel switches \*\*\*\*\*\*\*\*\*\*\*\*\*\*\*\*\*\*\*\*\*\*\*\*\*\*\*\*\*\*\*\*\*\*\*\*\*\*\*\*\* #include <curses.h> #include <string.h> #include "itsdef.h" void student(int \*stdt status) **(** /\* Student \*/ extern void get\_max\_min(); extern int user\_type; extern char instr path $[]$ ; extern char stdt\_path[]; extern FILE \*lesson\_fp; extern instr\_blk\_cnt;<br>extern int y mid; extern int  $x$  mid; extern struct stdt db pupil; extern FILE \*present\_fp; extern struct lesson\_file\_entry lesson\_map[]; extern int stdt\_acc\_score; int i; int file status; int valid, next lesson; int reply; int map\_cnt; int map\_ndx;<br>int scan it; int prey\_text; long int file\_offset; char name  $str[27]$ , ssan  $str[10]$ ; char any\_str[81); char any\_strl[81]; char \*srch char;

```
) /* Error opening file */<br>work msg();
   instr-bik-cnt = 0;
   for (i=0; i<50; i++)( /* Load 'instruct.blk' into memory *
      lesson_blk_io('R', i);
      if (instr blks[i].no_qa_sets != 0)
         instr blk cnt++;
   ) /* Load 'instruct.blk' into memory *
   instruct blk open = TRUE;
)/* Establish path to instructor files *
get path str ("Student", stdt path);
if \bar{t} (strlen(stdt path) == 0)
   return;
if (user type == Student)
(/* Check student's registration *
  valid = FALSE;
  while (!valid)
   {/* Validate *
      student_ident(name_str, ssan_str);
      strg_blnk_pad(name_str, 26);
      strcpy(any str, "sdb ");
      strncat(any str, &ssan str(5), 4);
      file status = chk_file(stdt_path, any_str);
      file str(stdt path, any str, any strl);
      if (file status == 1){ /* Possible New Student */<br>clear();
         cntr_ln(y_mid-1, "Are you a new student? [Y/N]:");
         reply = tolower (getch()) ;
         if (reply == 'y')
         ( 1* Open new student file *
            valid = TRUE;
            student_fp = fopen(any_str1, "w+");
            /* Initialize student db file */
            strncpy(pupil.name. name str, 26);
            strncpy(pupil.ssan, ssan str, 9);
            pupil.insert_blk ndx=-1;pupil.lesson ndx = -1;
            pupil.text blk ndx = 1;
            pupil.know phase ndx = 1;
            student blk io('W', 0);
            for (i=0; i<5; i++)( /* Initialize knowledge phase data *
               pupil.know phase[i].max val = 0;
               pupil.know_phase[i].min_val = 0;
               pupil.know_phase[i].act val = 0;
               pupil.know\_phase[i].space val = 0;
               student_blk_io('W',i+l);
            ) /* Initialize knowledge phase data *
         ) /* Open new student file *
```

```
else
             ( /* Error */
                clear();
                cntr ln(y \text{ mid}, "Please validate name and SSAN again");\text{cntr}\_ln(y_mid+1, "Enter any key to continue");
                qectch() ;
             ) /* Error */
          ) /* Possible New Student */
         else
          ( /* Existing Student */
             student_fp = fopen(any_strl, "r+");
             student_blk_io('R', 0); /* Read header */
             for (i=1; i<=5; i++)student blk_io('R', i); /* Read knowledge phase data */
             if (strncmp(pupil.name, name_string, 26) != 0strncmp(pupil.ssan, ssan_str, 9) != 0)
             ( /* Name or SSAN mismatch */
                clear();
                cntr\_ln(y\_mid,"Name or SSAN mismatch with original registration");
                cntr_ln(y_mid+1, "Please validate name and SSAN again");
                \text{cntr}\left[ \ln(\bar{y}\right] \text{mid}+2, "Press any key to continue");
                getch();
             ) /* Name or SSAN mismatch */
            else
                valid - TRUE;
         ) /* Existing Student */
      )/* Validate */
   I/* Check student's registration */
   if (user_type == Instructor)
   ( /* Reviewing an instruction block */
      pupil.instr blk ndx = instr review;
      pupil.lesson ndx = 0;
   ) /* Reviewing an instruction block */
   valid =TRUE;
   present fp - NULL;
   stdt acc score = 0;
   file-offset = 0;
   prey text - pupil.text_blk_ndx;
   while (valid)
   ( /* Presenting a lesson */
      if (present fp =- NULL)
      ( /* Open lesson file */
         if (pupil.insert_blk_ndx == -1)strcpy(any_str, "welcome"); /* New Student */
         else
         ( /* Get next lesson *1
            strncpy(any str,
instr blks[pupil.instr blk ndx].qasets[pupil.lesson_ndx].names,
               10);
            any\_str[10] = ' \0';
```

```
) * Get next lesson *
file status = chk file(instr path, any str);
if (\overline{file\_status} = 1)(/* File doesn't exist *
   valid = FALSE;
   continue;
)/* File doesn't exist * file_str(instr_path, any_str, any_str1);
present\_fp = fopen(any\_str1, "r");
/* Build map of lesson file *
file-offset = 0;
map cnt = 0;
next-lesson = TRUE;
fseek(present fp, file offset, SEEK SET);
while (fgets(any~str, 81, present_fp) != NULL)
{/* Build map *1
   if (next_lesson)
   ( * Build map entry *
      lesson map[map cnt].file pos = file_offset;
      file offset += strlen(any str);
      sscanf(any_str, "%d", &lesson_map{map_cnt].num_id);
      srch char = strchr(any-str, 1')
      if (strncmp(&any_str[srch_char-any_str+1],
          "text" + 4" = 0"lesson_map [map_cnt] .text_type = 1;
      else if (strncmp(&any_str[srch_char-any_str+1],
         "multiple choice", 15) == 0)
         lesson -map(map cnt].text_type. = 2;
      else if (strncmp(&any_str[srch_char-any_str+1],
          "true/false", 10) == 0)
         lesson map{map} cnt].text type = 3;
      else if (strncmp (&any str [srch_char-any_str+1],
          "1yes/no", 6) == 0)
         lesson_map[map_cnt].text_type = 4;
      else if (strncmp(&any str (srch_char-any str+1),
          "score", 5) == 0)
          lesson map\lceil \text{map cat} \rceil.text type = 5;
      else if (strncmp(&any_str[srch_char-any_str+1],
          "instruct/lesson", 15) == 0)
         lesson_map{map_cnt}.text_type = 6;
      else if (strncmp (&any str [srch_char-any_str+1],
         "noscore", 7) == 0)
         lesson map(map cnt) .text type = 7;
      else
      { /* Problem with file format */<br>clear();
         any_str[strlen(any_str)-1] = ' \cdot 0';
         mvprintw(y_mid, 0,<sup>-</sup>"%s is not a valid text type",
             &any~str[srch~char-any~str+1));
         refresh();
         return;
      )/* Problem with file format *
```

```
/* Get next identifiers of follow-on texts */
fseek(present_fp, file_offset, SEEK_SET);
fgets(any_str, 81, present fp);
file offset += strlen(any str);
srch char = any str;
for (i=0; i<5; i+1){ /* Get each follow-on */
   sscanf(&any_str[srch_char-any str], "%d",
      &lesson map[map cnt].know level[i]);
   if (i < 4)/* Search for blank and advance */
      srch\_char = strchr(\&any\_str[srch\_char-any\_str], ' ');<br>srch\_char++;\frac{1}{4} /* Search for blank and advance */
) /* Get each follow-on */
/* Indicate no previous display */
lesson map[map cnt].prev num id = -1;
/* Blank out student repsonse */
lesson_map[map_cnt].stdt ans = ' '\star//* Get answers and values for:<br>/* 2) multiple choice
                                                             \star/
       2) multiple choice
\frac{1}{2}3) true/false */<br>4) yes/no */<br>5) scoring function */<br>*/
       3) true/false
/*
/ *
       5) scoring function
                                                             \star/6) instruct/lesson branch
/*
                                                             \star//*
       7) No scoring function
if (lesson_map[map_cnt].text type >= 2 &&
lesson_map[map_cnt].text_type <= 7)<br>//* Other text types */
   fseek(present fp, file offset, SEEK SET);
   fgets(any str, 81, present_fp);
   file offset += strlen(any str);
   srch\_char = any\_str;map ndx = 0;
   scan_i = TRUE;
   while (scan it)
   /* Get answers and associated values */
      srch char = strchr(&any str[srch char-any str], ')');
      if (srch char != NULL)
       ( /* Store possible answer and its value */
          lesson_map[map_cnt].mc_ans[map_ndx].ans_desig =
             any str[srch char-any str-1]; /* Answer */
          sscanf(&any_str[srch_char-any_str+1], "%d",
             &lesson map[mapcnt].mcans[map ndx].ans-val);
          srch\_char++;map-ndx++;
       ) /* Store possible answer and its value */
      else
          scan it = FALSE;/* Get answers and associated values */
```

```
lesson map[map cnt].mc ans_cnt = map_ndx;
         ) /* Other text types */
         next lesson = FALSE;map cnt++;
      ) /* Build map entry */
      else
      ( /* Skip this line */
         file offset += strlen(any str);
          if (anystr[O] == '\f')
             next\_lesson = TRUE) /* Skip this line */
      fseek(present fp, file_offset, SEEK_SET);
   ) /* Build map *7
) /* Open lesson file */
if (pupil.text blk ndx == -1)( /* End of current lesson */
   clear();
   cntr_ln(y_mid, "End of lesson");getch();<br>fclose(present_fp);
   student blk io('W', 0);for (i=0; i<5; i++)student_blk_io('W', i+1);<br>valid = FALSE;
   *stdt status = 1;break;
) /* End of current lesson */
file offset = -1;
for (i=0; i<math>\times</math>map crit; i++){ /* Search for selected text */
   if (pupil.text blk ndx == lesson_map[i].num_id)
   ( /* Match found */
      file_ofset = lesson_mean[i].file_pos;if (lesson map[i].prev_num id == -1)
         lesson map[i].prev num id = prev_text;
      map ndx = i;
      break;
   ) /* Match found */
) /* Search for selected text */
if (file offset < 0)
( /* Text does not exist */
   clear);
   mvprintw(y mid, x mid-23,
      "Text %3d does not exist for block %2d, lesson %2d",
      pupil.text_blk_ndx, pupil.instr_blk_ndx, pupil.lesson_ndx);
   refresh();<br>its_stop();
itsstop(); ) /* Text does not exist */
```

```
fseek(present fp, lesson map[map ndx].file pos, SEEK SET);
switch (lesson map[map ndx].text type)
( /* Display text types */
case 1:
case 2:
case 3:
case 4:
   reply = prsnt_txt(map_ndx);break;
case 5:
case 7:
   reply = score txt(map ndx);
   break;
case 6:
   reply = lesson.txt(map_ndx);break;
default:
   clear();
   cntr ln(y \text{ mid}, "This is impossible and should not have happened");
   refresh();
   its stop();
/* Display text types */
if (reply == 1)
   valid = FALSE; /* Terminate lesson presentation */
else if (reply == 2)/* Get next text block */
   if (lesson map[map ndx].text type \leq 4)
      prev\_text = pupil.text\_blk\_ndx;if (lesson_map[map_ndx].text_type != 7)<br>pupil.text_blk_ndx =
             lesson_map[map_ndx].know level[pupil.know_phase_ndx-1];
/* Get next text block */
else if (reply == 3)
( /* Get previous text */
   if (pupil.text blk ndx != lesson map[map ndx].prev num id)
      pupil.text blk ndx = lesson map[map ndx].prev_num id;
   for (i=0; i<sub>map</sub> <math>cnt; i++)</math>/* Get index */
      if (pupil.textblkndx == lesson map[i].num id)
      \left\{\right. /* Match */
         map ndx = i;
         break;
      /* Match */
   \frac{1}{2} /* Get index */
   if (lesson_map[map_ndx].text_type != 1)
      get max min(map ndx, +-);
) /* Get previous text */
else if (reply == 4)
/* Get next instruction block/lesson */
```

```
) /* Get next instruction block/lesson */
     else
     /* oops ! */
        clear();
        cntr_ln(y_mid, "This shouldn't have happened either");
        refresh();
       its_stop();
     }/* Oops ! */
  ) /* Presenting a lesson */
  return;
/* Student */
```
**NAME: STDT\_RUT.C** #include <curses.h> #include <string. h> #include <ctype.h>

#include "itsdef.h"

 $\label{eq:3} \begin{array}{ll} \mathbf{r} & \text{transverse mass} & \text{no} & \text{no} & \text{no} & \text{no} & \text{no} & \text{no} & \text{no} & \text{no} & \text{no} \\ \mathbf{r} & \text{max} & \text{min} & \text{min} & \text{min} & \text{min} & \text{min} & \text{min} & \text{min} & \text{min} & \text{min} & \text{min} & \text{min} \\ \mathbf{r} & \text{min} & \text{min} & \text{min} & \text{min} & \text{min} & \text{min} & \text{min} & \text{min} & \text{$ 

```
void student ident(char *name str, char *id str)
{ I* Get student's name and identifier *
extern int x mid;
extern int y<sup>nid;</sup>
extern void get ssan();
int valid, ack;
   clear();
   cntr ln(y mid-2, "Enter name and SSAN: \n");
   m\nu\text{ad}\bar{\text{d}}\text{str}(\bar{y}\text{mid}, x_{m}\text{ind}-11, m\text{Name:}");valid = FALSE;
   while (!valid)
   (/* Get name *
      move(y_mid, x_mid-5);
       getstr_echo(name_str);
       cntr_ln(y_mid+2, "Is name spelled correctly? [Y/N]");
      ack = tolower(getch());
      if (\text{ack} == 'y')<br>valid = TRUE;
                          /* Valid Name */
      move (ymid+2, 0);
      clrtoeol();
   )/* Get name *
   m\nuaddstr(y_mid+1, x_mid-11, "SSAN:");
   valid = FALSE;
   while (!valid)
   /* Get Id */
      mvaddstr(y_mid+1, x_mid-5, "xxx-xx-xxxx");
      move(y mid+1, x mid-5);
      refresh();
      get ssan(id str);
      cntr_ln(y_mid+3, "Is SSAN correct? [Y/N]");
      ack = tolower(getch());
      if (\text{ack} == 'y')valid = TRUE;
      move(y~mid+3, 0);
      clrtoeol();
   /* Get Id *
   return;
)/* Get student's name and identifier *
```

```
void get_ssan(char *a_strng)
( /* Get a SSAN string *
int pos;<br>int not_digit;
int x_ccoord, y_ccoord;
   getyx(stdscr, y~coord, x-coord);
   not-digit = FALSE;
   pos = 0;
   while (pos < 9)<br>( /* Get digits */
       *(a_{\text{strng}}) = \text{getch}();
       if (not digit)
       ( /* Clear error msg * move(y\_coord+2,0);clrtoeol();
          move(y_coord, x_coord);
          refresh();
          not digit = FALSE;
       ) /* Clear error msg * if (!isdigit(*(a~strng))) ( /* Must be a digit */
          cntr_ln(y\_coord+2, "Must be a digit");
          move(ycoord, xcoord);refresh();
          not digit = TRUE;
       \} /* Must be a digit */
      else
       ( /* Next digit *
          addch(*a~strng);
          a_strng++;
          pos++;
          if (pos == 3 \mid \mid pos == 5))
             x coord++;
          x-coord++;
          move(y_coord, x_coord);
   ) /* Next digit * )/* Get digits * noecho() ;
   return;
)/* Get a SSAN string *
```

```
void student blk io(char io type, int rec ndx)
( /* Provide I/O for student db file */<br>extern FILE *student fp;
extern struct stdt_db pupil;
char stdt rec[81];
   if (tolower(io type) == 'w'){/* write a record to student db * if (rec_ndx == 0)<br>( /* Header record */
          fseek(student_fp, 0, SEEK_SET);
          sprintf(stdt_rec, "%9.9s|%-26.26s|%02d|%02d|%02d|%02d\n",
              pupil.ssan, pupil.name, pupil.instr_blk_ndx, pupil.lesson_ndx,
              pupil.text_blk_ndx, pupil.know_phase_ndx);
          fputs (stdt_rec, student_fp);
       )/* Header record * else
       ( /* Knowledge phase record * fseek(student~fp, ((rec ndx-l) *20) +49, SEEKSET);
          sprintf(\text{stdt\_rec}, \text{"}804d | \overline{8}04d | \text{*}04d | \text{*}04d\text{\textbackslash}n\text{"},pupil.know_phase[rec_ndx-1].max_val,
              pupil.know phase[rec ndx-1].min val,
              pupil.know phase(rec ndx-1).act val,
              pupil. know phase [rec ndx-1]. spare val);
          fputs (stdt rec, student fp);
       ) /* Knowledge phase record */
   /* write a record to student db *
   else if (tolower(io_type) == 'r')\begin{array}{r} \{ \end{array} /* Read a record from student db */<br>
if (rec_ndx == 0)<br>
\{ \end{array} /* Header record */
          fseek(student_fp, 0, SEEK_SET);
          fgets(stdt_rec, 49, student_fp);
          strncpy(pupil.ssan, stdt_rec, 9);
          strncpy(pupil.name, &stdt-rec[1O), 26);
          sscanf(&stdt_rec[37], "%2d", &pupil.instr_blk_ndx);
          sscanf(&stdt~rec[40], 11%2d", &pupil.lesson ndx);
          sscanf(&stdt_rec[43], "%2d", &pupil.text_blk_ndx);
          sscanf(&stdt~rec[46), 11%2d", &pupil.know~phase_ndx);
       )/* Header record * else
       ( * Knowledge phase record * fseek(student~fp, ((rec~ndx-l) *20)+49, SEEKSET);
          fgets (stdt_rec, 20, student fp);
          sscanf(stdt_rec, "%4d", &pupil.know_phase[rec_ndx-1].max_val);
          sscanf(&stdt_rec[4], "%4d", &pupil.know_phase[rec_ndx-1].min_val);
          sscanf(&stdt_rec[8], "%4d", &pupil.know_phase(rec_ndx-1].act_val);
          sscanf(&stdt_rec[12], "%4d",
&pupil.know_phase [rec_ndx-1].spare_val);
       ) /* Knowledge phase record */
   )/* Read a record from student db *
```

```
else
( /* Error in I/O specification */
   clear();
   addstr("student_blk_io error: I/O type specification");
   refresh();
   its\_stop();
) /* Error in I/O specification */
return;
```

```
) /* Provide I/O for student db file */
```

```
void read prsnt txt(int map, int *file_offset, int *disp_map, int
*disp~ndx,
   char *disp str)
{/* Read and map a line of text * extern FILE *prsent_fp;
   fseek(present_fp, *file_offset, SEEK_SET);
   fgets(disp~str, 81, present_fp);
   if (map == -1)( /* Map the text block *
      disp~map(*disp~ndx] - *f ile-offset;
      (*disp_ndx)++;) /* Map the text block * *fjle_offset += strlen(disp~str);
  return;
```
**1/\*** Read and map a line of text \*

```
int prsnt_txt(int map_ndx)<br>( /* Present text to user */
extern struct lesson_file_entry lesson_map[];
externi FILE *present fp;
extern int stdt_acc_score;
extern void get_max_min();
extern void reply_pos();
extern int first ques;
int disp~ndx;
int line-cnt;
int i;
int beg_ln, end_ln;
int display_it;
int reply;
int paint it;
int match found;
int key_state;
long int file_offset;
long int disp_map[100];
char disp str(81);
   /* Skip the first and second line */<br>disp ndx = 0;
   file_offset = lesson_map[map_ndx].file_pos;
   read_prsnt_txt(0, &file_offset, disp_map, &disp_ndx, disp_str);
   read_prsnt_txt(0, &file_offset, disp_map, &disp_ndx, disp_str);
   /* Skip next line if multiple choice, true/false, or scoring * if (lesson-map[map~ndx).text~type != 1)
      read_prsnt_txt(0, &file_offset, disp_map, &disp_ndx, disp_str);
   /* Get line count */
   read_prsnt_txt(0, &file_offset, disp_map, &disp_ndx, disp_str);
   sscanf(disp_str, "*d", &line_cnt);
   /* Create line display map */<br>for (i=0; i<line_cnt; i++)
      read_prsnt_txt(-1, &file_offset, disp_map, &disp_ndx, disp_str);
   /* Present first page * beg-ln = 0;
   if (line-cnt <= LINES-2)
      end_1 = line_{\text{cnt}} - 1;
  else
      end_1 = LINES - 2;
   if (lesson_map~map_ndx) .text type > 1 && first ques == -1)
      first ques = map ndx;
   if (lesson-map~map_ndx].text type > 1 && lesson-map(map~ndx].stdt ans 1=
```

```
\bullet\rightarrow( /* Backout existing value */<br>for (i=0; i<lesson map[map ndx].mc ans_cnt; i++)
      {/* Search for match */
         if (lesson_map[map_ndx].stdt_ans ==
            lesson map{map} mdx].mc ans[i].ans_desig)
         { /* Matching answer */
            if ((stdt acc_score - lesson_map[map_ndx].mc_ans[i].ans_val) >=
0)
             { * Adjust score *
                stdt acc score -
                   lesson map[map ndx].mc ans[i].ans val;
                if (stdt-acc-score =-- 0 &i first_ques != map ndx)
                   stdt acc score +=
                      lesson_map[map_ndx].mc_ans[i].ans_val;
               break;
            )/* Adjust score *
         ) /* Matching answer *
      )/* Search for match */
   )/* Backout existing value *
   if (lesson map(map ndx).text type != 1)
      get max min(map ndx, '+');
   paint it = TRUE;
   display it = TRUE;
   while (display it)
   {/* Display a text block * if (paint it)
      {/* Paint screen *
         clear();file offset = disp map(beg \ln);
         for (i=beg \ln; i<=end \ln; \overline{i}++)
         ( /* Display text */
            read prsnt txt(1, &file offset, disp_map, &disp_ndx, disp_str);
            mvprintw(i-beg_ln, 0, "%s", disp_str);
         )/* Display text */
         if (end ln < line cnt-1)
          { /* Display "more" message *
             attrset(A_BLINK);
            cntr ln(LINES-1, "More");attrset(0);
         ) /* Display "more" message *
         else
         (/* Clear "more" message and prompt for answer, if necessary *
            move (LINES-1, 0) ;
            cirtoeol();
            if (lesson map(map ndx].text_type != 1)
            /* Possible response */
               if (lesson map(map_ndx).text type == 2)
                  mvaddstr(LINES-1, 0, "Selection: "); /* Multiple Choice
\star/else if (lesson map(map ndx].text type == 3)
                  mvaddstr(LINES-l, 0, 1"(t)rue/(f)alse: 11); /* True/False
```
 $\mathbf{I}$ 

 $\blacksquare$ 

```
167
```

```
else
             mvaddstr(LINES-l, 0, "(y)es/(n)o: "); /* Yes/No */
          if (lessonmap(mapndx].stdtans != ' ' &&
             lesson_map[map_ndx].stdt ans != 'x')
          ( /* Display previous answer */
             addch(lesson map[map ndx].stdt ans);
             reply pos(max);
          ) /* Display previous answer */
       ) /* Possible response */
   ) /* Clear "more" message and prompt for answer, if necessary */
   paint it =FALSE;
) /* Paint screen */
reply = to lower(getch());
switch (reply)
( /* Get user's reply */
case KEY UP:
   if (end ln < line cnt-1)
   ( /* Move up one line */
      beg_1n++;if (beg ln+LINKS-2 \leq line \text{cnt})
         end ln = beg ln + LINES - 2;
      else
         end_1 = line_cnt - 1;
      paint_it =TRUE;
   ) /* Move up one line */
   break;
case KEY DOWN:
case 0x43:
   if (\text{beg}\_1 n > 0)( /* Move down one line */
      begin^-:
      if (beg ln+LINES < line cnt)
         end_1 = beg_1n+ LINES - 2;
      else
         end \ln = line cnt -1;
      paint \overline{1}t = TRUE;) /* Move down one line */
   break;
case 'q': /* Quit */
   key\_state = 1;
   displayit = FALSE;
   break;
case 0x02: /* Ctrl-B: Page backward */
   if (beg_ln > 0)
   ( /* Paging backwards */
      if (beq_1n-LINES+2 < 0)beg ln = 0;
      else
         beg ln = beg ln - LINES + 2;
```
 $\star/$ 

 $\sim$   $\sim$ 

```
168
```

```
if (beg_ln+LINES-2 > line_cnt)
         end \ln = 1 ine cnt - 1;
      else
         end ln = beg ln + LINES - 2;
      paint it = TRUE;
   ) /* Paging backwards */
   break;
case 0x06: /* Ctrl-F: Page forward */
   if (end \ln < line cnt - 1)
   / /* Paging forward */
      if (end ln+LINKS-2 > line cnt)
         end \ln = 1 ine cnt - 1;
      else
         end ln = end ln + LINES - 2;if (end_1n-LINES+2 < 0)beg ln = 0;
      else
         beg ln = end ln - LINES + 2;paint\_it = TRUE;) /* Paging forward */
   break;
case OxOe: /* Ctrl-N: Next text */
case '\r': /* Carriage return from VT1O0 */
case 0x157: /* Carriage return from SG */
   if ((lesson_map[map_ndx].text_type == 1) &&
      (\text{reply} == \sqrt{r} \cdot \frac{1}{r} \text{ reply} == 0x157) & &
      (end_1 n < line_1 n-t-1))
      break;
   if (lesson_map[map_ndx].text_type > 1)
   { /* Score result */
      for (i=0; i< lesson_map[map_ndx].mc_ans_cnt; i++) \{ / * Search for match */if (lesson_map[map_ndx].stdt_ans ==
             lesson_map[map_ndx].mc_ans[i].ans_desig)
          { /* Accumulate value */
             stdt acc score +=
                lesson_map[map_ndx].mc_ans[i].ans_val;
             break:
          ) /* Accumulate value */
      ) /* Search for match */
   ) /* Score result */
   key state = 2;
   display_it = FALSE;break;
case OxlO: /* Ctrl-P: Previous text */
   if (lesson_map[map_ndx].text_type != 1)
      get_max=min(map_ndx, '-'');
   key state = 3;
   display it = FALSE;break;
```

```
default:
         if ((lesson map[map ndx].text type == 1) \left\{\right\} (end_ln < line_cnt-1))
             break;
         reply_pos(map_ndx);<br>clrtoeol();
         addch(reply);
          reply_pos(map_ndx);
          match_found = FALSE
         for (\bar{i}=0; i<lesson map[map ndx].mc ans cnt; i++)
         { /* Determine if valid response */
             if (lesson map[map ndx].mc ans[i].ans desig == reply)
             ( /* Match found */
               match_{}found = TRUE;break;
              ) /* Match found */
         ) /* Determine if valid response */
         if (! match_found)
         { /* In valid response */
            printw("%c - invalid repsonse", reply);
            reply_pos(map_ndx);) /* In valid response */
         else
         ( /* Valid response */
            lesson_map[map_ndx].stdt ans = reply;) /* Valid response */
         break;
      ) /* Get user's reply */
   ) /* Display a text block */
   return key state;
) /* Present text to user */
```
الل المنتصف

```
int score_txt(int map_ndx)<br>{ /* Assess student's score */
extern struct lesson file entry lesson map[];
extern int stdt acc score;
extern struct stdt \bar{d}b pupil;
extern int first gues;
int i;
int reply;
   if (lesson map[map ndx].text type == 5){ /* Verify satisfaction with previous answers * clear();
      cntr ln(y_mid, "Are you satisfied with your previous answers? [Y/N]:
");
      reply = tolower(getch());if (reply != y'yi)
      ( /* Reviewing answers *
         return 3;
      ) /* Reviewing answers *
   ) /* Verify satisfaction with previous answers *
   if (lesson map(map ndx).text_type == 5)
   \left\{ \right.pupil.know phase[pupil.know_phase_ndx-1].act_val += stdt_acc_score;
      first ques = -1;
   for(i=0; i<lesson map[map_ndx].mc_ans_cnt; i++)
   /* Search of intEerval */
      if (stdt acc score <= lesson map[map_ndx].mc_ans[i].ans_val)
      4/* Interval established */-
         if (pupil.know phase ndx != i+1 && lesson map[map ndx].text_type
==5)
         ( /* Changing knowledge level * pupil.know_phase[i].max_val = 0;
            pupil.know_phase[i].min val = 0;
            pupil.know~phase(i].act val = 0;
            pupil.know_phase[i].spare_val = 0;
         ) /* Changing knowledge level */
         if (lesson map(map ndx] .text type == 5)
            pupil.know_phase_ndx = i + 1;
         else
            pupil.text blk ndx = lesson map[\text{map ndx}].know level[i];
         break;
   /* Interval established * /* Search of interval */
   if (lesson -map(map ndx].text_type != 7)
      stdt-acc-score = 0;
   return 2;
/* Assess student's score *
```

```
171
```

```
int lesson txt(int map ndx)
( /* Change lesson or instruction block *
extern FILE *present_fp;
extern struct stdt_db pupil;
extern struct lesson file_entry lesson_map[];
extern int stdt_acc_score;
int i;
int reply;
   fclose(present_fp);
   present~fp = NULL;
   sscanf(&lesson_map{map_ndx) .mc_ans[pupil .know_phase_ndx-1] .ans desig,
      "\d", &pupil.instr blk ndx);
   pupil.lesson ndx =
      lesson map[map ndx].mc ans[pupil.know phase ndx-1] .ans_val;
   pupil.text blk ndx =
lesson map[map ndx].know_level[pupil.know_phase_ndx-1];
   student-blk-io('W', 0);
   for (i=0; i<5; i++)student bik io('W', i+1);
  clear();
  cntr ln(y \text{ mid}, "End of an instruction block");
  cntr_l^m(y_mid+1, "Continue [Y/N]: ");reply = tolower(getch());if (reply == 'y')
     return 4;
  else
     return 1;
```

```
/* Change lesson or instruction block *
```

```
void get max min(int map ndx, char op)
( 1* Get maximum and minimum answer values * extern struct stdt db pupil;
extern struct lesson file entry lesson_map[];
int i;
int temp max, temp min;
   temp max = 0;
   \tanh \approx 9999;
   for (i=0; i<lesson map[map ndx].mc ans cnt; i++)
   (/* Find maximum and minimum values *7
      if (lesson map{map ndx}.mc ans[i].ans val > temp_max)
         temp max = lesson map max idx . mc ans (i) . ans val;
      if (lesson map [map ndx ]. mc_ans[i]. ans_val < temp_min)
         temp min = leson mapmapmapndx].mc ans[i].ansval;
   )/* Find maximum and minimum values * if (op == ' +')(/* Add max & min values *
      pupil.know phase(pupil.know phase ndx-1).max val += temp max;
      pupil.knowphase (pupil.know_phase_ndx-1].min_val += temp_min;
   )/* Add max & min values * if (op == '-')<br>( /* Subtract max & min values */
      pupil.know_phase (pupil.know_phase_ndx-1].max_val -= temp_max;
     pupil.know\_phase(pupil.know\_phase\_ndx-1].min\_val -= temp_min;
   /* Subtract max & min values *
   if (op == '')( /* Display values *
      mvprintw(22,0,"high = %4d score = %4d low = *4d indx = *4d,"
         pupil.know~phase(pupil.know~phase-ndx-lJ .max-val,
         stdt-acc_score,
         pupil.know_phase(pupil.know_phase ndx-1).min-val,
         map ndx);
      qetch() ;
     move (22, 0) ;
     clrtoeol();
     refresh();
   ) /* Display values * return;
)/* Get maximum and minimum answer values *
```

```
void reply_pos(int map_ndx)
( /* Position cursor for response */
ext{error} lesson_file_entry lesson_map[];
   if (lesson_map[map_ndx].textstyle == 2)move(LINES-l, 11) ;
  else if (lesson_map[map_ndx].textstyle == 3)move(LINES-1, 16);
  else
     move(LINES-l, 12);
  return;
/* Position cursor for response */
```
Appendix E

 $\sim$ 

ITS User's Guide

# Inteigent Tutoring System

# User's Guide

You may run the ITS program using a SGI terminal even though its software is spread across a SGI/UNIX and DEC/VMS based system. Functionally, the software is used as follows:

- The presentation of the questionnaire function is accomplished using only  $\bullet$ the SGI/UNIX system.
- The presentation of the Simulation is accomplished using a combination.  $\bullet$ of both the SGI/UNIX and DEC/VMS systems.
- The presentation of the evaluation software is accomplished using only  $\bullet$ the DEC/VMS system.

Each function is started separately. While having to start each function is not ideal, the modularity did provide a better software development environment with no impact to the existing Simulation software.

# Questionnaire Function

To begin the Questionnaire Function, you must have the "ITS Window" on the screen. This window is sized to an 80 character by 24 line (80x24) display for the presentation of questionnaire material. Enter the following command to initiate this window:

wsh -n 'ITS Window' -p175,300 -s8O,24

Enter ITS at the prompt within the window.

ITS prompts you as follows:

1.

Use cursor to select: Instructor Student then press 'Enter'

The desired selection is highlighted on the screen.

If you select the Instructor option, continue with Step 2.

If you select the Student option, continue with Step 13.

- 2. At this point, nothing on the screen changes. However, ITS expects you to enter the proper password before continuing. Entry of any other value causes the program to terminate without any indication. Once you enter the proper password, continue with Step 3.
- 3. ITS displays the following prompt:

Enter index of desired option:

- 1. Add an instruction block
- 2. Delete an instruction block
- 3. Modify an instruction block
- 4. Review an instruction block
- 5. Review a student's performance
- 6. Adjust a student's instruction

Selection:

Enter the desired option by specifying 1, 2 etc.

Note: Only options 1-3 are implemented. Selections 4-6 are not implemented at this time.

Enter one of the options 1-3, continue with Step 4.

Note: If you enter any value other than 1-6, ITS displays Invalid response. Press the Enter key to acknowledge and ITS displays the following message:

Terminate ITS [Y/N]:

If you enter any value other than Y, ITS interprets it as a N response and returns to the start of this Step. If you enter Y, the program terminates.

4. ITS prompts you for the specification of the path to the Instructor directory. However, if you have already accomplished this Step (on a previous pass through the program), ITS continues with Step 5. If not, the following display appears:

> Enter path to "Instructor" file directory  $\rightarrow$

You may either specify the **Instructor** file directory or press the Enter key to get the default value as stipulated by instr\_path def in itsdef.h. In both cases ITS prompts you to verify the specification:

Is path correct? [Y/N/Q]:

**If** you enter Q, the program terminates.

**If** you enter N, this Step is repeated.

If you enter Y, continue with Step 5.

ITS displays titles of existing **Instruction Blocks<sup>1</sup>** along with the following 5. message:

Use cursor to position, 'Enter' to select, or '0' to quit

If you selected option 1 in Step 3, **Add** an Instruction Block, ITS displays a reminder of existing titles. For options 2 or 3, you may choose the Instruction Block that is to be modified or deleted, respectively.

If you selected option 1 in Step 3, continue with Step 6.

If you selected option 2, Delete an instruction block, ITS continues with Step 9.

If you selected option 3, Modify an instruction block, ITS continues with Step 12.

6. ITS asks you to enter a title to the new instruction block:

Enter title (max  $= 80$  chars):

Enter the title and continue with Step 7.

<sup>&</sup>lt;sup>1</sup> Refer to the section *Implementation* under Silicon Graphics Software of this document.

7. ITS asks you if there are any lessons<sup>2</sup> associated with this Instruction Block:

Any lessons in this instruction block [Y/N]:

 $\sim$   $\sim$ 

You may create the instruction block entry by entering a N and ITS continues with Step 3, or if lessons are to be added, enter Y and continue with Step 8.

 $\mathbb{R}^n$  . It should be title of the instruction block and a number of empty  $\mathbb{R}^n$  and a number of empty  $\mathbb{R}^n$ lesson entries, followed by the prompt:

Enter lesson name (max  $= 10$  char):

Enter the names of the lessons that are to comprise this instruction block. When you have finished, terminate this Step by entering a q to lesson name and ITS continues with Step 3.

9. ITS displays the title of the instruction block and a numbered list of the lessons in the block along with the following prompt:

Do you want to delete lessons? [Y/N]:

If you want to delete only the Instruction Block, enter N and ITS continues with Ster 3.

If you also want to delete lesson files, enter Y and continue with Step 10.

10. ITS displays the following prompt:

Delete (a)ll or s(ome) of these lessons:

If you want to delete all the lesson files listed, enter a and ITS continues with Step 3.

If you want to selectively delete some of the lesson files, enter s and continue with Step 11.

<sup>&</sup>lt;sup>2</sup> Refer to the section *Implementation* under **Slicon Graphics Software** for additional detalls.

11. ITS displays the following prompt:

Enter index of lesson to be deleted:

Enter the number that appears with the lesson name.

Note: The numbered list is reorderd after each deletion so indices can change for each specified deletion.

When you are finished deleting, enter **q** and ITS continues with Step 3.

12. ITS displays the title of the instruction block and a numbered list of the lessons in the block along with the following prompt:

Modifying (t)itle or (I)esson:

If you want to modify the title of the instruction block, enter a t and the prompt Enter **title** will overwrite the previous prompt and allow you to specify a new title. ITS continues with a repetition of this Step.

If you want to modify a lesson, enter I and ITS displays the following prompt:

Enter index of lesson to be changed:

Enter the number associated with the lesson to be changed and ITS displays the following prompt:

Change: (d)elete, (m)odify, (i)nsert:

**If** you want to delete the selected lesson, enter d ITS continues with the repetition of this Step.

If you want to insert or modify a lesson, enter m or i. ITS displays the prompt Enter lesson name. Modify or Insert the lesson name and ITS continues with a repetition of this Step.

To terminate this Step, enter a q and ITS continues with Step 3.

13. ITS asks you to specify the path for the Instructor and Student directories. If one or both use the default values, the values for the instructor and student paths are taken from the instr path def or the stdt path def values in itsdef.h, respectively.

For the instructor path, ITS displays:

Enter path to "Instructor" file directory  $\rightarrow$ 

For the student path, ITS displays:

Enter path to "Student" file directory  $\rightarrow$ 

Both are followed by the prompt:

Is path correct? [Y/N/Q]:

If you enter **0,** the program stops.

If you enter N, this Step is repeated.

If you enter Y, then:

- a. If this response is to the instructor path prompt, ITS continues with a request for the student path.
- b. If this request is to the student path prompt, ITS continues with Step 14.

14. ITS prompts you (the student) for identification:

Enter name and SSAN:

Name:

ITS asks you to verify identification:

Is name spelled correctly? [Y/N]

If you answer N, this request is repeated.

If you answer Y, ITS requests your Social Security Number (SSAN):

SSAN: xxx-xx-xxxx

Verify your entry by answering:

Is SSAN correct? [Y/N]

If you enter **N, SSAN** portion of the this Step is repeated.

If you enter Y, continue with Step 15.

15. If the student is new, ITS displays the following verification step:

Are you a new student? [Y/N]

If you enter N, ITS repeats Step 14. Otherwise, if the student is either new, as indicated by a Y reply, or has not completed the Experience Questionnaire, as indicated in the student's database, ITS presents the questionnaire.

At the conclusion of the questionnaire, ITS begins the Simulation. If the student is above the base entry level, then the Simulation is used to present a scenario to try and validate the determined level. Otherwise, the Simulation consists of the Console Checkout lesson.

### Simulation Function

Documentation for the Simulation Function can be found in:

Systems Research Laboratories, Inc.: "Research and Development Computer Software Report, Delivery Order 0008, Attachment 2, Sequence 1", Contract No. F33615-87-D-0601, September 1990.

### Evaluation Function

To execute the Evaluation Function, you must be in a window with access to the VAX. It is also assumed that the student has completed a session with the Simulation. Prior to running the software to evaluate the student's performance, the data captured by the Simulation must be preprocessed so it is time ordered. This is accomplished by executing the following command on the logger file.

reduce "mindisk 0 f 11 6 sim 90 dir [logger file directory string] status" go quit

Upon completion of the REDUCE run, begin the evaluation by entering:

run sdt eval

Processing continues with the following steps.

**1 .** ITS asks you to specify the location of the output of the previously mentioned **REDUCE** process.

> Enter name of the data file Name:

Enter the catalog/file string of the Pass **6** logger **file** from REDUCE. Upon completion, ITS asks you to verify that the file specified is a **REDUCE** pass **6** output.

2. ITS asks you to specify the number of WDs tested:

Enter the number of WDs that were tested:

3. ITS asks you to associate the WDs with a specific console number by answering the following query for the each WD tested:

Enter conspile no. of xxx WD:

4. ITS asks you to specify the WD id number for each console that contained a tested WD.

Enter WD id no. for console x:

where x is substituted with the appropriate console number.

5. For this Step, ITS displays the following:

Select skill level for evaluation:

- 1) Naive
- 2) Novice
- 3) Journeyman
- 4) Expert
- 5) Master

Selection:

Enter an appropriate value. At this time, this value is not used. The intent is to provide multiple criteria when evaluating the scenario from a Simulation run.

6. ITS asks for the location of the event script file<sup>3</sup>:

Enter name of event script file Name:

Upon answering the name of the event script file, processing continues until the event script is exhausted. As the absence or presence of each is event is detected, a brief message about the condition is displayed. You must acknowledge each message with the Enter key before the program continues. Currently, display of the captured data is limited to the screen. However, recording these data to a file could be easily accomplished.

**<sup>3</sup>**Refer to the section Implementation under DEC VAX 780 for an explanation of the event script fle.
Appendix F

 $\overline{\phantom{a}}$ 

Decision Tree

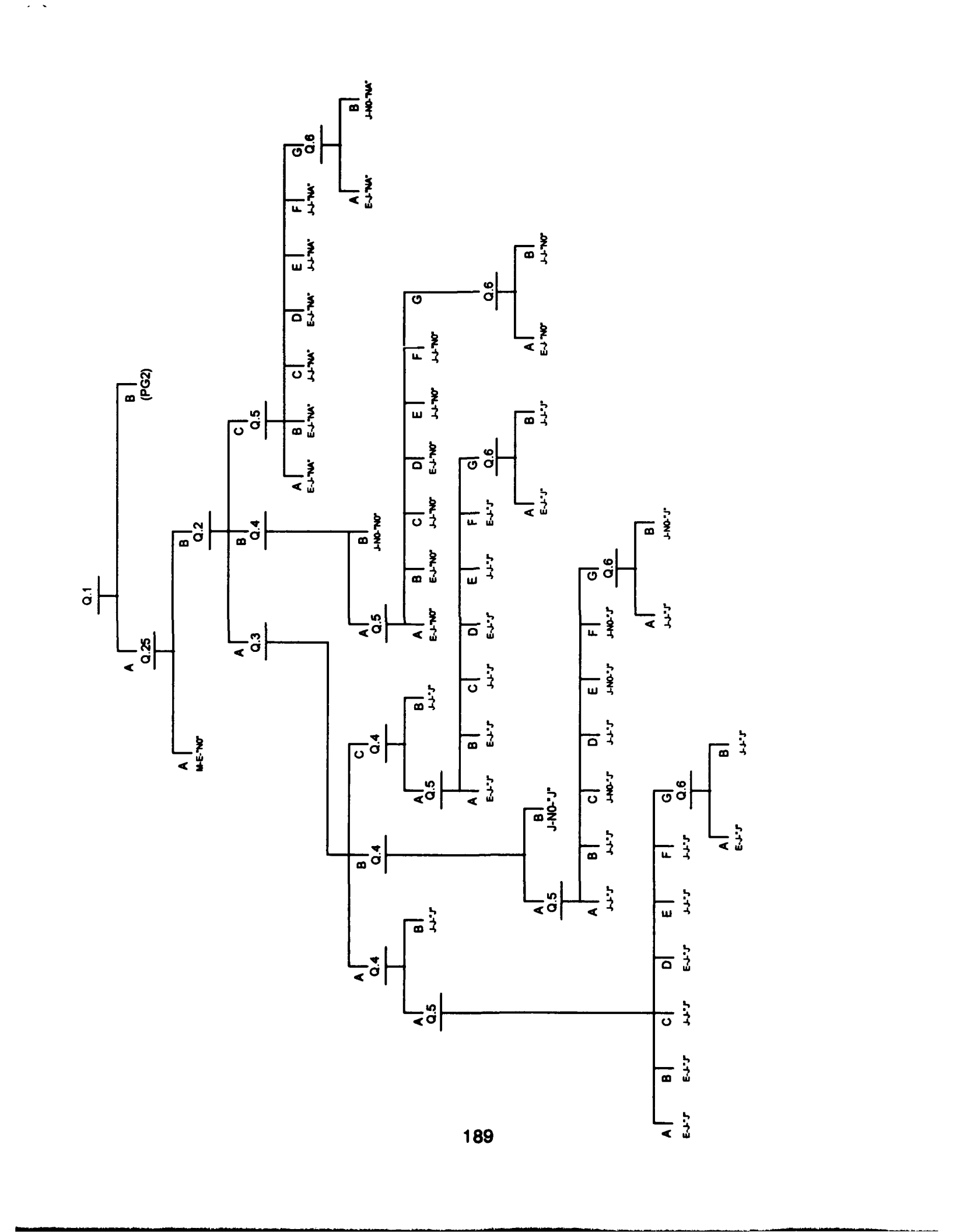

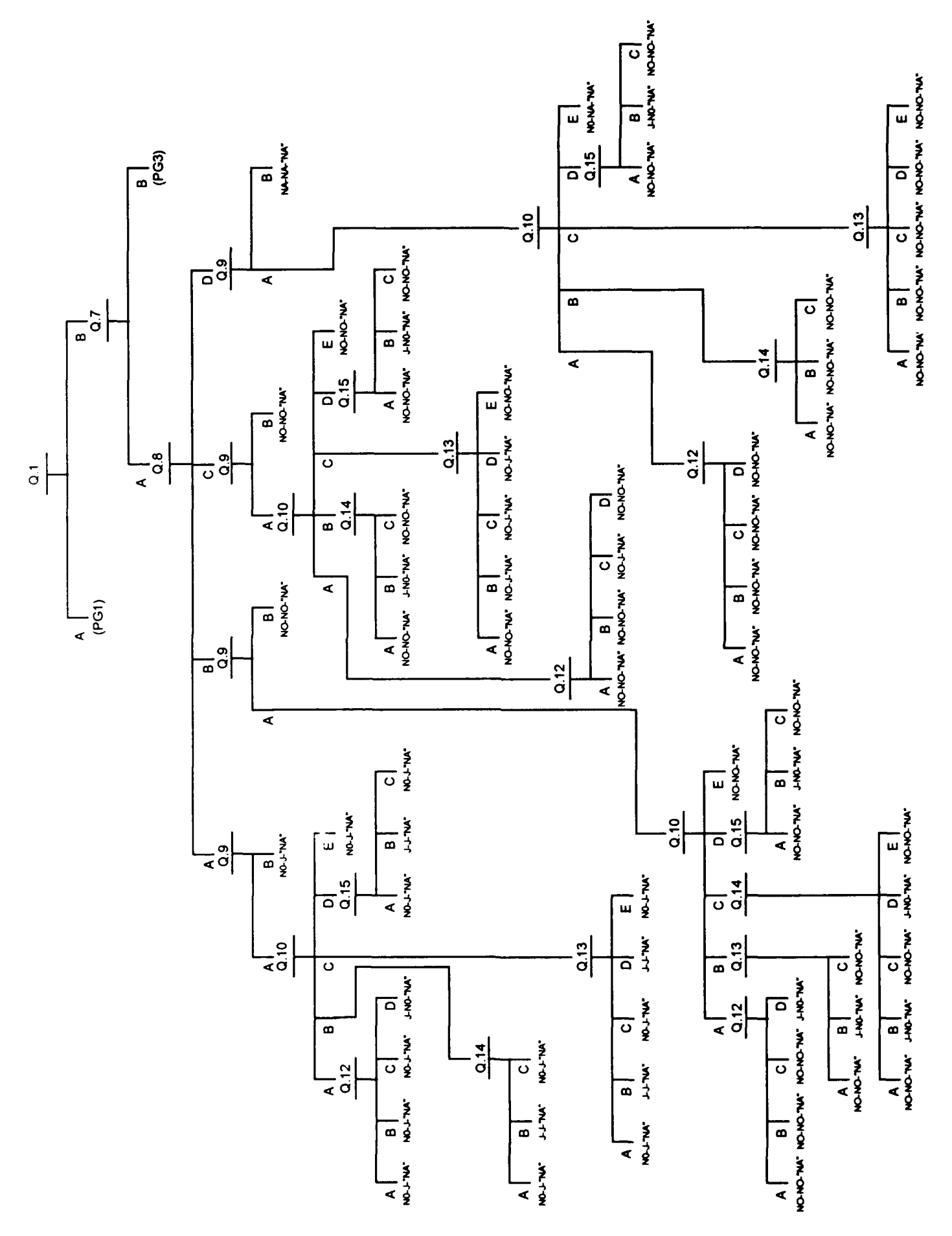

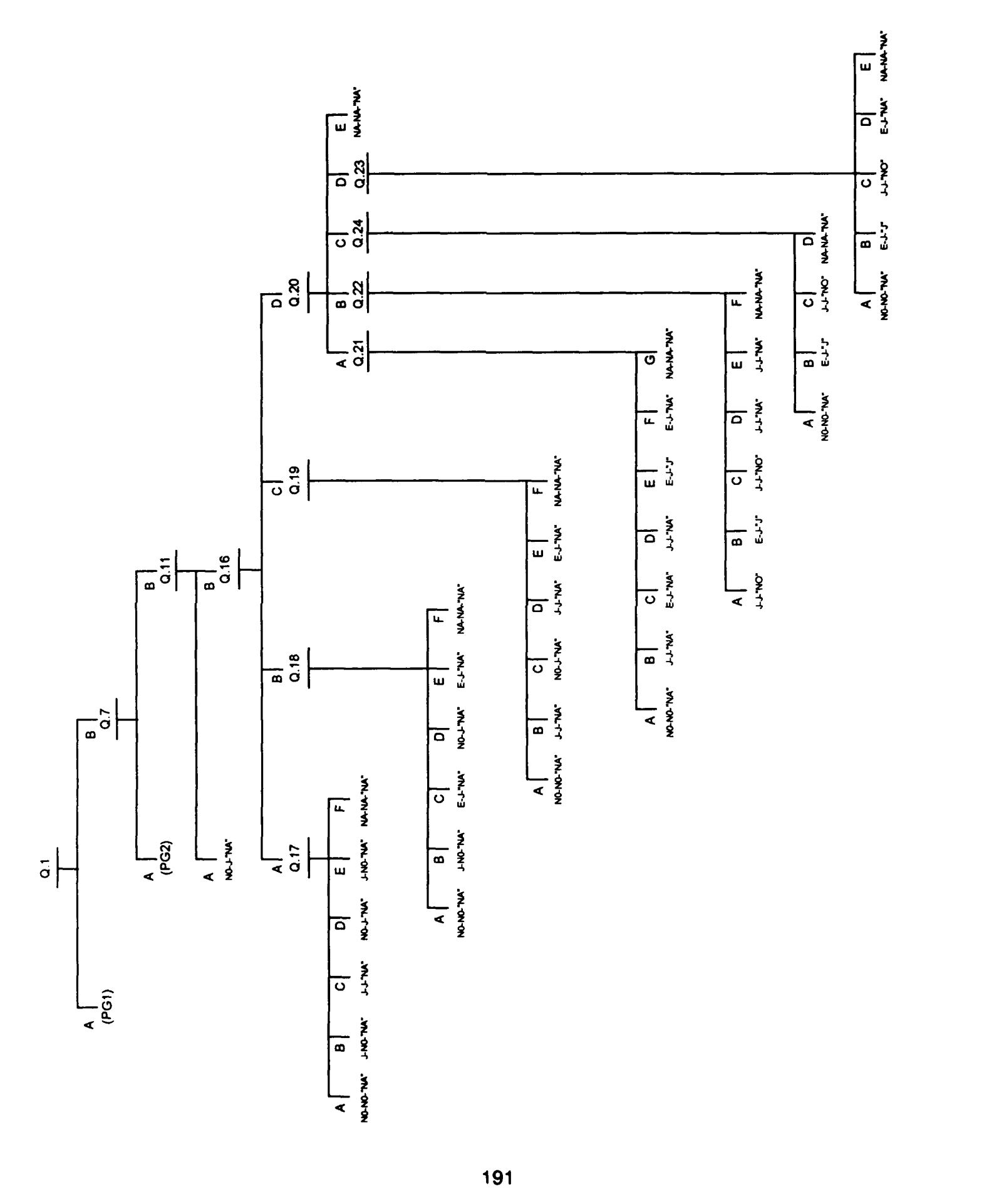